# **Ministère de l'Enseignement Supérieur et de la Recherche Scientifique Université Mouloud Mammeri de Tizi-Ouzou Faculté du Génie de la Construction**

 **Laboratoire de Modélisation Expérimentale et Numérique des Matériaux et Structures en Génie Civil** 

**(LaMoMS)** 

# **MEMOIRE DE MAGISTER**

**Spécialité : Génie Civil** 

**Option : Modélisation et calcul non linéaire** 

**Présenté par** 

# **Fatiha IGUETOULENE**

*Thème* 

# **MODELISATION NON LINEAIRE DES STRUCTURES TRIANGULEES**

Devant le jury d'examen composé de :

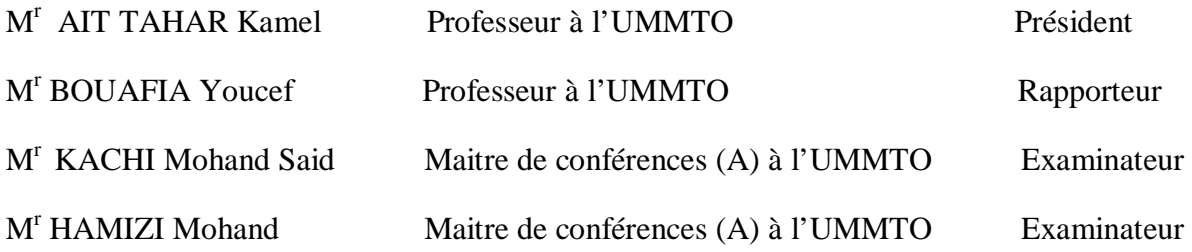

Soutenu le  $\frac{1}{2011}$ 

# **Remerciements**

Je tiens à présenter mes respectueux remerciements à Monsieur BOUAFIA Yousef, Professeur à l'Université de Mouloud MAMMERI Tizi-Ouzou, qui ma fait l'honneur de me confier ce sujet de Magister. Outre ses qualités scientifiques, je le remercie aussi pour sa disponibilité, sa gentillesse et pour ses précieux conseils qui m'ont permis d'élaborer ce travail.

Mes remerciements reconnaissants vont à Monsieur KACHI Mohand Said Maître de conférences à l'Université de Mouloud MAMMERI Tizi-Ouzou de m'avoir aidé sur le plan scientifique et intervient également comme examinateur au jury.

Je tiens à exprimer mes profondes reconnaissances à Monsieur ADJRAD.A Maître assistant à l'Université de Mouloud MAMMERI Tizi-Ouzou qui ma beaucoup aidé concernant la programmation.

Je remercie Monsieur le Professeur AIT TAHAR Kamel à l'Université de Mouloud MAMMERI Tizi-Ouzou d'avoir accepté de présider le jury.

 Je remercie également Monsieur HAMIZI Mohand Maître de conférences à l'Université de Mouloud MAMMERI Tizi-Ouzou qui a accepté d'être examinateur.

Je tiens à exprimer des remerciements affectueux à mes parents pour leur compréhension durant ce travail et pour l'aide morale qu'ils n'ont cessés de m'apporter.

J'adresse enfin mes remerciements à M<sup>eme</sup> SMAHI, M<sup>r</sup>MAHTOUT, M<sup>r</sup> IDIR. Ainsi que à l'équipe du Laboratoire LaMoMS, Enseignants, Chercheurs, Techniciens et Secrétaires.

# DEDICACES

Je dédie ce travail à :

 A mes très chers parents. A mes chers frères A toute ma famille A tous mes amis (es) Enfin à tous ceux qui me sont très chers. ?

PDF created with pdfFactory Pro trial version [www.pdffactory.com](http://www.pdffactory.com)

# Sommaire

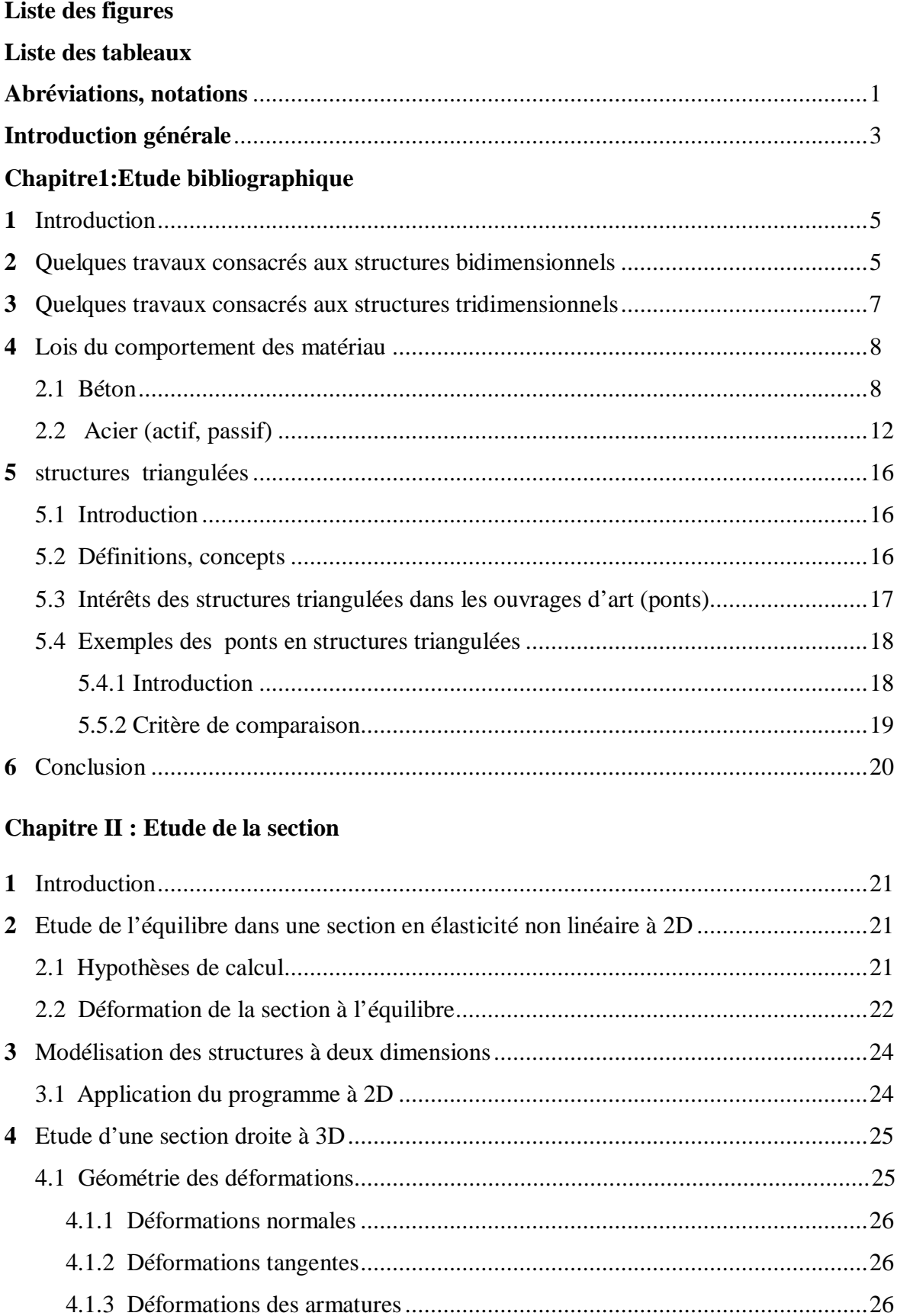

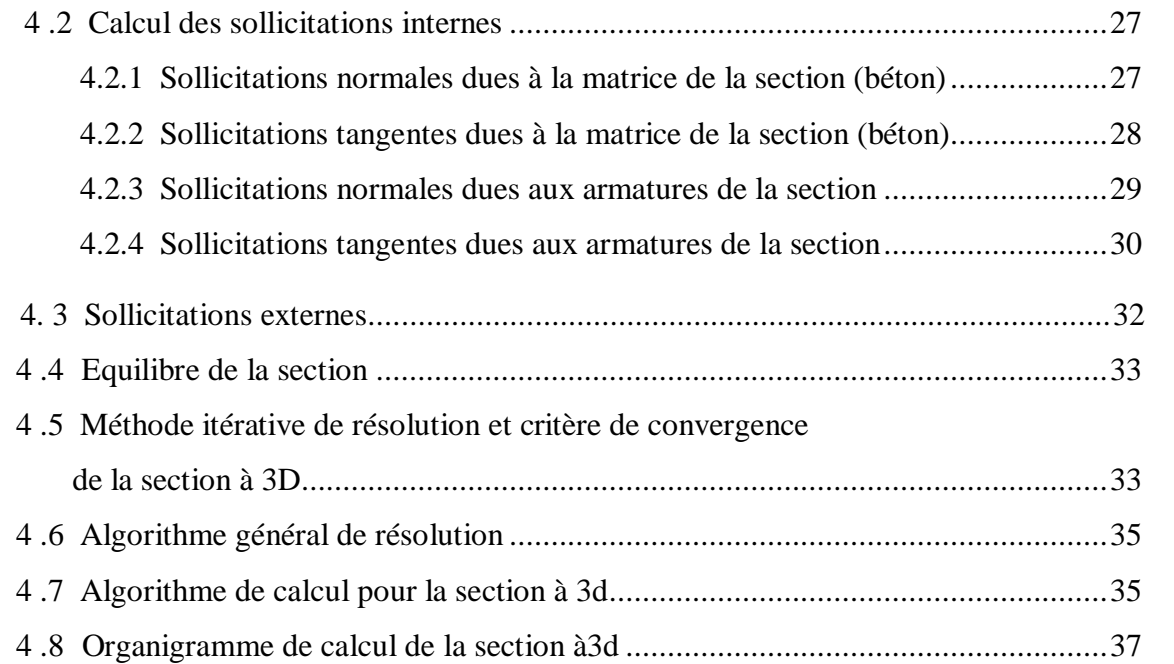

# **Chapitre III: Méthode de calcul des structures à 3D**

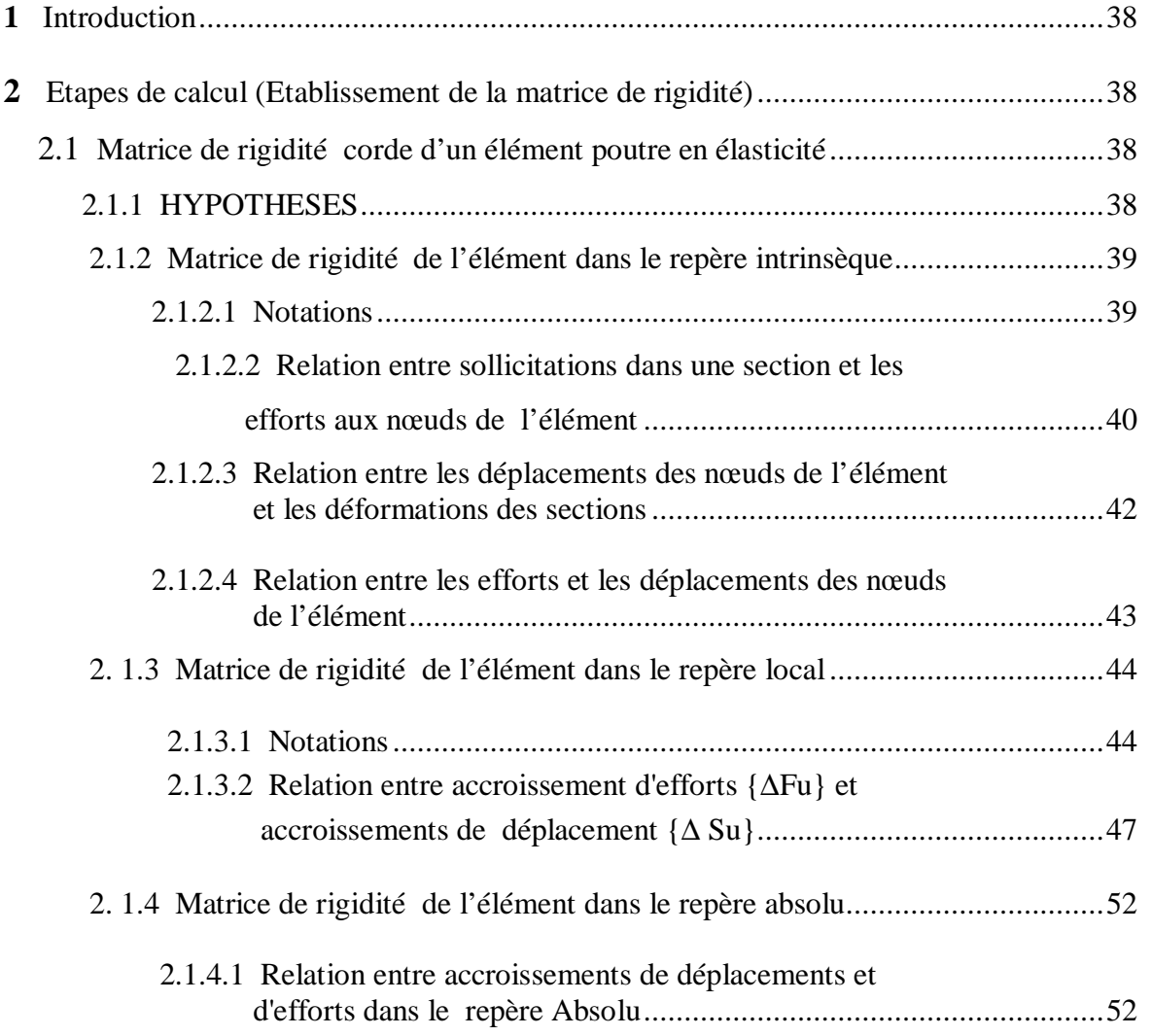

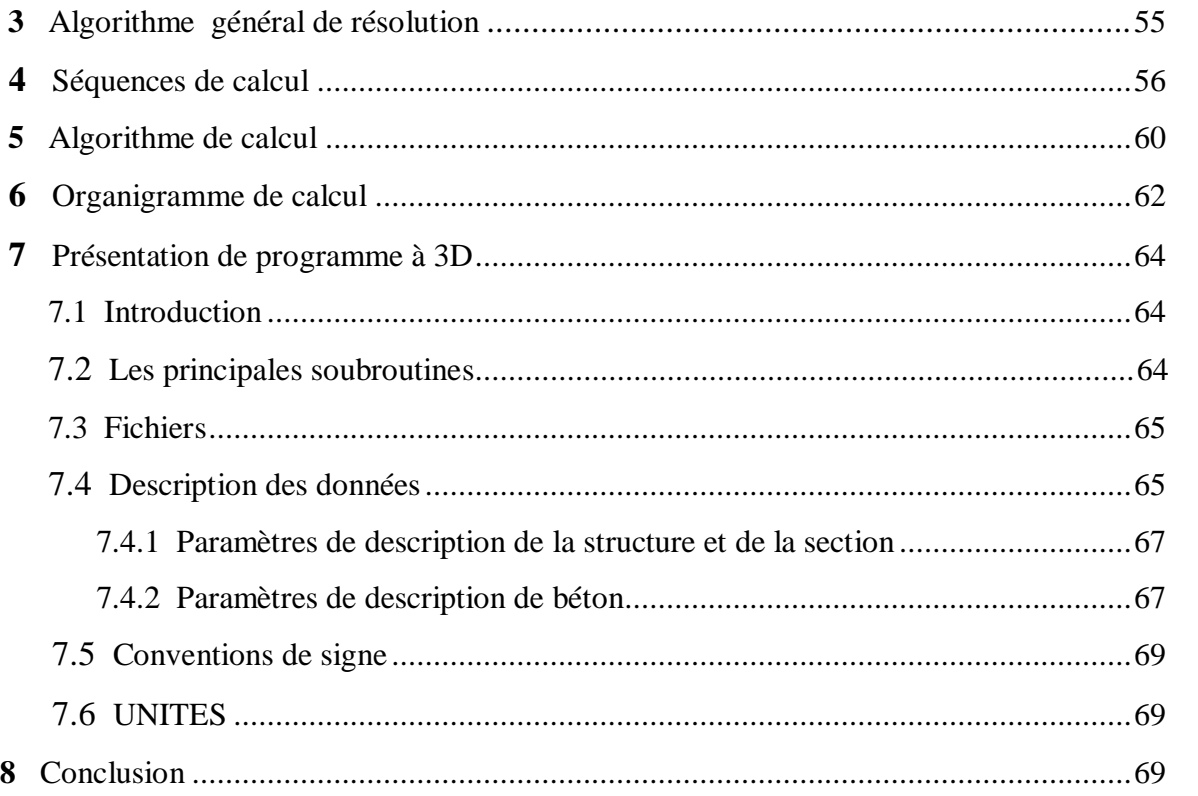

# **Chapitre IV : Exemples d'Applications**

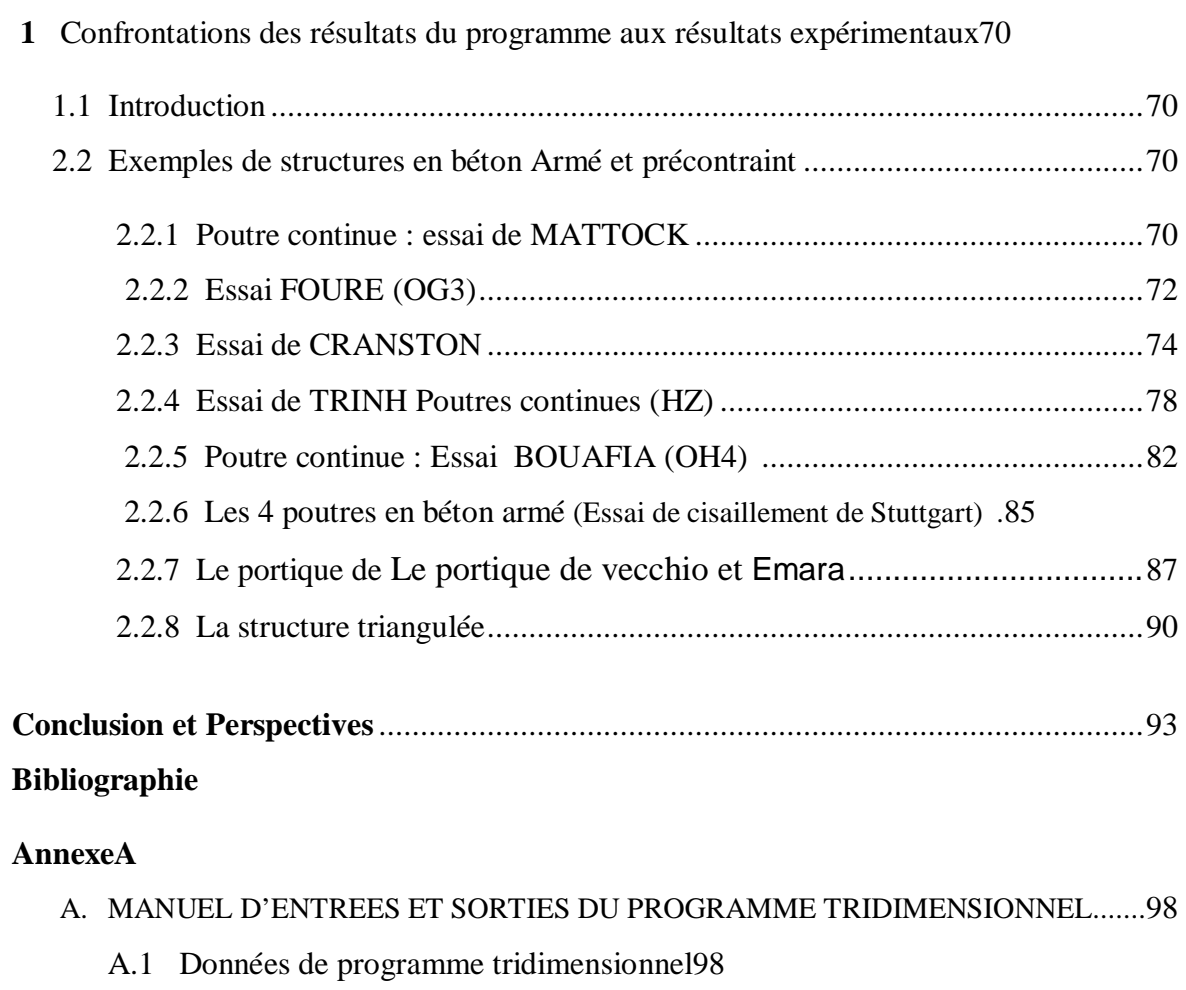

A.2 Résumé des entrées du programme tridimensionnel......................................100

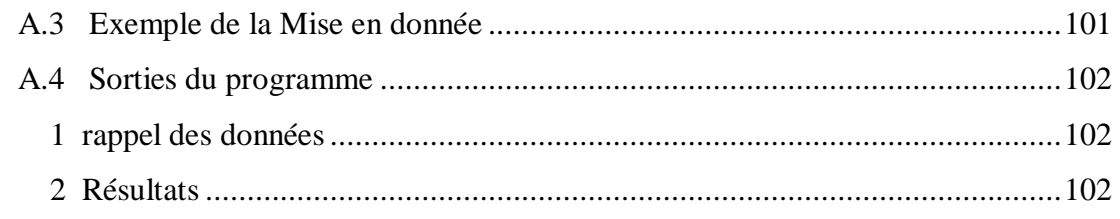

# **Annexe B**

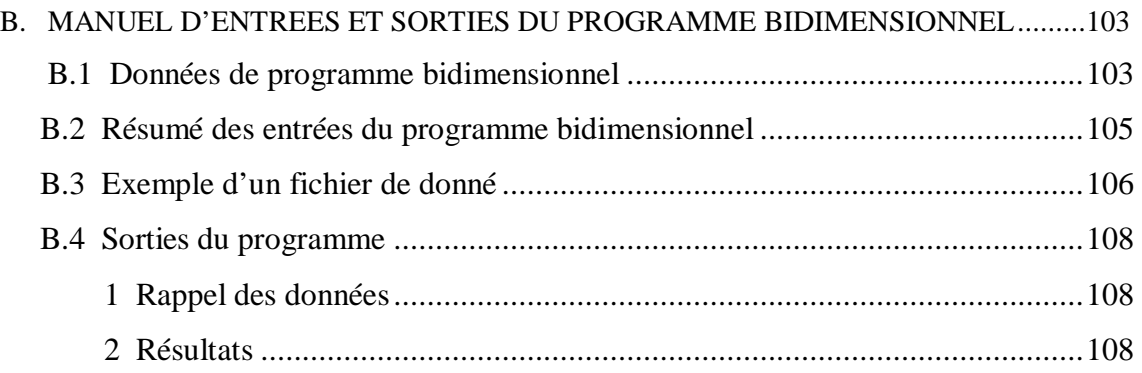

# **Annexe C**

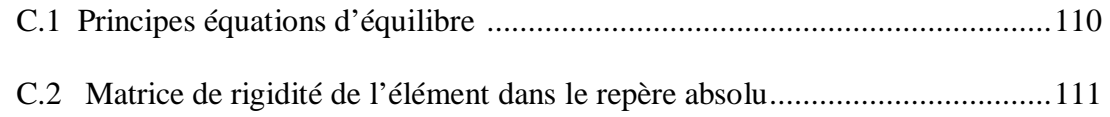

# **Résumé**

 Le but de ce présent travail est l'étude de comportement non linéaire des structures jusqu' à la ruine soumises à un chargement pas à pas dans le cas plan et spatial.

 Dans notre étude on considère la non linéarité sous deux aspects matérielle et géométrique, la prise en compte de l'effet de l'effort tranchant est effectuer dans le domaine linéaire.

Le développement de la méthode de calcul spatial pour un élément poutre a été effectué, les différentes étapes de calcul tridimensionnel sont développées dans le cadre de ce travail.

 Les fonctionnalités nécessaires pour l'analyse non linéaire des structures sont utilisées dans le programme du calcul développé.

 La simulation numérique et la comparaison des résultats obtenus avec des résultats expérimentaux donne une bonne évolution de la courbe force déplacement, ces exemples d'applications ont conduit à des enseignements concernant la modélisation des structures.

**Mots - clés** ׃ structures triangulées – non linéarité matérielle – non linéarité géométrique – béton fibré – simulation numérique.

# **ABSTRACT**

 The goal of this present work is the study of the non linear of behavior of structures present up to the ruin subjected to the loading step by step in the plan case and space.

 In our study one consider the not linearity under two aspects material and geometrical, the taking into account of the effect of the shear effort is to carry out in the linear domain.

 The development of the method of the calculation space for an beam element was carried out, the various stages of calculation space are developed into frame of this work.

 The necessary functionalities for the non linear analysis of the structures are used in the developed program of calculation.

 The numerical simulation and the comparison of the experimental results give a maid evolution of the curved load – deflection. These applications numerical led to information concerning the modeling of structures.

**Keys words:** triangulated structures - non linear material - non linear geometric - fiber concrete - numerical simulation

# **Liste des figures**

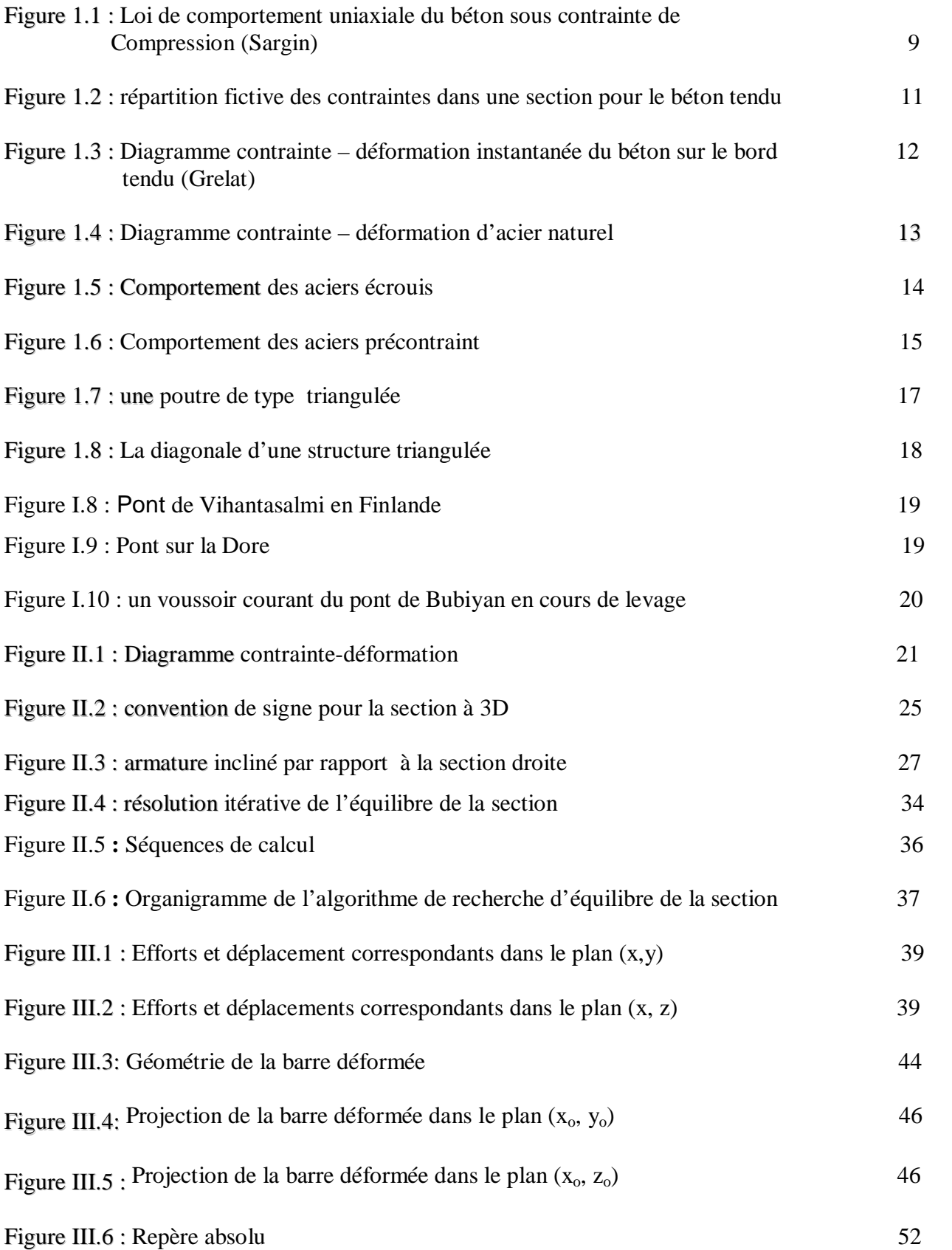

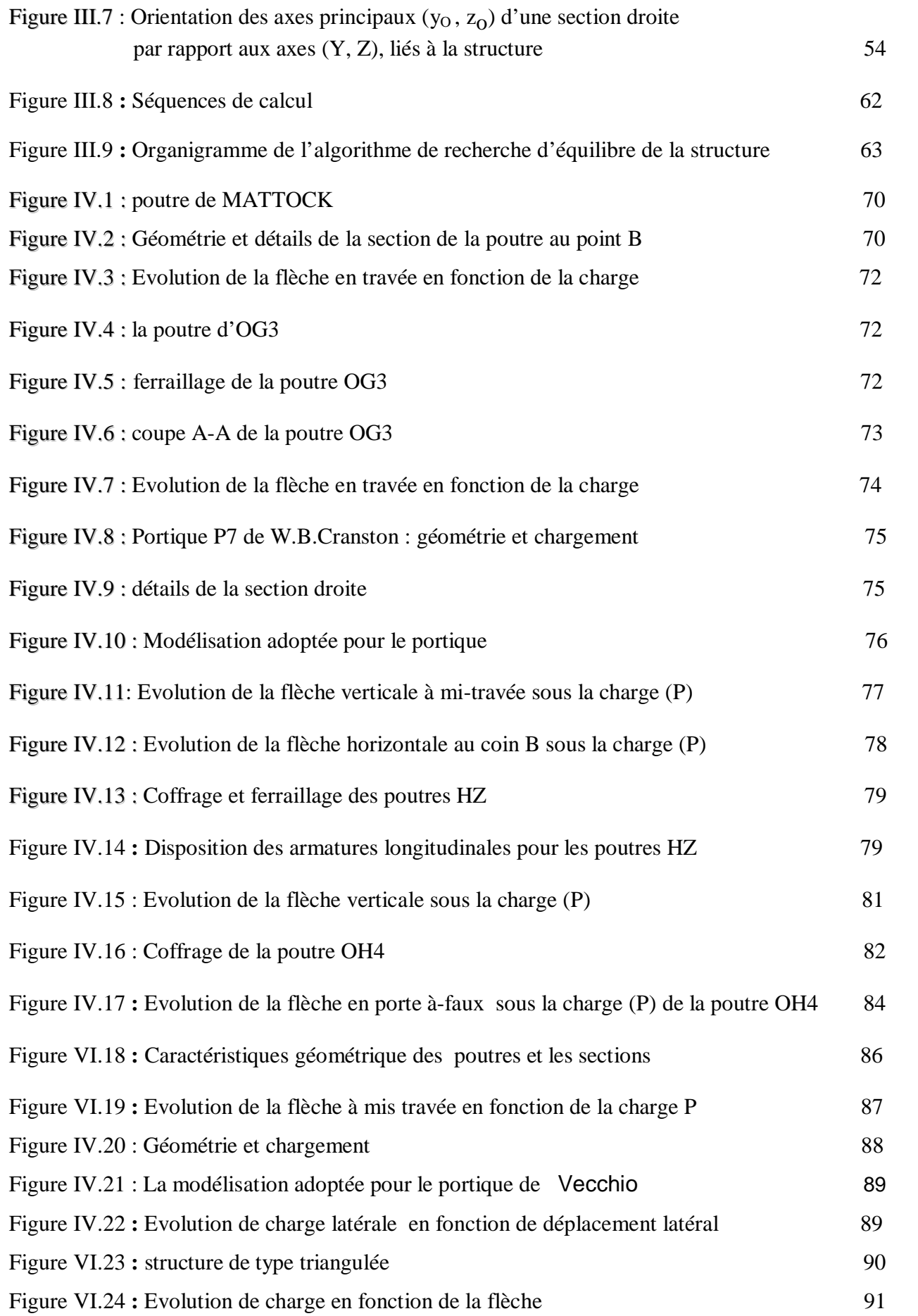

# **Liste des tableaux**

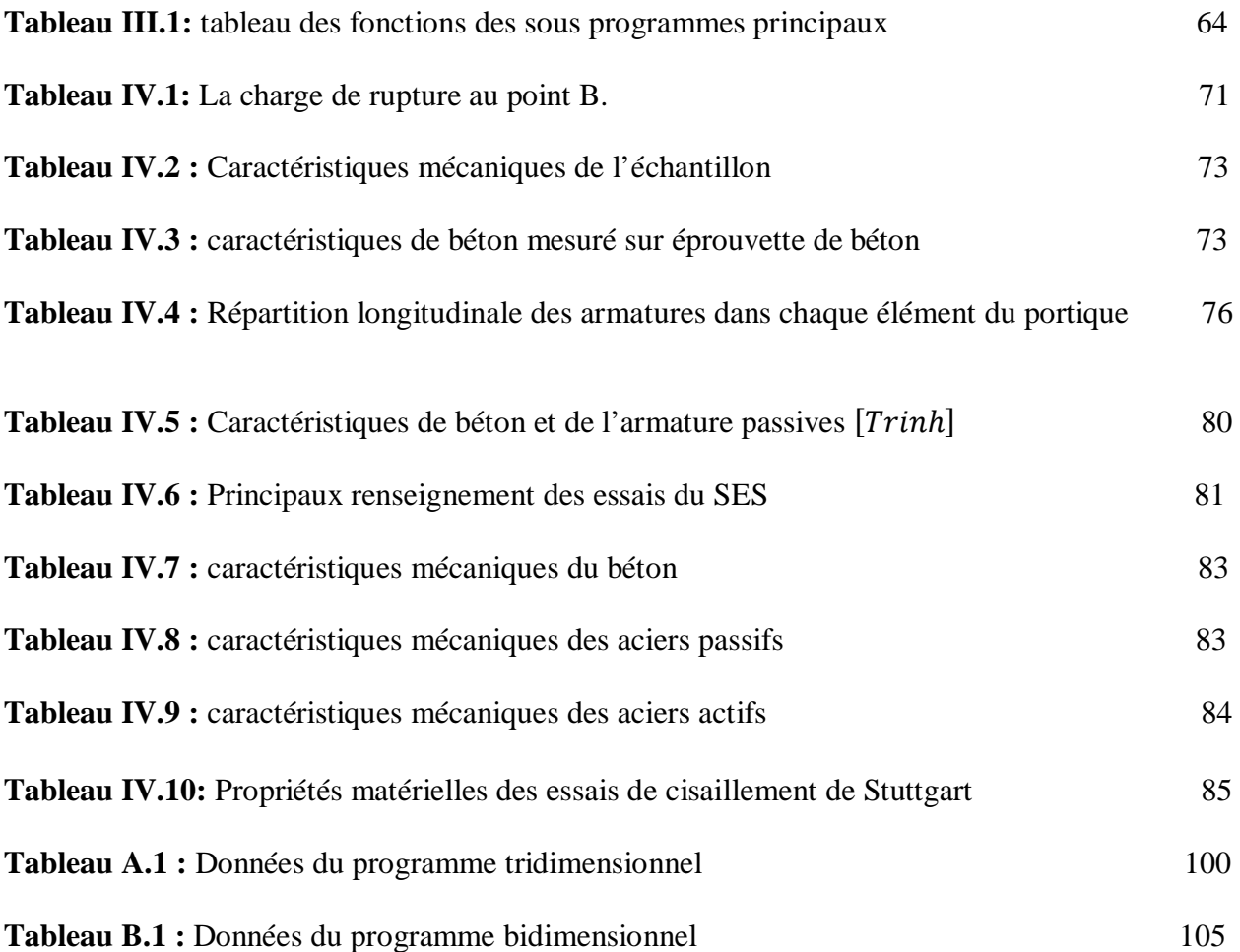

# **Introduction générale :**

La majorité des structures sont calculées à partir de la théorie de l'élasticité établie au XIX siècle permettant de garantir une sécurité structurelle suffisante, or il n'existe aucune structure dont le comportement soit strictement élastique linéaire, des méthodes de calcul visant la non linéarité matérielle et géométrique, ont poussée plus loin, la théorie d'élasticité.

L'intérêt de ce travail est de prendre en compte de comportement réel des structures dans le cas plan et spatial, en tenant compte de la non linéarité géométrique et matérielle. La non linéarité matérielle s'observe sur les lois de comportement intrinsèque du matériau, de la participation du béton tendu entre les fissures, les diagrammes contraintes-déformations des matériaux (béton et acier) sont non-linéaires. La non linéarité géométrique est du aux déplacements, de fait que l'étude de la stabilité de forme des éléments, ou les structures à nœuds déplaçables, nécessite l'introduction des effets de second ordre.

La présente étude fait suite aux travaux réalisés par [33], [22], [01], [9 à13] , [06] [14], [15], [26] relatifs à la programmation des structures bidimensionnelles en béton armé et précontraint. Nous utilisons en particulier le logiciel développé par Kachi et Bouafia [16], [27], [28].

 Les approches numériques sont faites en deux parties, au premier temps, nous analyserons des structures bidimensionnelles, puis nous étudierons des ossatures spatiales, et en particulier les structures triangulées.

Le Chapitre1 décrit le comportement des matériaux et le choix est porté sur l'utilisation des lois de comportement de béton et l'acier afin de prendre compte de résistance de béton tendu, et quelques travaux consacrés au problème plan et spatial et aussi les structures triangulées dans le domaine de la construction.

Le Chapitre II décrit la modélisation de la section bidimensionnelle et tridimensionnelle. L'organigramme de la recherche de l'équilibre de la section dans le cas spatial est proposé.

 Le Chapitre III comporte la méthode de calcul à 3d (établissement des matrices de rigidités) et la présentation du programme tridimensionnel, et l'organigramme d'équilibre de la structure.

 Le Chapitre IV présente une série d'exemples d'applications effectuées à l'aide du programme de calcul numérique développé en 2D et en 3D, il s'agit des poutres en béton armé et en béton précontraint ainsi que des portiques, une autre application est faite pour une structure triangulée.

Enfin une conclusion est proposée à la fin du document.

# Chapitre I

# Etude bibliographique

PDF created with pdfFactory Pro trial version [www.pdffactory.com](http://www.pdffactory.com)

# **1. Introduction**

 Des lois de comportement non linéaire des matériaux, ont été présentées pour décrire le comportement de béton et l'acier (actif et passif), une loi générale du béton comprimé est proposée par Sargin. Quelques travaux consacrés aux ossatures bidimensionnelles et tridimensionnelles sont présentés.

 Le sujet qui nous préocupe plus particulièrement dans cette partie est la définition et les concepts des structures triangulées ainsi que les avantage que présente cette géométrie dans la construction de divers ouvrages.

#### **2. Quelques travaux consacrés aux ossatures bidimensionnelles**

 En 1970, Franklin (d'après[33]) élabore une formulation plane ou apparaissent pour chaque nœud les 3 degrés de liberté plans habituels : 2 translations et 1 rotation. La matrice de rigidité ainsi formée est de la forme suivante :

$$
\mathbf{K} = \begin{bmatrix} \frac{K_0}{L} & 0 & -\frac{K_1}{L} & -\frac{K_0}{L} & 0 & \frac{K_1}{L} \\ 12\frac{K_2}{L^3} & 6\frac{K_2}{L^2} & 0 & -12\frac{K_2}{L^3} & 6\frac{K_2}{L^2} \\ 4\frac{K_2}{L} & \frac{K_1}{L} & -6\frac{K_2}{L^2} & 2\frac{K_2}{L} \\ 5ym & \frac{K_0}{L} & 0 & -\frac{K_1}{L} \\ 12\frac{K_2}{L^3} & -6\frac{K_2}{L^2} & 4\frac{K_2}{L} \end{bmatrix}
$$
(I.1)

La non-linéarité matérielle est introduite par le biais de calcul de  $K_0$ ,  $K_1$ ,  $K_2$ , qui sont supposés constants le long de l'élément. La non linéarité géométrique est absente dans cette approche. L'approche est tangente, et les lois de comportement sont données point par point (multi-lineaire). La rigidité de béton tendu entre deux fissures est négligée, l'auteur a valider le modèle sur quelques poutres simplement fléchies. En 1970, Gunnin (d'après[33]) est le premier qu'a introduit dans une certaine mesure la non linéarité géométrique, la matrice des contraintes initiales (ou rigidité géométrique) est absente, et ce qui concerne la matrice de rigidité matérielle, la rigidité flexionnelle (supposée constante le long de l'élément, tout comme la rigidité extensionnelle) est évaluée comme une pente dans un diagramme moment-courbure préétabli. De nombreux calculs de comparaison sont effectués avec des résultats d'essai sur des colonnes et des cadres en béton armé.

 Au début des années 1970, des formulations semblables à celle de Gunnin apparaissent, dans la plus connue est celle de Lazaro (d'après[33]) qui introduit une correction qui tient compte de la fissuration.

 En 1972, Blauwendraad (d'après[33]) est le premier à faire des éléments finis «classiques » issus de la méthode des déplacements. Il a introduit les fonctions de forme pour interpoler le champ de déplacements, et en déduire les quantités  $K_0$ ,  $K_1$ ,  $K_2$  résultant d'une intégration numérique des déformations issues du champ de déplacements.

De plus à ces travaux, un article de Jennings (d'après [33]) , va être le point de départ d'une série de travaux.

Menegotto et Pinto (d'après [33]) sont les premiers à utiliser une technique qui tient compte de la non linéarité géométrique à 2D d'une façon exacte grâce à l'additivité et la commutativité des rotations planes. On en déduit la matrice de souplesse de l'élément qui, une fois inversée, donna la matrice de rigidité élémentaire, qui est ensuite assemblée dans la matrice de rigidité globale, de façon classique. Il discrétise l'élément en couches horizontales ; la résistance à la traction de béton est négligée.

 Grelat [22], s'inspire de programme de Menegotto et Pinto, il introduit pour le béton comprimé la loi de Sargin, ainsi qu'une forme originale et efficace de tension-stiffening, et valide son programme par de nombreux cas tests.

Ferraro-Mia [31] poursuit le travail de Grelat au CEBTP, en développant la prise en compte des effets différés et de la précontrainte. Cette dernière est introduite par la méthode interne. L'inclinaison des câbles par rapport à la section n'est pas prise en compte.

 En 1986, Espion [21] introduit un élément de poutre plan à 9 degrés de liberté. Cette approche est plus complète et réaliste vis à vis de la non linéarité matérielle et géométrique. La tension stiffening est prise en compte. Le programme mis en point par Espion est confronté à un grand nombre d'essais expérimentaux ou théoriques publiés. En plus dans une deuxième partie la prise en compte des effets différées est présentés d'une façon détaillée.

# **3. Quelques travaux consacrés aux structures tridimensionnelles**

 Le premier élément de poutre en béton armé tridimensionnel a été développé par Chan (d'après[33]) Cette analyse prend en compte les effets du second ordre, ainsi que les effets différés. L'influence de l'effort tranchant est absente, la torsion est découplée. Les sections sont discrétisées en fibres et non pas en couches. La rigidité torsionnelle provient d'une pente dans un diagramme idéalisé trilinéaire moment de torsion–rotation de torsion construit à l'aide d'une théorie de treillis pour déterminer le moment et la rotation de plastification sans tenir compte de l'effort normal.

Le programme de Mari (d'après[33]) est le prolongement du travail de Chan. La matrice des contraintes initiales est complétée. La précontrainte est introduite selon la méthode de Kang(d'après[33]) , mais la validation du programme ne se fait que sur des exemples théoriques. Les développements en éléments finis classiques vont être nombreux.

 Pour les structures métalliques, on peut citer le travail effectué par De Ville de Goyet (d'après[33]) en 1989. Faisant suite aux travaux de Frey (d'après[33]) de Ville de Goyet établit un bilan des différentes formulations en grands déplacement et se livre à une comparaison très complète de différents éléments finis. Il introduit un élément fini dit de Marguerre modifié à 7 degrés de liberté, qui modélise le gauchissement des sections.

 En 1990, Nait-Rabah[33]**,** poursuit le travail de Grelat [22]**,** qui, rappelons-le, est basé sur les coordonnées convectées introduites par Jennigs. Le programme est étendu aux problèmes tridimensionnels. La prise en compte de la non-linéarité matérielle est compléte. Les effets dus à l'effort tranchant et au moment de torsion sont introduits, mais en faisant l'hypothése d'un comportement linéaire du matériau sous sollicitations tangentes. La non linéarité géométrique n'est que partiellement appréhendée. En effet, les déplacements doivent rester modérés, et rotations petites. Le programme est validé sur des de nombreux cas expérimentaux, ayant néanmoins des déplacements modérés.

 Les développements les plus récents sur le béton armé concernant la formulation de nouvelles lois de comportement s'appuyant sur la théorie de l'endommagement. Cette approche est dictée par le calcul au séisme, pour le quel le chargement est cyclique. Le modèle d'endommagement développé par Mazars est issu d'une formulation thermodynamique des milieux continus.

# **4. Les lois de comportement**

 La non-linéarité matérielle intervient au niveau de la construction de la matrice de rigidité  $[K_n]$  de l'élément dans le repère intrinsèque, à partir des matrices de rigidité des sections  $[K_s]$ constituves de l'élément.

 La section étudiée est soit homogène soit composite, elle est homogène s'il s'agit d'un profil métallique, ou bien composite s'il s'agit du matériau béton armé ou précontraint. Dans le cas d'un composite le béton constitue la matrice, les fibres correspondent aux aciers.

On présente deux lois de comportement, la première pour la matrice de la section qui comprend la loi de comportement de béton, et l'autre pour les aciers de la section, qui comprend les lois de comportement de l'acier (actif et passif).

#### **4.1 Béton**

Le béton présente un comportement différent en traction et en compression. Différents modèles existent pour représenter le comportement du béton.

Une représentation de ce comportement est donnée par la Loi de SARGIN (en compression) et GRELAT (en traction)**.** 

### **A. Lois de SARGIN (en compression) et GRELAT (en traction)**

#### **1. Loi de comportement uniaxiale du béton en compression**

 En élasticité non linéaire, les contraintes sont liées aux déformations par la relation suivante :

 $\sigma = \varphi(\varepsilon)$ 

 $\varphi(\varepsilon)$ : définit le comportement réel des matériaux.

Les relations qui lient les contraintes aux déformations des fibres de béton comprimé sont connues à l'âge t quelconque.

Ces lois sont définies en fonction des paramètres :  $E_{b0}$ ,  $f_{ci}$ ,  $\varepsilon_{b0}$ ,  $\varepsilon_{u}$ 

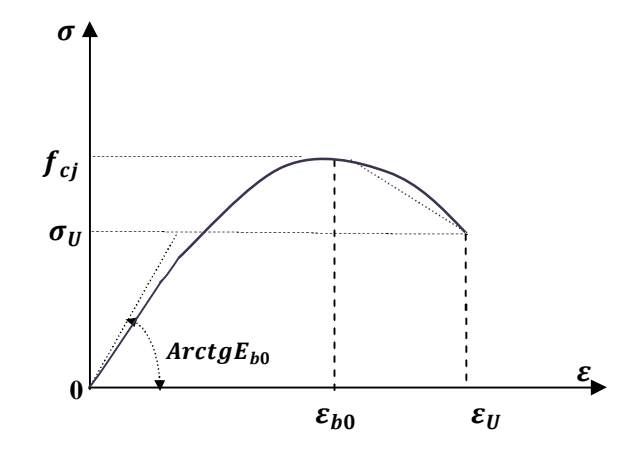

*Fig. I.1* **:** Loi de comportement uniaxiale du béton sous contrainte de Compression (loi de Sargin générale)

#### **Caractéristiques de la courbe**

Le comportement du béton en compression, est décrit par la loi de SARGIN dans les références [07],[17],[22].

$$
\sigma = f_{cj} \frac{k_b \cdot \bar{\varepsilon} + (k_b' - 1)\bar{\varepsilon}^2}{1 + (k_b - 2)\bar{\varepsilon} + k_b' \bar{\varepsilon}^2}
$$
(I.2)

Avec :

 $f_{ci}$  : Résistance à la compression du béton à l'âge j jours, donnée en Mpa.

$$
\bar{\varepsilon} = \frac{\varepsilon}{\varepsilon_{b0}} \tag{I.3}
$$

 $\varepsilon_{b0}$  : Déformation de pic correspondant à  $f_{cj}$ ,

$$
k_b = \frac{E_{bo} \cdot \varepsilon_{bo}}{f_{cj}}
$$
 (I.4)

$$
E_{b0} = 11000 \sqrt[3]{f_{cj}} \tag{I.5}
$$

 $E_{b0}$ : Module d'élasticité longitudinal du béton à l'origine.

 $k_b$  et  $k'_b$ : paramètres adimensionnels, ajustent la branche descendante et ascendante, respectivement, de la loi de Sargin.

$$
-9 -
$$

 La partie descendante de la courbe peut être approximée par une branche descendante Linéaire reliant les points  $(\varepsilon_{b0} f_{ci})$  et  $(\varepsilon_u, \sigma_u)$ .

Le paramètre  $k'_b$  influe essentiellement sur l'allure de la branche descendante et dans la zone de pic. VIRLOGEUX [41]

- $k'_b = 0$  On obtient des courbes correspondant à des bétons fragiles, avec une descente brutale
- $k'_b = 1$  On obtient des courbes assez plates correspondant à des bétons peu fragiles.

Nous pouvons prendre les expressions suivantes :

$$
K_b' = \begin{cases} K_b - 1 & pour f_{cj} \le 30 Mpa \\ 0 & pour f_{cj} \ge 55 Mpa \\ (K_b - 1) \left(\frac{55 - f_{cj}}{25}\right) & pour 30 Mpa < f_{cj} < 55 Mpa \end{cases}
$$
 (I.6)

# **2 Comportement du béton en traction, Grelat** [22]

 La résistance du béton à la traction et la contribution du béton tendu entre les fissures sont généralement négligées dans les calculs habituels. Ces hypothèses de calcul sont acceptables pour l'étude de l'équilibre d'une section au droit d'une fissure. La représentation du comportement moyen d'un tronçon fissuré, le béton tendu entre les fissures contribue à la rigidité globale du tronçon.

 Du point de vue du comportement global d'une structure, l'aspect essentiel de la fissuration est le fait qu'elle provoque des pertes de rigidité, entrainent au niveau de la structure l'augmentation des déformations et des redistributions des contraintes, le comportement d'un tirant en béton armé résume la participation de béton tendu entre les fissures, les différents dents de béton restent intacts reliés par l'acier longitudinal contribue à la rigidité globale de tronçon d'une poutre et cette rigidité reste valable tant que l'acier est complètement adhérant au béton n'est pas plastifié, elle diminue et s'annule à la plastification et à la rupture de l'acier.

 Afin de tenir compte de la contribution du béton tendu entre les fissures dans notre étude, nous utiliserons le modèle développé par GRELAT [22], qui simule le comportement moyen du

 $-10-$ 

béton entre deux fissures. Ce modèle est censé modéliser la résistance du béton entre deux fissures, plus connue sous le nom de **«** tension-stiffening **».** Cette contribution est décrite dans les références [04],[36].

 Pour la représentation de comportement moyen de l'élément fissuré, nous schématisons une section qui représente une certaine longueur de cet élément, et nous allons affecter l'ensemble des fibres du béton tendu d'une section, un module élastique fictif  $E_{bt}$ variable au cours de chargement. La section tendue aura donc, une répartition de contrainte triangulaire.

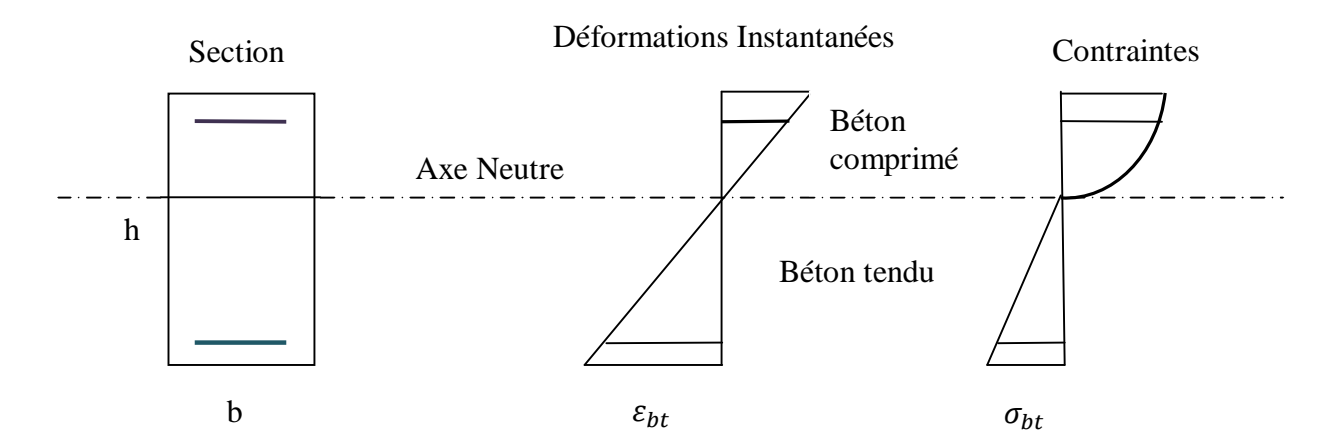

**Figure I.2**: répartition fictive des contraintes dans une section pour le béton tendu

Le module de déformation  $E_{bt}$  est défini à partir de la contrainte et de la déformation instantanée du bord tendu.

$$
E_{bt} = \frac{\sigma_{bt}}{\varepsilon_{bt}} \tag{I.7}
$$

La participation du béton tendu peut alors être traduite en fonction des limites  $\varepsilon_{ft}$ , correspondant à la résistance à la traction du béton, et  $\varepsilon_r$ , correspondant à la contrainte limite d'écoulement des aciers, de la façon suivante :

 $|\varepsilon_{bt}| \leq \varepsilon_{ft}$ : Pas de fissuration, participation complète du béton avec le module

- 11 -

$$
\sigma_{bt} = E_{b0} \cdot \varepsilon_{bt} \tag{1.8}
$$

 $\varepsilon_{ft} < |\varepsilon_{bt}| \leq \varepsilon_r$ : Fissuration avec participation du béton tendu

$$
\sigma_{bt} = -f_{tj} \cdot \frac{(\varepsilon + \varepsilon_r)^2}{(\varepsilon_r - \varepsilon_{ft})^2} \tag{I.9}
$$

# $|\varepsilon_{bt}| > \varepsilon_r$ : Fissuration sans participation du béton tendu

 $\sigma_{ht} = 0$ 

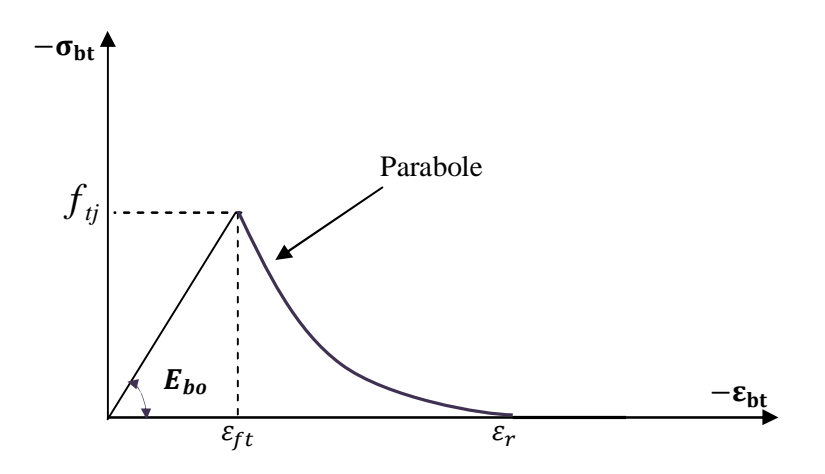

*Fig. I.3* **:** Diagramme contrainte – déformation instantanée du béton sur le bord tendu (Grelat) [22]

Avec :

 $E_{bt}$ : Module d'élasticité longitudinale du béton

 $E_{b0}$ : Module d'Young tangent à l'origine;

 $f_{tj}$ : Résistance à la traction de béton

 $\varepsilon_{ft}$ : Déformation de traction correspondant à  $f_{tj}$ :  $\varepsilon_{ft} = \frac{f}{E}$ E

 $\varepsilon_r$ : Déformation limite d'élasticité de l'acier le plus tendu

# **4.2 Les aciers**

 La loi de comportement contrainte – déformation de l'acier sous chargement monotone est supposée identique en traction et en compression. Les différents types d'aciers utilisés dans la présente étude sont les aciers passifs et actifs.

- 12 -

# **A. Aciers passifs**

On distingue les aciers naturels et les aciers écrouis

Les aciers naturels sont caracrérisés par une loi de comportement élasto-plastique parfait

#### **A.1. Aciers naturels**

On peut adopter pour les aciers naturels la loi élastoplastique parfaite qui s'écrit :

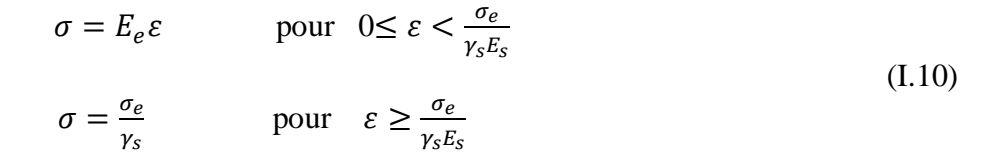

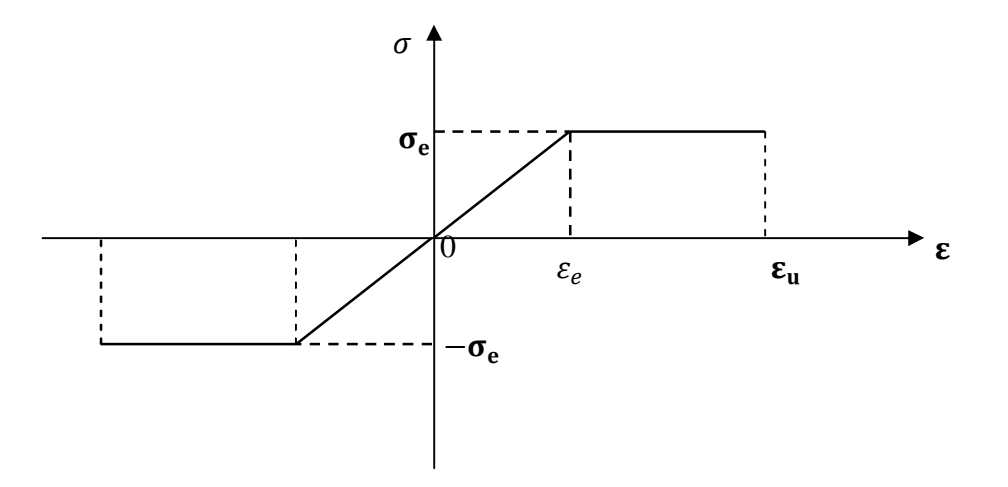

*Fig. I.4* **:** Diagramme contrainte – déformation d'acier naturel

# **A.2. Aciers écrouis**

 On adopte pour la loi de BAEL, dans cette loi on conserve une zone élastique jusqu'à 70% de la limite élastique, au-delà jusqu'à des déformations de 1%, on adopte une courbe de cinquième degré, et pour des déformations supérieur à 1%, on suppose que la déformation reste constante jusqu'un 4 %.

 Le diagramme du comportement des aciers écrouis est symétrique par rapport au point O, et se décompose en partie linéaire et une partie non linéaire :

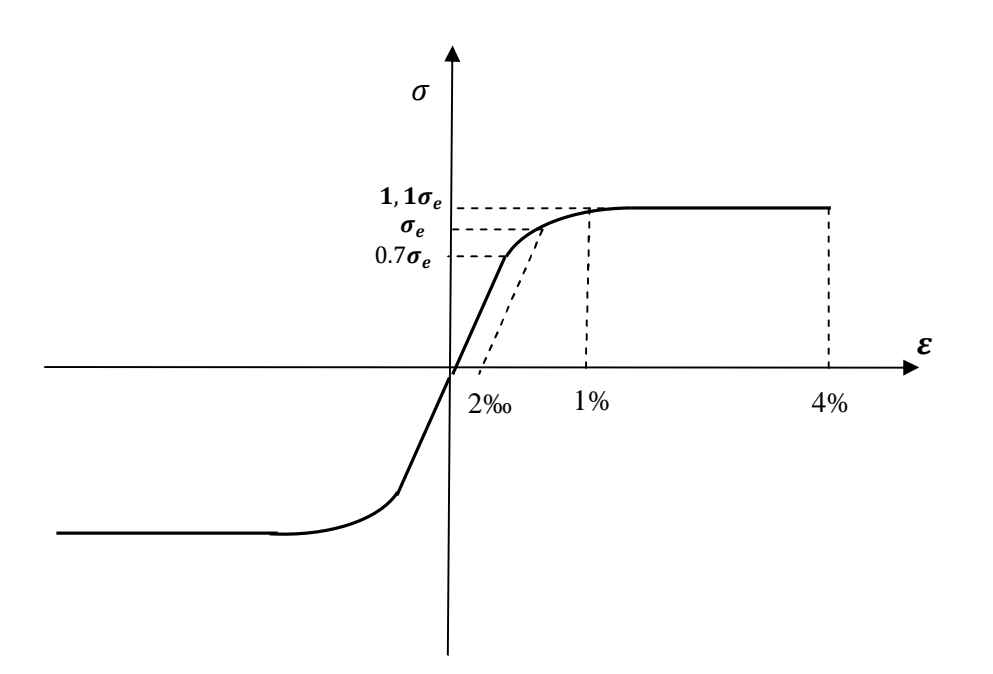

*Fig. I.5* **:** Comportement des aciers écrouis

$$
\sigma_s = E_a \varepsilon_s \qquad \text{pour} \qquad \sigma_s \le 0.7 \sigma_e
$$
  

$$
\varepsilon_s = \frac{\sigma_s}{E_a} + 0.823 \left(\frac{\sigma_s}{\sigma_e} - 0.7\right)^5 \qquad \text{pour} \qquad 0.7 \sigma_e < \sigma_s < 1.1 \sigma_e \tag{I.11}
$$

 $\sigma_{\rm s} = 1.1 \sigma_{\rm e}$ pour  $1\%0 < \varepsilon_s < \varepsilon_r$ Ou : **:** est le module d'Young de l'acier à l'origine  $\sigma_e$ : **:** la limite élastique conventionnelle à 2%,  $0.7\sigma_e$ : est la contrainte ou s'arrête le diagramme linéaire

# **B. Comportement des aciers actifs**

 Le comportement des armatures de précontrainte (les fils tréfilés et les torons) est représenté par la loi, du même type que celle des aciers écrouis de béton armé, recommandée par le nouveau règlement BPEL91.

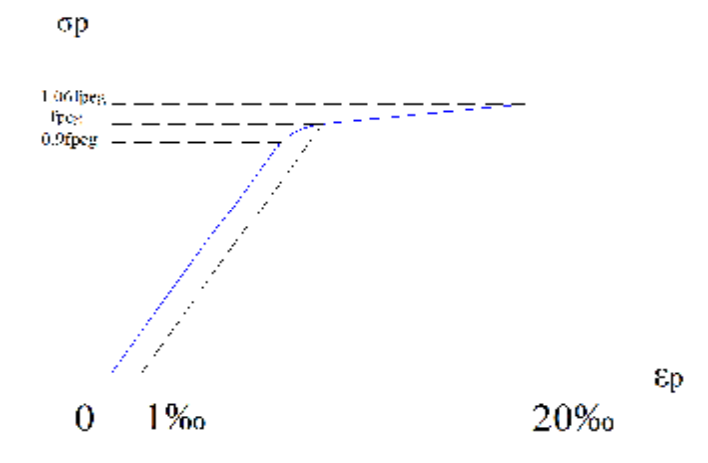

**Fig. I***.6* **:** Comportement des aciers précontraint

$$
\sigma_p = E_p \cdot \varepsilon_p \qquad \text{pour } 0 < \sigma_p < 0.9f_{peg}
$$
\n
$$
\varepsilon_p = \frac{\sigma_p}{E_p} + 100 \cdot \left(\frac{\sigma_p}{f_{peg}} - 0.9\right)^5 \qquad \text{pour } 0.9f_{peg} \le \sigma_p < 1.1f_{peg}
$$
\n
$$
\sigma_p = 1.01f_{peg} \qquad \text{pour } \varepsilon_p \ge 0.02 \qquad (I.12)
$$

Ou

.

 $\sigma_p$  : est la contrainte dans l'acier de précontrainte,

 $\varepsilon_p$  : est la déformation dans l'acier de précontrainte

 $E_p$ : est le module d'Young à l'origine

 $f_{peg}$  : est la limite élastique conventionnelle à 0,1%

 $0.9 f_{peg}$  : est la contrainte ou s'arrête le diagramme linéaire,

1,06 $f_{peg}$ : est la contrainte de rupture

#### **5 Structures triangulées**

#### **5.1 Introduction :**

 Depuis toujours, l'Homme a construit les édifices pour ce protéger des intempéries, pour cela il a utilisé dans un premier temps des matériaux tel que ; la pierre, le bois…

A travers les évolutions il a apprit à transformer certains matériaux.

L'évolution de la science a permet de bâtir des structures élancées et qui nécessite peu de main d'œuvre. Des considérations des formes géométriques poussent les ingénieures a créer des structures de plus en plus légères, en utilisant la précontrainte dans le béton, elle permet de réduire les sections et alléger la structure. Le poids propre des structures est devenu inférieur aux charges qu'elles sont capables de le supporter.

 Dans le domaine de la construction les formes géométriques sont évaluées vers les différents systèmes tel que les systèmes en coque, systèmes triangulées, Ces nouveaux styles de construction permettent des constructions moins massives que les style anciennes (romains).

Même dans le domaine de la construction métallique des évolutions sont notables : des charpentes métalliques, l'architecture a évolué vers les systèmes triangulés, puis les treillis, pour aboutir aux réseaux de câbles. Des structures qui n'étaient capables de supporter des actions que dans deux directions, on est ainsi passé à des systèmes reprenant des actions dans les trois directions de l'espace.

 Si de plus les éléments constitutifs du système sont réticulés, ils ne sont soumis qu'à des sollicitations de traction ou compression (dans le cas d'actions extérieures nodales).

#### **5.2 Définitions, concepts**

 Le système triangulé est une structure spatiale, réticulé, ou les efforts principaux sont des efforts axiaux de traction ou de compression.

La géométrie présente une membrure inférieure et supérieure et les diagonales ainsi que des mentaux, ce qui lui confère une grande rigidité.

 Ils sont réticulés car leurs éléments constitutifs sont associés par des liaisons autorisant de potentielles rotations. Ces liaisons sont appelées nœuds du système.

 Les sollicitations induites dans les éléments sont uniquement des sollicitations de traction ou de compression simple lorsque les charges extérieures sont appliquées aux nœuds.

- 16 -

 Ils sont spatiaux car ils peuvent rester en équilibre sous des actions extérieures de direction quelconque. Ces actions sont supposées appliquées sur les nœuds pour ne pas engendrer de sollicitation de flexion ou de torsion dans les éléments.

Ce type de système est représenté dans la figure qui suit :

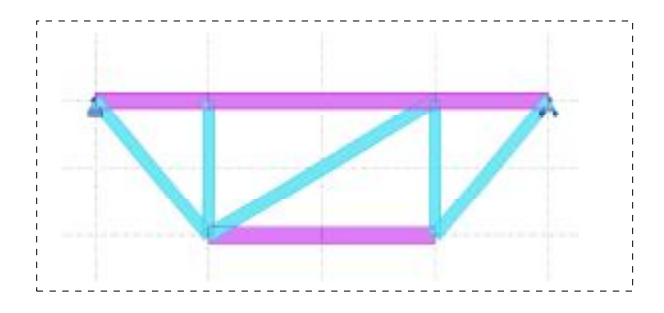

*Fig. I.7*. Une poutre de type triangulée

 La poutre triangulée représenté ci-dessus montre que la membrure inférieure et les diagonales travaillent principalement en traction axiale, alors que la membrane supérieure et les mentaux (les barres verticales) travaillent en compression.

 Pour déterminer les efforts axiaux dans les pièces , on admet que la poutre se comporte comme un treillis parfait chargé aux nœuds, c'est-à-dire qu'on ne tient pas compte de la rigidité du joints (treillis isostatique), les efforts axiaux ainsi obtenus permet de faire un premier choix de sections et de calculer la précontrainte requise. On connaissant les sections des pièces, il est possible d'analyser la structure, en admettant que les joints sont parfaitement rigides. Ce qui permet de déterminer les efforts de flexion maximum aux joints.

# **5.3 Intérêts des structures triangulées dans les ouvrages d'art (ponts):**

 Dans la construction des ouvrages importants comme dans le cas des ponts, on cherche à concevoir les structures les plus légères telque les structures triangulées, ces structures permettent d'économiser la matière, et leur conception sont facile à démonter. Pour caractériser la légèreté d'une structure, il est d'usage de considérer le rapport entre les deux principaux types de chargements auxquels elle est soumise : les chargements permanents ou de poids propre et les chargements variables comme le vent, la neige ou les charges liées à l'exploitation de l'ouvrage.

# **5.4 Exemples des ponts en structures triangulées**

# **5.4.1. Introduction**

Dans les ponts le fonctionnement longitudinal, d'après la revue [2] Les diagonales, soumises à des efforts normaux, subissent des raccourcissements, qui augmentent la déformabilité longitudinale de l'ouvrage, et les diagonales d'un même panneau, peuvent être assimilées vis-à-vis de leur déformabilité, à une âme pleine se déformant sous les sollicitations tangentes. Le fonctionnement transversal dans les ponts, la structure présente une rigidité comparable à la rigidité longitudinale, on aura une rotation d'ensemble de la section et de flexion transversale sous charges dissymétriques.

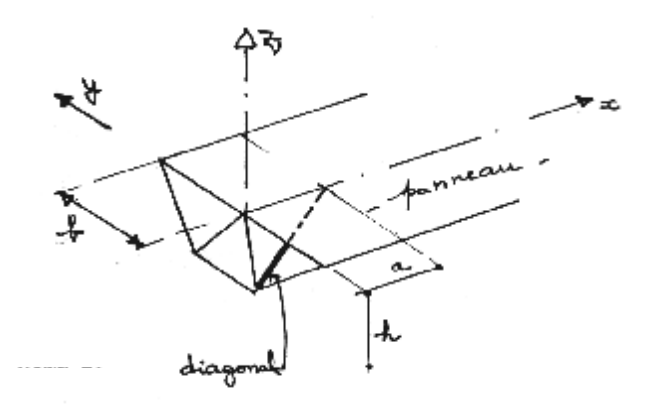

*Fig. I.8.* La diagonale d'une structure triangulée.[2]

# Ponts à fermes

 Les ponts à fermes sont composés de structures triangulées. Le pont de Vihantasalmi en finlande en est un exemple fig.I.9. Ce pont a été mis en service en 1999. La longueur de l'ouvrage est de 168 m, répartie sur 5 portées de 21 et 42 m. Les deux portées principales de 42 m sont soutenues par les poutres triangulées en bois assemblées comme une charpente de toiture. Les poutres porteuses en bois sont connectées à une dalle en béton, qui participe à la résistance mécanique de l'ensemble par l'intermédiaire de connecteurs spécialement étudiés pour cet ouvrage.

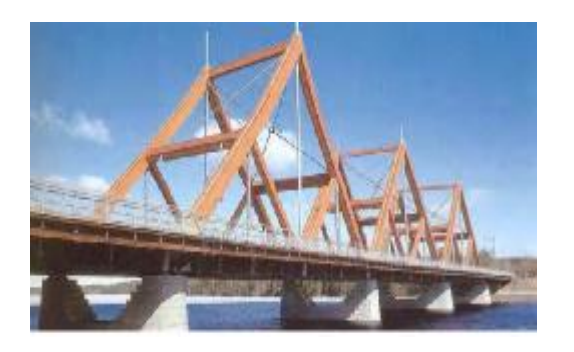

Figure I.9 : Pont de Vihantasalmi en Finlande [44]

Ponts à poutres treillis

 Les ponts à poutres treillis sont une évolution des ponts à fermes. La gamme de portée de ces ouvrages est de 20 à 50 m. l'intérêt est de créer des poutres de forte hauteur pour franchir des portées assez importantes et d'utiliser la structure en treillis pour soutenir les poutres porteuses. Un exemple de ce type d'ouvrage est le pont sur la Dore à Saint-Gervais-sous-Meymont construit en 1994 fig. I.10

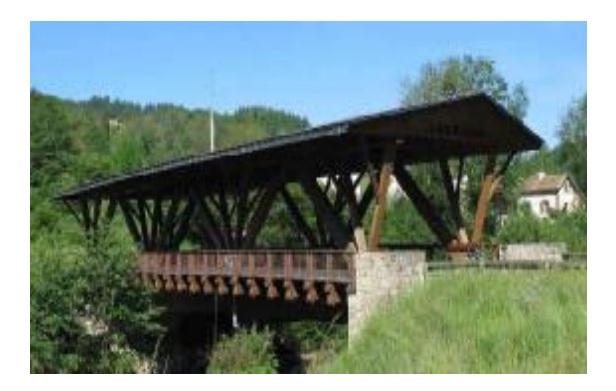

Figure. I.10: Pont sur la Dore [44]

# **5.5.2. Critère de comparaison**

 De point de vue construction d'un projet de pont en caissons d'après la revue des travaux (Association Française pour la Construction) [2], le choix de la section des caissons est basée sur une étude comparative entre les voussoirs caissons traditionnels et des voussoirs à treillis tridimensionnels, on constate après une étude complète le choix de modes voussoirs que les voussoirs à treillis, grâce leur poids inférieur permettaient de réaliser des économies importantes dans les fondations, et apportaient des gains de matériaux (précontrainte et béton) dans le tablier,

et leur poids inférieur permettait de concevoir une poutre de lancement moins couteuse. Cette étude comparative ayant fait apparaitre une différence importante en faveur du treillis.

Les triangles permettaient une réalisation particulièrement simple des voussoirs

La membrure supérieure des triangles coffre la zone du hourdis supérieur qui ne pourrait pas être fermée par un coffrage se translate tant dans le sens longitudinal du tablier, entre les diagonales.

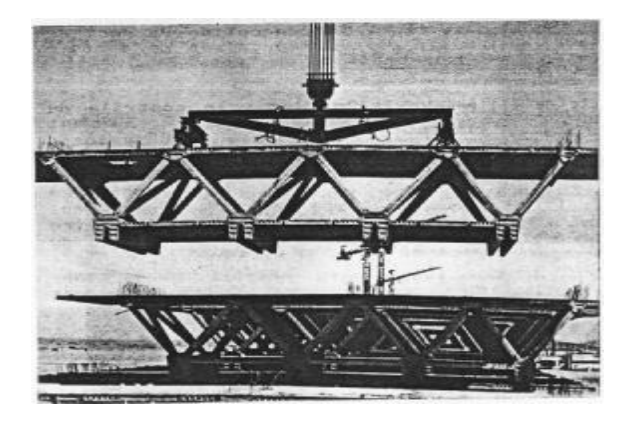

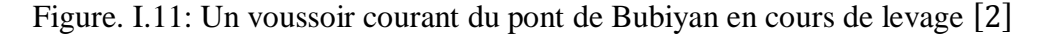

#### **6 Conclusion**

 Le chapitre décrit les lois de comportement qui tient compte du non linéarité matérielle, la loi contrainte-déformation du béton adoptée dans ce travail est la loi générale de Sargin afin d'atteindre le comportement réel des structures en tenant compte de béton tendu entre deux fissures.

 Le problème plan et spatial est ensuite présenté, en basant sur les travaux consacrés à la troisième dimension, ainsi que la modélisation de la précontrainte par la méthode dite interne. Tous les avantages limites des structures triangulées comparativement aux structures en caissons ont fait l'objet de plusieurs travaux parus dans la revue « Association Française pour la Construction »[2].

 L'un des principaux avantages que présentent les structures triangulées est leur légèreté et facilité de montage principalement dans le cas des éléments préfabriqués.

# Chapitre II

# Modélisation de la section à 2D et à 3D

PDF created with pdfFactory Pro trial version [www.pdffactory.com](http://www.pdffactory.com)

# **1 Introduction :**

 Le comportement mécanique est modélisé par des relations unidimensionnelles (de type  $\sigma - \varepsilon$ ), la modélisation géométrique de la section est considérée dans l'espace à deux dimensions  $(y, z)$  dans le cas plan, et tridimensionnel  $(x, y, z)$  dans le cas spatial.

 Le développement du calcul de la section a été séparé en deux parties, dans la première partie, on décrit d'une façon générale la modélisation de la section et la modélisation des structures à deux dimensions. La partie suivante traite l'extension de cette section au calcul tridimensionnel et son implantation dans le programme à 3D.

# **2 Etude de l'équilibre dans une section en élasticité non linéaire à 2D**

# **2.1 Hypothèses de calcul**

 Nous considérons une section droite de poutre en béton armé et en béton précontraint, on suppose la planéité des sections droites sont conservées, et que les aciers sont parfaitement solidaire au béton. L'effet de l'effort tranchant est négligeable, ainsi on considère la Participation de béton tendu à la résistance.

La section transversale de forme quelconque est modélisée en tables trapézoïdales (Fig. II.1), de centre de gravité  $G_i$  à l'ordonné  $Z_i$  par rapport au centre géométrique G ou sont calculées les sollicitations.

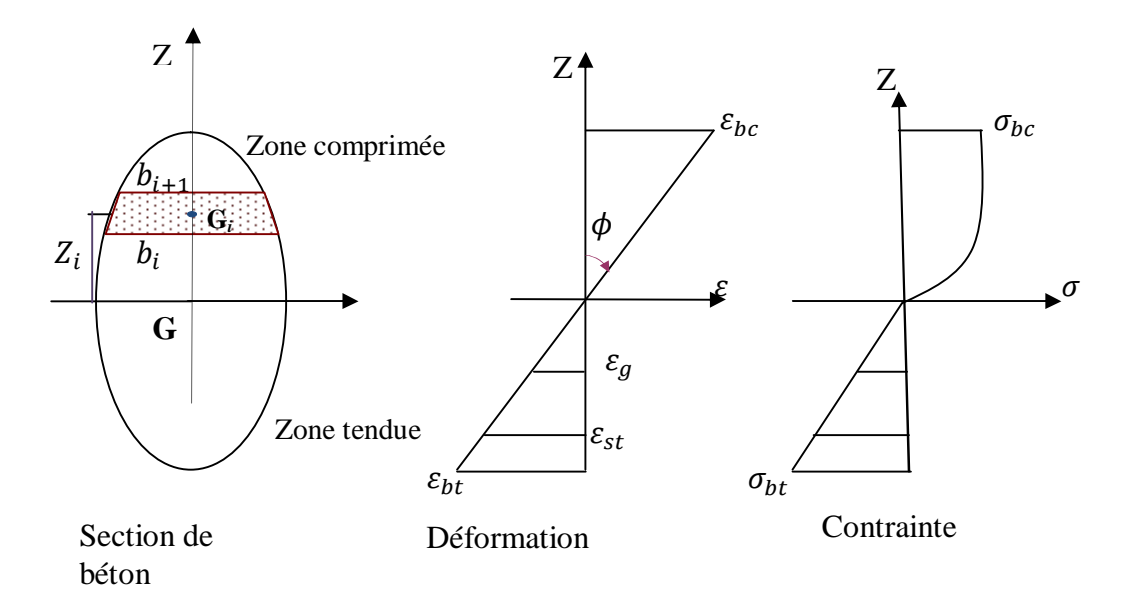

**Fig. II.1 :** Diagramme contrainte-déformation

 L'étude d'une section permet de trouver une relation entre les efforts internes (N, M) et déformations  $(\varepsilon_a, \phi)$  dans une section, cette relation est non linéaire, mais peut être linéarisée à une étape donnée.

Sous sollicitations N, $M_G$  la section subit un état de déformation plan, caractérisé par  $\varepsilon_g$ ,  $Z_i$ . La déformation de la fibre i est :

$$
\varepsilon_i = \varepsilon_g + Z_i \delta \phi \tag{II.1}
$$

 $\varepsilon_g$ : Déformation (allongement unitaire) au centre de gravité de la section

 $\delta\phi$ : La rotation différentielle de la section

Z : l'ordonnée au point de calcul

#### **2.2 Déformation de la section à l'équilibre**

La section droite est supposée soumise :

Aux accroissements d'efforts sollicitant dus aux forces extérieures, ces sollicitations peuvent s'écrire sous la forme d'un vecteur  $\{\Delta F_{sn}\}$  contenant les accroissements de sollicitations normales et d'un vecteur  $\{\Delta F_{st}\}$  contenant les accroissements de sollicitations tangentes.

$$
\{\Delta F_{sn}\} = (\Delta N, \Delta M)^T \tag{II.2}
$$

$$
\{\Delta F_{st}\} = \Delta T \tag{II.3}
$$

 A l'action de la précontrainte, lors de la mise en tension des câbles, qui peut s'écrire sous forme d'un vecteur  $\{A_{sn}\}$  contenant les sollicitations normales et d'un vecteur  $\{A_{st}\}$  contenant les sollicitations tangentes.

Compte tenu de la convention de signe adoptée au paragraphe (2.1), nous avons :

$$
\{A_{sn}\} = -\sum_{i=1}^{N_{p2}} \sigma_{0i} \cdot \cos\alpha i \cdot \begin{bmatrix} 1 \\ z_{pi} \end{bmatrix} \cdot A_{pi} \tag{II.4}
$$

Et

$$
\{A_{st}\} = -\sum_{i=1}^{N_{pz}} \sigma_{0i} \sin \alpha i. A_{pi} \tag{II.5}
$$

Avec :

 $\sigma_{0i}$ : Contrainte initiale dans le câble d'ordre i après pertes instantanées,

 $N_{p2}$ : Nombre de câbles de précontraintes, traversant la section, concernés par la mise en tension.

- 22 -

 L'équilibre de la section droite se traduit par l'égalité des accroissements d'efforts sollicitant et les accroissements d'efforts internes.

$$
\begin{bmatrix} {\{\Delta F_{sn}\}} \\ {\{\Delta F_{st}\}} \end{bmatrix} + \begin{bmatrix} {\{A_{sn}\}} \\ {\{\Delta f_{st}\}} \end{bmatrix} = \begin{bmatrix} {\{\Delta F_{mn}\}} \\ {\{\Delta F_{mt}\}} \end{bmatrix} + \begin{bmatrix} {\Delta F_{an}} \\ {\Delta F_{at}} \end{bmatrix} + \begin{bmatrix} {\Delta F_{pn}} \\ {\Delta F_{pt}} \end{bmatrix}
$$
(II.6)

 En remplaçant les efforts internes par leurs expressions développées par [24], et les efforts externes par les relations (II.2), (II.3), (II.4), et (II.5), on arrive à la relation matricielle liant les accroissements d'efforts sollicitant et les accroissements de déformations dans une section droite en béton armé, béton précontraint.

Le vecteur  $\{\Delta F_p\}$  contient l'action du la précontrainte, ainsi que tout le développement de calcul en détail est définie dans la thèse [24]

$$
\begin{bmatrix} \Delta F_{sn} \\ \Delta F_{st} \end{bmatrix} + \begin{bmatrix} A_{sn} \\ A_{st} \end{bmatrix} = [K_s] \cdot \begin{bmatrix} \Delta \delta_n \\ \Delta \delta_t \end{bmatrix}
$$
 (II.7)

 $[K<sub>s</sub>]$ : représente la matrice de rigidité symétrique (3×3) de la section.

$$
K_{s} = \begin{bmatrix} [K_{1m}] + [K_{1a}] + [K_{1p}] & [K_{12p}] \\ [K_{12p}]^{T} & [K_{2m}] + [K_{2p}] \end{bmatrix}
$$
(II.8)

Les sous matrices $[K_{1m}]$ ,  $[K_{1a}]$ ,  $[K_{1p}]$ ,  $[K_{12p}]$  et $[K_{2p}]$  sont respectivement définies par les relations de thèse de [24]

La matrice  $[K_{12p}]$ , permet de coupler les effets dus aux sollicitations normales et les effets dus aux sollicitations tangentes. Ce couplage est du à l'influence de l'inclinaison des câbles de précontrainte par rapport la section droite.

Pour un accroissement donné d'efforts sollicitant, la résolution en déformation de l'équation (II.6), est itérative.

A l'équilibre de la section, l'accroissement de déformation {∆ } est donné par :

$$
\{\Delta \delta\} = [S_{\rm s}].\{\Delta F_{\rm s}\} + \{G_{\rm s}\}\tag{II.9}
$$

Avec :

$$
\{\Delta \delta\} = \begin{bmatrix} {\Delta \delta_n} \\ {\Delta \delta_t} \end{bmatrix}
$$
  
\n
$$
\{\Delta F_s\} = \begin{bmatrix} {\Delta F_{sn}} \\ {\Delta F_{st}} \end{bmatrix}
$$
  
\n
$$
\{A_s\} = \begin{bmatrix} {\{A_{sn}\}} \\ {\{A_{st}\}} \end{bmatrix}
$$
  
\n
$$
\{G_s\} = [S_s].\{A_s\}
$$
 (II.10)

 $[S<sub>s</sub>]$ : représente la matrice de souplesse de la section

$$
[S_s] = [K_s]^{-1}
$$
 (II.11)

L'intégration d'un trapèze est fait par la méthode de Simpson, le calcul non linéaire est effectuer à chaque point d'intégration.

# **3 Modélisation des structures à deux dimensions :**

# **3.1 Application du programme à 2D**

 Les étapes de calcul de programme sont décrites en détails par,[33],[24],[32] pour décrire le comportement des structures planes.

 Les éléments finis utilisés dans le programme sont de type linéaire toute en se basant sur la méthode des déplacements. Ce programme de calcul présente toute les outilles nécessaires au calcul non linéaire élastique, et comporte les lois de comportement non linéaire pour le béton et l'acier ainsi que le comportement non linéaire de la précontrainte et le processus non linéaire de calcul pour résoudre un système.

 Pour le comportement global de la structure, l'effet de l'effort tranchant est négligé dans le domaine non linéaire, le calcul se fait en tenant compte de la participation du béton tendu entre les fissures. Le type de la discrétisation est adopté en tronçons rectilignes de faible longueur supposés généralement chargés en leur extrémités et ces tronçons constituent les barres, joignant les nœuds principaux. Ce tronçon est représenté sous la forme d'un élément fini unidimensionnel et il est caractérisé par ces caractéristiques mécaniques, et il contient au moins trois sections pour pouvoir définir le comportement de la structure.

 On peut calculer les déplacements par intégration des déformations, les relations sollicitations déformations sont calculées en une ou plusieurs sections le long de tronçon.

- 24 -
### **4 Etude d'une section droite à 3D**

 La prise en compte du la non linéarité matérielle intervient dans la construction de la matrice de rigidité de l'élément dans le repère intrinsèque. Cette matrice va être construite à partir des matrices de rigidités des sections constitutives de l'élément.

# **4 .1 Géométrie des déformations**

 La section étudiée appartient à l'élément dont on vaut calculer la matrice de rigidité. Selon l'hypothèse des sections planes la déformation d'une fibre m peut être exprimée, en fonction de ces coordonnées et de la déformation de la section sollicitée avec un effort normal N et des moments de flexion  $M_y$  et  $M_z$ .

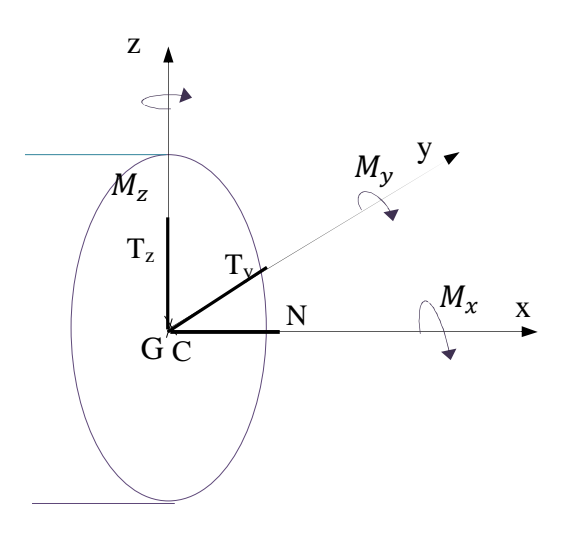

**Figure II.2 :** Convention de signe pour la section à 3D

Avec

- G : Centre de gravité de la section
- $G_x$  l'axe tangent à la fibre moyenne de l'élément (on supposant que les déplacements dans le repère intrinsèque reste modéré)
- $G_y$ ,  $G_z$ : les axes liés directement au repère intrinsèque.
- C : le centre de torsion de la section dans le repère  $G_{yz}$ , et  $y_c$ ,  $z_c$  sont respectivement les coordonnés de point c

On suppose que la section est symétrique et que le centre de gravité coïncide avec le centre de torsion

#### **4 .1.1 Déformations normales**

 On suppose que les effets dus au gauchissement sont négligés et on faisant appel à l'hypothèse de la planéité des sections.

$$
\varepsilon(y, z) = \varepsilon_x + \phi_y Z + \phi_z Y \tag{II.12}
$$

Ou

 $\varepsilon(y, z)$ : la déformation normale en un point de coordonnée  $(y, z)$  de la section

 $\varepsilon_x$  : la déformation au centre de gravité de la section (effort associé est l'effort normal N)

: les rotations de la section autour des axes  $G_v$  *et*  $G_z$  respectivement.

La non linéarité matérielle ne sera prise en compte que par la relation entre les sollicitations normales (N,  $M_{\gamma}$ ,  $M_{z}$ ) et les déformations normales associées ( $\varepsilon_{x}$ ,  $\phi_{\gamma}$ ,  $\phi_{z}$ ) Les déformations normales seront désignées par le vecteur  $\{\varepsilon_n\} = (\varepsilon_x, \phi_y, \phi_z)^T$ On peut écrire

$$
\{\varepsilon_{(xy,z)}\} = (1,Z,Y)\{\varepsilon_n\} \tag{II.13}
$$

#### **4 .1.2 Déformations tangentes**

Les sollicitations tangentes à la section sont les efforts tranchants  $Ty$  et  $Tz$  et le moment de torsion Mcx. Les déformations tangentes sont  $\gamma_y$ ,  $\gamma_z$  et l'angle de torsion  $\theta_x$ On désigne les déformations tangentes par le vecteur

$$
\{\varepsilon_t\} = (\gamma_y, \gamma_z, \theta_x)^T \tag{II.14}
$$

#### **4 .1.3 Déformations des armatures**

On note  $(y_f, z_f)$ : les coordonnées du point de passage de l'armature dans le repère GYZ, l'armature est supposée parfaitement adhérente au béton.

Pour un accroissement de déformation de la section, l'accroissement de déformation dans l'armature est donnée par :

$$
-26-
$$

$$
\{\Delta \varepsilon_f\} = \cos^2 \alpha (1, z_f, y_f) \{\Delta \varepsilon_n\} + \sin \alpha \cos \alpha (|\cos \beta, \sin \beta, y_f \sin \beta - z_f \cos \beta|) \{\Delta \varepsilon_t\} \tag{II.15}
$$

 $\alpha$ : angle que fait la ligne moyenne de l'armature avec l'axe Gx. (figure II.4)

 $\beta$ : angle entre la projection de l'armature dans le plan de la section et l'axe Gy.

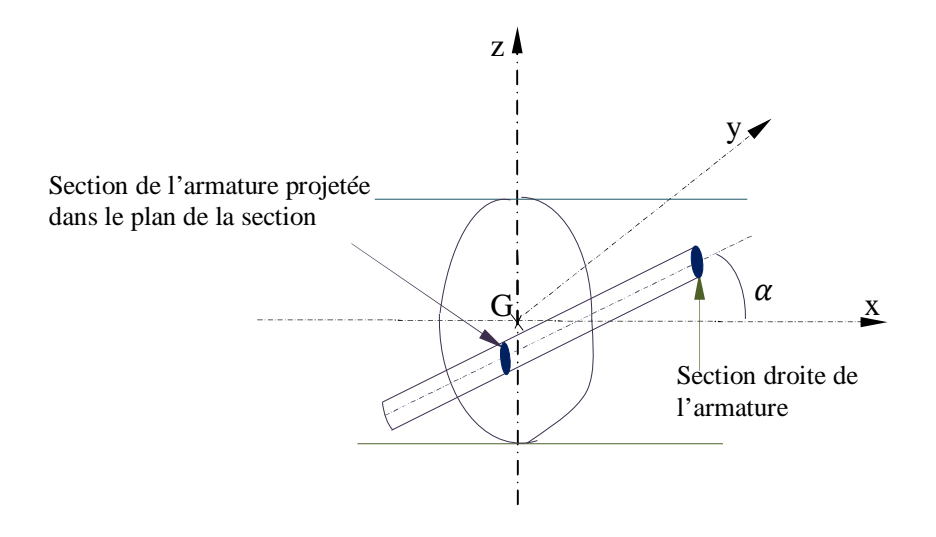

**Figure II.3 :** Armature incliné par rapport à la section droite

# **4 .2 Calcul des sollicitations internes**

Les éléments constitutifs de la section, que sont la matrice et les aciers, vont engendrer des sollicitations que l'on va séparer en deux catégories : les sollicitations normales et les sollicitations tangentes.

Ou :

 $F_{m_n}$  les sollicitations normales dues à la matrice de la section (du béton en générale) ;

 $F_{m_t}$  les sollicitations tangentes dues à la matrice de la section;

 $F_{f_n}$  les sollicitations normales dues aux armatures de la section (les armatures métalliques, actives ou passives ;

 $F_{\rm ft}$  les sollicitations tangentes dues aux armatures de la section.

#### **4.2.1 Sollicitations normales dues à la matrice de la section (béton) :**

Dans le repère OXYZ, on peut écrire : 
$$
\{F_{mn}\} = \begin{Bmatrix} N_m \\ M_{my} \\ M_{mz} \end{Bmatrix}
$$
 avec  $N_m$  l'effort normal,  $M_{my}$ 

- 27 -

et  $M_{mz}$  Moments fléchissant dus à la matrice de la section (c. à.d le béton). L'accroissement des sollicitations normales du béton s'écrit :

$$
\{\Delta F_{mn}\} = \int \Delta \sigma_m(y, z) \cdot \begin{Bmatrix} 1 \\ z \\ y \end{Bmatrix} \cdot ds_m \tag{II.16}
$$

On peu écrire l'accroissement de contrainte normale

$$
\{\Delta \sigma(y, z)\} = E_m(y, z). \{\Delta \varepsilon(y, z)\}\tag{II.17}
$$

Avec :  $E_m(y, z)$  l'accroissement de déformation normale

Compte tenu des relations (II.13), (II.17), (II.16) et après développement on aura :

$$
\langle \Delta F_{mn} \rangle = \int E_m(y, z) \cdot \begin{bmatrix} 1 & z & y \\ z & z^2 & yz \\ y & yz & y^2 \end{bmatrix} . dS_m. \{\Delta \varepsilon_n\}
$$
 (II.18)

Qu'on peut écrire sous la forme

$$
\{\Delta F_{mn}\} = [K_{mn}].\{\Delta \varepsilon_n\} \tag{II.19}
$$

 $[K_{mn}]$ : matrice de rigidité corde reliant l'accroissement de sollicitations normales de la matrice de la section à la variation de déformation normale de la section.

# **4 .2.2 sollicitations tangentes dues à la matrice de la section (béton) :**

Dans le repère OXYZ, on peut écrire également

$$
\{F_{mt}\} = \begin{Bmatrix} T_{my} \\ T_{mz} \\ M_{mcx} \end{Bmatrix}
$$
 (II.20)

 $T_{my}$ ,  $T_{mz}$ : efforts tranchants et  $M_{mcx}$ : moment de torsion autour de C.

On note  $[K_{mt}]$  la matrice de rigidité tangente reliant les sollicitations tangentes de la matrice de la section aux déformations tangentes de la section et en supposant cette relation linéaire

$$
-28-
$$

On peut écrire :

 ${F_{mt}} = [K_{mt}].\{\varepsilon_t\}$  $\{II.21\}$ Avec :

G : module de cisaillement de coulomb  $G = \frac{E}{2(14)}$  $2(1+\nu)$ 

 $A_y$ ,  $A_z$ : sections réduites d'efforts tranchants.

 $I_x$ : inertie de torsion de la section.

$$
[K_{mt}] = \begin{bmatrix} G.A_y & 0 & 0 \\ 0 & G.A_z & 0 \\ 0 & 0 & G.I_x \end{bmatrix}
$$

Comme (II.21) est linéaire on peut écrire :

$$
\{\Delta F_{lt}\} = [K_{mt}].\{\Delta \varepsilon_t\} \tag{II.22}
$$

Finalement et sous forme matricielle :

$$
\begin{pmatrix} {\Delta F_{mn}} \\ {\Delta F_{mt}} \end{pmatrix} = \begin{bmatrix} [K_{mn}] & 0 \\ 0 & [K_{mt}] \end{bmatrix} \cdot \begin{Bmatrix} {\Delta \varepsilon_n} \\ {\Delta \varepsilon_t} \end{Bmatrix}
$$
 (II.23)

# **4 .2.3 Sollicitations normales dues aux armatures de la section**

 Les armatures sont supposées parfaitement adhérentes à la section car elles participent à la résistance de la section

Dans le repère Gxyz on écrit :

$$
\{f_{fn}\} = \begin{Bmatrix} N_f \\ M_{fy} \\ M_{fz} \end{Bmatrix}
$$
 Avec :

 $N_f$ : effort normal due aux armatures de la section.

 $M_{fy}$ ,  $M_{fz}$ : moments fléchissant due aux armatures de la section

L'accroissement d'effort normal de l'armature d'ordre i s'écrit :

- 29 -

$$
\Delta F_{fn} = \sum_{i=1}^{n_f} \Delta \sigma_{fi} \cdot \begin{pmatrix} 1 \\ z_{fi} \\ y_{fi} \end{pmatrix} \cdot \cos \alpha_i \cdot s_{fi}
$$
 (II. 24)

$$
=\sum_{i=1}^{n_f} E_{fi} \cdot \begin{pmatrix} 1 \\ z_{fi} \\ y_{fi} \end{pmatrix} . \cos \alpha i. s_{fi} \Delta \varepsilon_{fi}
$$
 (II. 25)

En utilisant la relation (II.15) :

 $\Delta F_{fn} = [K_{fn}]$ . Δε<sub>n</sub> +  $[K_{fnt}]$ . Δε (II.26)

Avec

$$
[K_{fn}] = \sum_{i=1}^{n_f} E_{fi} \cdot \cos^3 \alpha i \cdot s_{fi} \cdot \begin{bmatrix} 1 & z_{fi} & y_{fi} \\ z_{fi} & z^2_{fi} & y_{fi} z_{fi} \\ y_{fi} & y_{fi} z_{fi} & y^2_{fi} \end{bmatrix}
$$
(II. 27)

$$
[K_{fnt}] = \sum_{i=1}^{n_f} E_{fi} \cdot \sin \alpha i \cdot \cos^2 \alpha i \cdot s_{fi} \cdot \begin{pmatrix} 1 \\ z_{fi} \\ y_{fi} \end{pmatrix} \cdot (\cos \beta i \sin \beta i \cdot (y_{fi}) \sin \beta i - (z_{fi}) \cos \beta i \tag{II.28}
$$

Ou

 $\beta i$  l'angle existant entre la projection de l'armature d'ordre i dans le plan  $G_{yz}$ , et l'axe  $G_y$ .

 $(y_{fi}, z_{fi})$  Sont des points de passage de l'armature d'ordre i dans le repère

 $\alpha_i$  est l'angle existant entre l'armature d'ordre *i* et l'axe  $G_x$ ,

est la section droite de l'armature d'ordre *i* 

 $E_{fi}$  est le module élastique longitudinal corde (le module reliant l'accroissement de contrainte à l'accroissement de déformation de l'armature d'ordre *i* 

# **4 .2.4 Sollicitations tangentes dues aux armatures de la section**

Dans le repère Gxyz on a :

$$
\{f_{ft}\} = \begin{Bmatrix} T_{f_y} \\ T_{f_z} \\ M_{f c_x} \end{Bmatrix} \tag{II.29}
$$

- 30 -

Ou  $T_{f_{v}}$  et  $T_{f_{\tau}}$  sont les efforts tranchants, et  $M_{f_{c}}$  le moment de torsion autour de C, tous trois dus aux armatures adhérentes et traversant la section.

L'accroissement de sollicitations tangentes dus aux armatures de la section s'écrit :

$$
\Delta F_{ft} = \sum_{i=1}^{n_f} \Delta \sigma_{fi} \cdot \begin{pmatrix} \cos \beta i \\ \sin \beta i \\ y_{fi} \sin \beta i - z_{fi} \cos \beta i \end{pmatrix} . \sin \alpha_i . s_{fi} \tag{II.30}
$$

$$
= \sum_{i=1}^{n_f} E_{fi} \cdot \sin \alpha_i \cdot s_{fi} \cdot \begin{pmatrix} \cos \beta i \\ \sin \beta i \\ y_{fi} \sin \beta i - z_{fi} \cos \beta i \end{pmatrix} \cdot \Delta \varepsilon_{fi}
$$
 (II.31)

En utilisant la relation (II.15) :

$$
\Delta F_{ft} = [K_{ftn}]. \Delta \varepsilon_n + [K_{ft}]. \Delta \varepsilon_t
$$
\n(II.32)

Avec

$$
[K_{ftn}] = \sum_{i=1}^{n_f} E_{fi} \cdot \cos^3 \alpha i \cdot s_{fi} \cdot \begin{pmatrix} \cos \beta i \\ \sin \beta i \\ y_{fi} \sin \beta i - z_{fi} \cos \beta i \end{pmatrix} \cdot (1 \ z_{fi} \ y_{fi}) \qquad (II.33)
$$

On constate que

$$
\left[K_{ftn}\right] = \left[K_{fnt}\right] \tag{II.34}
$$

Si on pose :

$$
V_{fti} = \begin{pmatrix} cos\beta_i \\ sin\beta_i \\ y_{fi}sin\beta_i - z_{fi}cos\beta_i \end{pmatrix}
$$

La matrice  $[K_{ft}]$  s'obtient de la façon suivante :

$$
[K_{ft}] = \sum_{i=1}^{n_f} E_{fi} \cdot \sin^2 \alpha i \cdot s_{fi} \cdot V_{fti} \cdot {}^tV_{fti}
$$
 (II.35)

- 31 -

On peut écrire :

$$
\begin{pmatrix}\n\Delta F_{fn} \\
\Delta F_{ft}\n\end{pmatrix} = \begin{bmatrix}\nK_{fn} & K_{fnt} \\
{}^t K_{fnt} & K_{ft}\n\end{bmatrix} \cdot \begin{pmatrix}\n\Delta \varepsilon_n \\
\Delta \varepsilon_t\n\end{pmatrix}
$$
\n(II.36)

# **4.3 Sollicitations externes :**

 La section est soumise à des sollicitations extérieures que sont l'effort normal N. Les efforts tranchants  $T_y$  et  $T_z$ , les moments fléchissants  $M_y$  et  $M_z$  et le moment de torsion  $M_{cx}$ . On peut écrire :

$$
F_{sn} = \begin{pmatrix} N \\ M_y \\ M_z \end{pmatrix} \tag{II.37}
$$

$$
F_{st} = \begin{pmatrix} T_y \\ T_z \\ M_{cx} \end{pmatrix}
$$
 (II.38)

Ou

 $F_{sn}$ : le vecteur des sollicitations normales à la section.

 $F_{st}$ : le vecteur des sollicitations tangentes à la section.

De plus, la section subit l'action de la précontrainte, que l'on peut décomposer en deux composantes, la composante normale à la section notée :  $A_{sn}$  et une composante tangente notée :  $A_{st}$ 

On peut écrire :

$$
A_{sn} = -\sum_{i=1}^{n_{fp}} \sigma_{f_{p0_i}} \cdot \begin{pmatrix} 1 \\ Z f_{pi} \\ Y f_{pi} \end{pmatrix} \cos \alpha_{pi} \cdot S f_{pi} \qquad (II.39)
$$

$$
A_{st} = -\sum_{i=1}^{n_{fp}} \sigma_{f_{p0_i}} \cdot \begin{pmatrix} \cos \beta_{pi} \\ \sin \beta_{pi} \\ (y_{f_{pi}}) \sin \beta_{pi} - (z_{f_{pi}}) \sin \beta_{pi} \end{pmatrix} \sin \alpha_{pi} . Sf_{pi} \qquad (II.40)
$$

Ou:

 $n_{fp}$ : le nombre de câbles de précontraint tendue au cours de l'opération courante et traversant la section.

- 32 -

 $\sigma_{f_{p_0}}$ : la tension courante dans le câble d'ordre i, compte tenant des pertes instantanées.

L'indice  $p$  montre que seuls les câbles de précontrainte sont considérés.

#### **4 .4 Equilibre de la section** :

 L'équilibre de la section est exprimé par le fait que l'accroissement de sollicitations externes et l'action de la précontrainte sont équilibrés par l'accroissement de sollicitations internes.

$$
\begin{pmatrix} \Delta F_{sn} \\ \Delta F_{st} \end{pmatrix} + \begin{pmatrix} A_{sn} \\ A_{st} \end{pmatrix} = \begin{pmatrix} \Delta F_{mn} \\ \Delta F_{mt} \end{pmatrix} + \begin{pmatrix} \Delta F_{fn} \\ \Delta F_{ft} \end{pmatrix}
$$
\n(II.41)

Le développement des équations d'équilibre nous permet d'aboutir à la relation

$$
\begin{pmatrix} \Delta F_{sn} \\ \Delta F_{st} \end{pmatrix} + \begin{pmatrix} A_{sn} \\ A_{st} \end{pmatrix} = [K_s] \cdot \begin{pmatrix} \Delta \varepsilon_n \\ \Delta \varepsilon_t \end{pmatrix}
$$
\n(II.42)

Ou  $[K_s]$ : matrice de rigidité corde de la section reliant l'accroissement d'effort externes à l'accroissement de déformation dont la formulation est donnée par :

$$
[K_s] = \begin{bmatrix} [K_{mn}] + [K_{fn}] & [K_{fnt}] \\ {}^t [K_{fnt}] & [K_{mt}] + [K_{ft}] \end{bmatrix}
$$
(II.43)

#### **4 .5 Méthode itérative de résolution et critère de convergence de la section à 3D**

 En élasticité non linéaire, il est facile de calculer les efforts développés par une déformation donnée, mais il n'existe pas une méthode directe permettant de calculer les déformations produites par des efforts donnés.

 A cet effet on utilise une méthode itérative pour la recherche de la solution en déformation.

Considérons un état d'équilibre de la section et  $\varepsilon$ s est le vecteur déformation de la section

$$
\varepsilon_{s} = \begin{pmatrix} \varepsilon_{n} \\ \varepsilon_{t} \end{pmatrix} \tag{II.44}
$$

$$
F_s = \begin{pmatrix} F_{sn} \\ F_{st} \end{pmatrix} \tag{II.45}
$$

 $F_s$ : le vecteur des sollicitations externes

- 33 -

Cette section va subir un accroissement de déformation de la section correspondant :

$$
\Delta F_{\rm s} = \begin{pmatrix} \Delta F_{\rm sn} \\ \Delta F_{\rm st} \end{pmatrix} \tag{II.46}
$$

Ainsi que l'action de la précontrainte

$$
A_{s} = \begin{pmatrix} A_{sn} \\ A_{st} \end{pmatrix} \tag{II.47}
$$

Nous cherchons à calculer l'accroissement de déformation de la section correspondant

$$
\Delta \varepsilon_s = \begin{pmatrix} \Delta \varepsilon_n \\ \Delta \varepsilon_t \end{pmatrix} \tag{II.48}
$$

En inversant (II.36), on obtient :

$$
\Delta \varepsilon_{s} = [S_{s}].(\Delta F_{s} + A_{s})
$$
\n(II.49)

Ou  $[S_s]$  est la matrice de souplesse de la section, définie par :

$$
[S_s] = [K_s]^{-1}
$$
 (II.50)

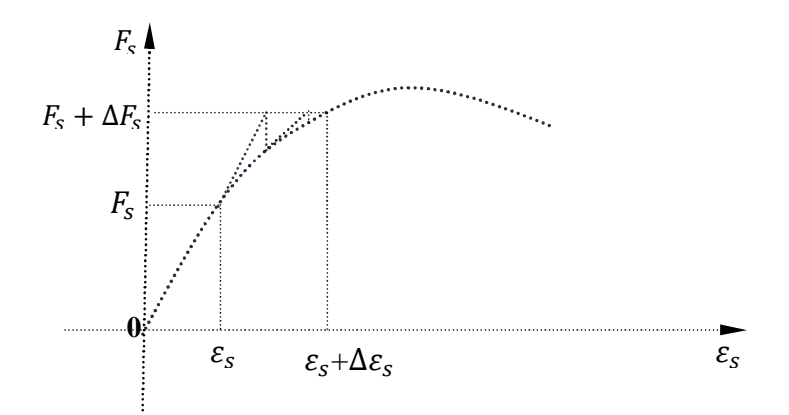

**Figure II.4 :** résolution itérative de l'équilibre de la section

 La méthode de substitutions consiste à construire une suite de vecteurs déformations de la section  $\Delta \varepsilon_i$  définie par :

$$
\Delta \varepsilon_{s0} = (0) \tag{II.51}
$$

$$
\Delta \varepsilon_{s i+1} = [S_s]_i. (\Delta F_s + A_s) \tag{II.52}
$$

- 34 -

 $[S_s]_i$ : la matrice de souplesse de la section corde entre les états de déformations  $\varepsilon_s$  et  $\varepsilon_s + \Delta \varepsilon$ 

$$
\eta = \left[ \frac{\langle \Delta \varepsilon_i - \Delta \varepsilon_{i-1} \rangle \cdot (\langle \Delta \varepsilon \rangle_i - \langle \Delta \varepsilon \rangle_{i-1})}{\langle \varepsilon_s + \Delta \varepsilon_i \rangle \cdot (\langle \varepsilon_s \rangle + \langle \Delta \varepsilon \rangle_i)} \right]^{1/2} < T_u \tag{II.53}
$$

Avec :〈 〉 désigne le vecteur ligne

 $\delta_s$ : Déformation à l'étape précédente équilibrée

Généralement une dizaine d'itérations suffisent pour assurer la convergence[26]

#### **4 .6 Algorithme général de résolution**

La description de l'algorithme permettant de vérifier l'équilibre général de la section,

 - À partir d'un état équilibré de la section, nous appliquons l'incrément d'efforts extérieurs  $\Delta F_s$  avec éventuellement l'action de la précontrainte  $A_s$ .

- Pour commencer, on prend un accroissement de déformation initial nul { $\Delta \varepsilon_s = 0$ }.

- Nous établissons la matrice de rigidité de la section  $[K_s]$ 

- Nous effectuons le test sur le déterminant de la section  $det[K_s]$ , si  $det[K_s] \le 0$  nous constatons la ruine de la section et le processus itératif est immédiatement stoppé.si non nous effectuons la résolution de l'équation d'équilibre de la section **:** 

$$
\Delta F_s + A_s = K_s \Delta \varepsilon_s \tag{II.54}
$$

Jusqu'à la convergence de  $\Delta \varepsilon$  Si il n'y a pas convergence  $\Delta \varepsilon$  est modifié, puis nous réévaluons $[K_s]$  pour recommencer le cycle jusqu'à la convergence.

 - Si au bout d'un nombre d'itérations fixé à l'avance. On n'aperçoit pas de convergence. Nous constatons alors un état de divergence de la section qui interrompt le processus.

#### **4.7 Algorithme de calcul pour la section à 3d**

Pour une étape donnée r

 ${A_s}^r$  : Effet de la précontrainte à l'étape r

 $\{\Delta F_s\}^r$ : Accroissements d'efforts à l'étape r

 ${\{\Delta \varepsilon\}}_0$ : Accroissements de déformations initiale

- 35 -

```
1. [K_{mn}]^iet [K_{mt}]^i2. [K_{fn}]^t3. [K_{ft}]^{t} : [K_{fnt}]^{t}\prod_{j=1}^{i=1} 4. [K_s]^i5. Calcul du déterminant à l'itération(i) 
     Si le déterminant< 0 , c'est la rupture 
     Si le déterminant> 0, on passe à la résolution du système 
                                                 d'équation 
        6. résolution du système linéaire suivant 
              \{\Delta F_s\}^r + \{A_s\}^r = [K_s]^l \cdot \{\Delta \varepsilon\}^l7. test de vérification, sur les déformations. 
              \left|\{\Delta \varepsilon\}^l-\{\Delta \varepsilon^{l-1}\}\right|\leq T_{\varepsilon}i=1Oui 
         Non
```
8. Equilibre de la section

 **Figure II.5 :** Séquences de calcul

- NB :  $T_u$ : précision voulue et l'ordre de 0,01
- N : Nombre d'itérations fixé à l' avance
- Nit : Nombre d'itérations effectué par le programme

# **4 .8 Organigramme de calcul de la section à3d**

 L'organigramme de la recherche de l'état d'équilibre de la section à 3d est décrit sur la figure (II.6**)** 

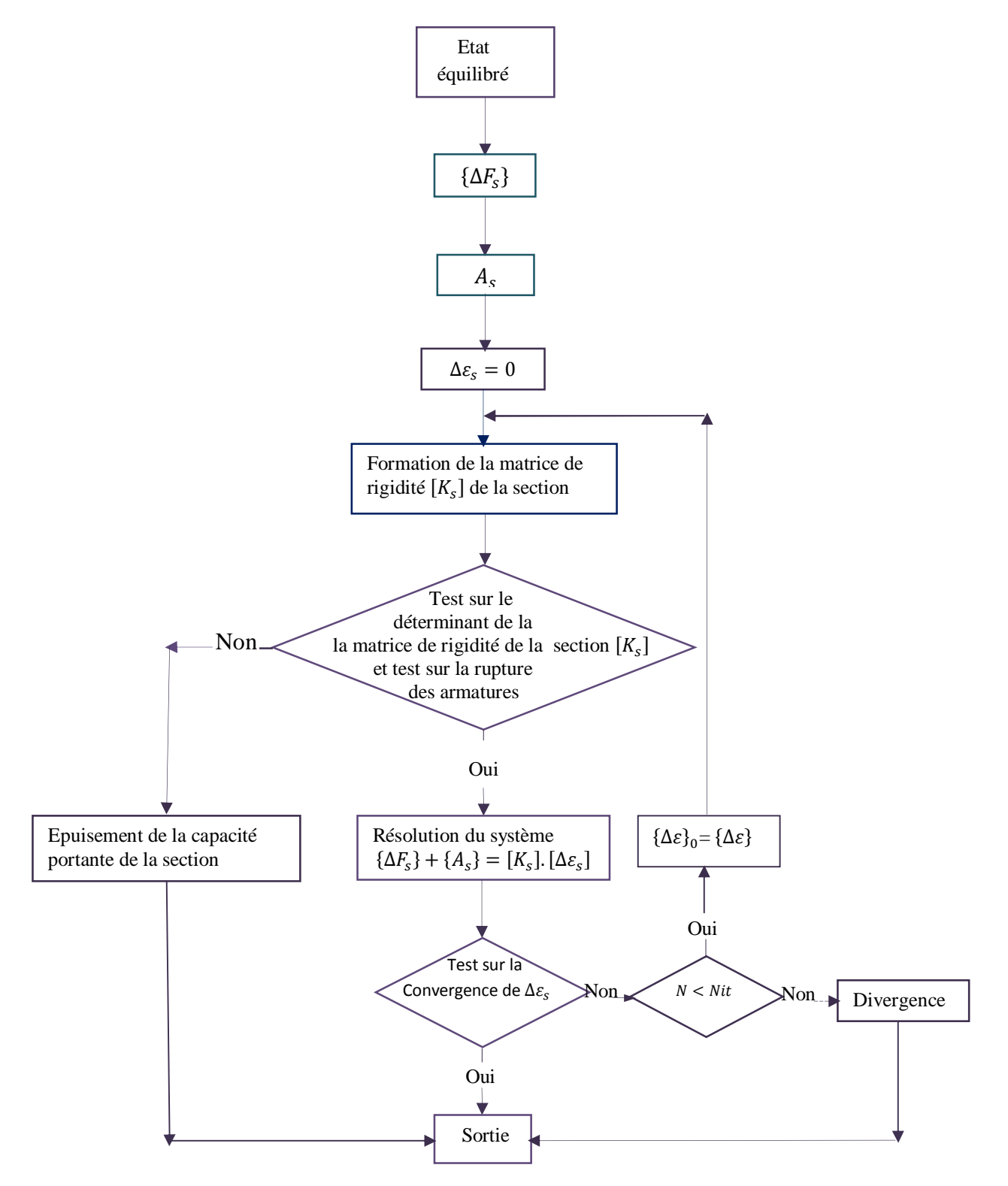

**Figure II.6 :** Organigramme de l'algorithme de recherche d'équilibre de la section

- 37 -

# Chapitre III

# Méthode de calcul des structures à 3D

PDF created with pdfFactory Pro trial version [www.pdffactory.com](http://www.pdffactory.com)

### **1. Introduction** :

 Dans la méthode de calcul non linéaire que nous développons, nous introduisons la non linéarité des lois de contrainte - déformation des matériaux ainsi que la non linéarité due aux déplacements (effets du second ordre). Cette méthode nous permet de décrire, de façon proche de la réalité, le comportement jusqu'à la ruine des structures subissant des déplacements importants ou des redistributions d'efforts considérables.

L'étude présentée ici a porté sur l'introduction des rigidités de torsion et des efforts tranchants dans le domaine linéaire. Le problème non linéaire est résolu par une succession d'étapes de calcul linéaire. Nous utilisons une résolution itérative basée sur la méthode des déplacements, dans laquelle nous recalculons, à chaque étape, la matrice de rigidité corde reliant les accroissements de déplacements aux accroissements d'efforts.

# **2. Etapes de calcul (Etablissement des matrices de rigidités)**

#### **2.1 MATRICE DE RIGIDITE CORDE D'UN ELEMENT POUTRE EN ELASTICITE**

# **2. 1.1. HYPOTHESES**

Nous établirons la matrice de rigidité corde d'un élément poutre, en tenant compte de la non linéarité des matériaux et des effets du second ordre dus aux déplacements des noeuds. Dans un premier temps nous ne considérons que les effets de la non- linéarité matérielle, en étudiant l'élément dans son repère intrinsèque (repère de l'élément après déformation). Les effets du second ordre s'introduisent en passant du repère intrinsèque au repère local, lié à la position initiale de la barre.

Les hypothèses admises dans cette étude sont :

- les déplacements sont petits,

- les forces sont conservatives,

- l'élément est chargé seulement en ses extrémités, supposé court, de sorte que les effets du second ordre dans ce repère soient négligeables,

- les rigidités de torsion et les efforts tranchants sont calculés en élasticité linéaire,

- les contraintes normales dues à la torsion sont négligées (il n'y a pas d'effet de bi- moment).

#### **2. 1.2. MATRICE DE RIGIDITE DE L'ELEMENT DANS LE REPERE INTRINSEQUE**

# **2. 1.2.1. Notations**

Soit (x, y, z), le repère intrinsèque, lié à la position déformée de l'élément. Les efforts et les déplacements correspondants sont comptés positivement dans le sens des axes. La courbure φz (x) [respectivement,φ<sup>y</sup> (x)] est positive lorsque la cavité de l'axe déformé est dirigée dans le sens positif de l'axe y [respectivement de l'axe z].

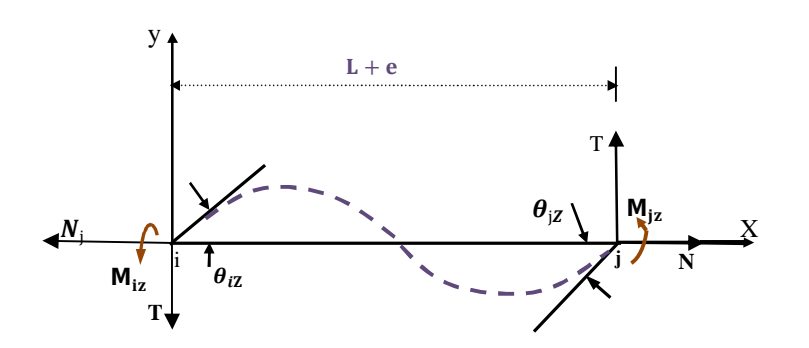

**Figure.III.**1 : Efforts et déplacement correspondants dans le plan (x,y)

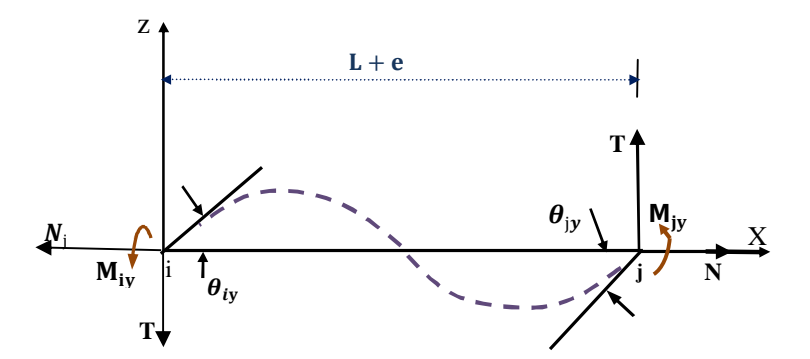

**Figure .III.2** : Efforts et déplacements correspondants dans le plan  $(x, z)$ 

Les sollicitations aux extrémités de l'élément sont :

$$
\{F_N\} = (Nj, Miy, Miz, Mjx, Mjy, Mjz)^T
$$
 (III.1)

Les efforts tranchants Ty et Tz sont fonctions des moments de flexion Miz, Miy, Mjz et Mjy compte tenu de l'équilibre de l'élément.

Les déplacements correspondants sont :

$$
\{ S_N \} = (e, \theta iy, \theta iz, \theta x, \theta j y, \theta j z)^T
$$
 (III.2)

Avec :

$$
\theta x = \theta jx - \theta i x
$$

$$
e = L - Lo
$$

Où :

 $\theta$ x : rotation relative de torsion des noeuds j et i, θix : rotation de torsion à l'extrémité initiale de l'élément autour de l'axe x, θjx : rotation de torsion à l'extrémité finale de l'élément autour de l'axe x , e : variation de longueur de l'élément,. Lo : longueur initiale de l'élément avant déformation L : longueur de l'élément après déformation

Soient  $\{\Delta F_N\}$  et  $\{\Delta S_N\}$  les accroissements des efforts et des déplacements aux extrémités de l'élément :

$$
\left\{\Delta F_N\right\} = \left(\Delta Nj, \Delta Miy, \Delta Miz, \Delta Mjx, \Delta Mjy, \Delta Mjz\right)^T
$$
 (III.3)

$$
\{ \Delta S_N \} = (\Delta e, \Delta \theta i y, \Delta \theta i z, \Delta \theta x, \Delta \theta j y, \Delta \theta j z)^T
$$
 (III.4)

#### **2. 1.2.2 Relation entre sollicitations dans une section et les efforts aux noeuds de l'élément**

L'élément n'étant chargé qu'en ses extrémités, et en négligeant les effets du second ordre dus à ses déformations dans le repère intrinsèque, les sollicitations dans une section transversale d'abscisse x sont linéaires.

En tenant compte de la condition d'équilibre et des conventions sur les sollicitations, nous avons

$$
\begin{cases}\nN(x) = -Nj \\
My(x) = \left(1 - \frac{x}{L}\right). \text{ Miy} - \frac{x}{L}. \text{ Mjy} \\
Mz(x) = -\left(1 - \frac{x}{L}\right). \text{ Miz} + \frac{x}{L}. \text{ Mjz} \\
Ty(x) = \frac{1}{L}(Miz + Mjz) \\
Tz(x) = -\frac{1}{L}(Miy + Mjy) \\
Mx(x) = -Mjx\n\end{cases}
$$
\n(III.5)

 Le moment de torsion dans une section d'abscisse x étant calculé au centre de torsion C définit par ses coordonnées  $(x, y_c, z_c)$  dans le repère intrinsèque  $(x, y, z)$ .

Nous pouvons écrire sous forme matricielle, la relation liant les sollicitations dans une section aux efforts aux extrémités de l'élément dans le repère intrinsèque.

$$
\{F_s\} = [L(x)] \cdot \{F_N\} \tag{III.6}
$$

Avec :

$$
\{F_S\} = (N(x), My(x), Mz(x), Ty(x), Tz(x), Mc(x))^T
$$
 (III.7)

et

$$
\begin{bmatrix} -1 & 0 & 0 & 0 & 0 \\ 0 & \left(1 - \frac{x}{L}\right) & 0 & 0 & -\frac{x}{L} & 0 \\ 0 & 0 & -\left(1 - \frac{x}{L}\right) & 0 & 0 & \frac{x}{L} \\ 0 & 0 & \frac{1}{L} & 0 & 0 & \frac{1}{L} \\ 0 & -\frac{1}{L} & 0 & 0 & -\frac{1}{L} & 0 \\ 0 & \frac{x}{L} & \frac{z}{L} & -1 & \frac{y}{L} & \frac{z}{L} \end{bmatrix}
$$
(III.8)

 En négligeant la variation de longueurs dans le calcul des variations de sollicitations, nous pouvons écrire compte tenu de la relation III.6 :

$$
\{\Delta F_{\rm S}\} = [L(x)] \cdot \{\Delta F_{\rm N}\} \tag{III.9}
$$

$$
-41-
$$

# **2.1.2.3 Relation entre les déplacements des nœuds de l'élément et les déformations des sections**

Toute variation d'efforts  $\{d F_N\}$  aux extrémités de l'élément engendre ;

- un travail virtual extérieur : 
$$
d \text{We} = \{d \text{F_N}\}^T
$$
.  $\{S_N\}$  (III.10)

- un travail virtuel de déformations *d* Wi tel que : *d* Wi =  $\int_{0}^{L} \{dF_s\}^{T} \cdot \{d(x)\}$ . dx  $\int_{0}^{1} {\{d\,\text{Fs}\}}^{1} \cdot {\{d\,\text{(x)}\}} \cdot \text{dx}$  (III.11)

Où  $\{d(x)\}$  représente la matrice colonne (6x1) contenant les déformations dans une section transversale d'abscisse x.

$$
\{\delta(x)\} = \left(\varepsilon_{g}(x), \phi_{y}(x), \phi_{z}(x), \gamma_{y}(x), \gamma_{z}(x), \phi_{x}(x)\right)^{T}
$$
 (III.12)

D'après le théorème du travail virtuel complémentaire :

$$
d\,\mathrm{Wi}\,=\,d\,\mathrm{We}\qquad \qquad (\mathrm{III}.13)
$$

Et compte tenu des équations (10) et (11)

$$
\{d\,\mathrm{F}_{N}\}^{\mathrm{T}}\cdot\{S_{N}\} = \int_{0}^{L} \{d\,\mathrm{F}_{S}\}^{\mathrm{T}}\cdot\{d(x)\}\cdot dx \tag{III.14}
$$

La variation des sollicitations  ${dF<sub>s</sub>}$  est statiquement admissible. Nous pouvons donc écrire compte tenu de l'équation (9).

$$
\{d\,\mathrm{Fs}\} = [L(x)] \cdot \{d\,\mathrm{F_N}\}\tag{III.15}
$$

D'où par substitution dans la relation (14) ;

$$
\{d\,\mathrm{F}_{N}\}^{\mathrm{T}}\cdot\{S_{N}\} = \{d\,\mathrm{F}_{N}\}^{\mathrm{T}}\!\int_{0}^{L}\!\!\left[L(x)\right]^{\mathrm{T}}\cdot\{d(x)\}\cdot dx \tag{III.16}
$$

La variation  $\{d\,\mathrm{F_N}\}$  étant arbitraire, il vient :

- 42 -

$$
\{S_N\} = \int_0^L [L(x)]^T \cdot \{d(x)\} \cdot dx \qquad (III.17)
$$

En négligeant la variation de longueur dans le calcul des déplacements des noeuds, il en résulte de l'équation (17) :

$$
\{\Delta S_N\} = \int_0^L [L(x)]^T \cdot \{\Delta d(x)\} \cdot dx \qquad (III.18)
$$

#### **2.1.2.4 Relation entre les efforts et les déplacements des noeuds de l'élément**

En vertu de la relation (A.7), liant les accroissements de déformations aux accroissements de sollicitations dans une section transversale, la relation (18) devient :

$$
\{\Delta S_N\} = \int_0^L [L(x)]^T . ( [Ss] . \{\Delta F_s\} + \{G_s\} ). dx \qquad (III.19)
$$

En tenant compte de l'équation (9), nous arrivons à :

$$
\left\{\Delta S_N\right\} = \left[K_N\right]^{-1} \cdot \left\{\Delta F_N\right\} + \left\{G_N\right\} \tag{III.20}
$$

Où :

 $[K_N]$ <sup>-1</sup> : Matrice de souplesse réduite (6x6) de l'élément dans le repère intrinsèque xyz  $[K_N]^{-1} = \int_0^{\infty} [L(x)] \cdot [S_S] \cdot [L(x)] \cdot dx$  $L_{\rm r}$   $\rm{I}^T$  $^{-1}$  =  $\int_0^L [L(x)]^2$ . [Ss (III.21)

Et  $\{G_N\}$  une matrice colonne (6x1) définie par :

$$
\{G_N\} = \int_{0}^{L} [L(x)]^{T} . \{G_S\} . dx
$$
 (III.22)

L'inversion de la matrice  $[K_N]$ <sup>-1</sup>, nous conduit à la matrice de rigidité réduite (6x6) de l'élément dans le repère intrinsèque, notée  $[K_N]$ .

De l'équation (20), nous arrivons à la relation matricielle liant les accroissements d'efforts aux accroissements de déplacements des nœuds de l'élément, dans le repère intrinsèque (x, y, z).

$$
\{\Delta F_N\} + \{A_N\} = [K_N].\{\Delta S_N\}
$$
 (III.23)

Où  ${A_N}$  une matrice colonne (6x1) définie par la relation :

$$
\{A_N\} = [K_N].\{G_N\} \tag{III.24}
$$

$$
- 43 -
$$

L'intégration des éléments de la matrice  $[K_N]$ <sup>-1</sup> est effectuée numériquement, dans le cas d'une analyse matériellement non linéaire, par la règle de SIMPSON, en considérant sur l'élément un nombre impaire de section de calcul.

Par contre dans le cas où le comportement des matériaux, constituant l'élément est linéaire, la matrice de souplesse se réduit considérablement.

#### **2. 1.3 MATRICE DE RIGIDITE DE L'ELEMENT DANS LE REPERE LOCAL**

Maintenant, nous établissons la matrice de rigidité de l'élément dans le repère local, lié à la position initiale de l'élément, en tenant compte des effets du second ordre dus aux déplacements des noeuds. Ces effets s'introduisent dans le passage des efforts et déplacements du repère intrinsèque au repère local.

### **2.1.3.1 Notations**

Soit un élément de la structure de noeud origine  $i_0$  et de noeud extrémité  $j_0$  et  $x_0y_0z_0$  le repère local de référence. Sous sollicitations, l'élément de la structure s'est déplacé et s'est déformé et les noeuds i<sub>o</sub> et j<sub>o</sub> se sont déplacés en des points notés i et j, figure III. 3.

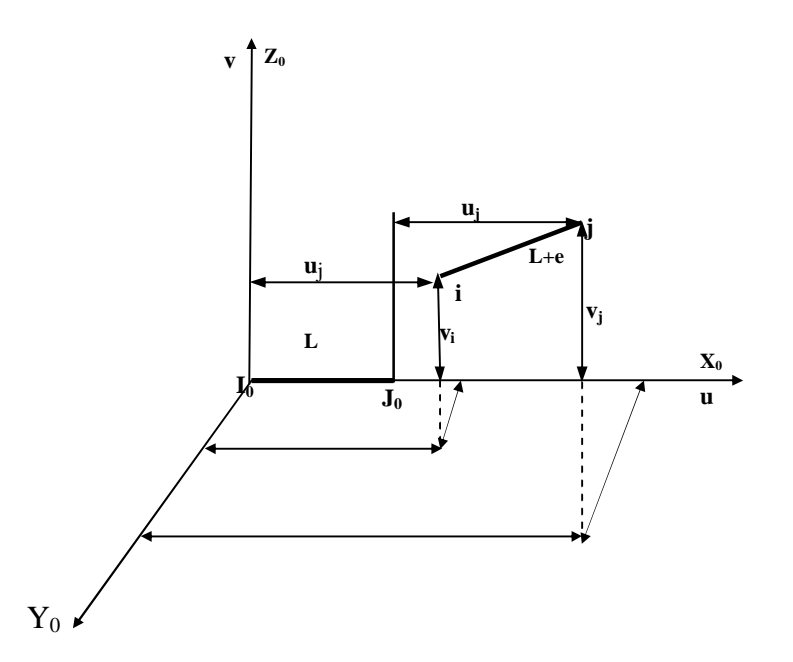

**Figure .III.3** : Géométrie de la barre déformée.

Soient (u<sub>i</sub>, v<sub>i</sub>, w<sub>i</sub>) (resp u<sub>j</sub>, v<sub>j</sub>, w<sub>j</sub>) les composantes, dans le repère local de référence, du vecteur déplacement i<sub>O</sub>i (resp j<sub>O</sub>j). Nous notons  $\theta$ ix<sub>O</sub>,  $\theta$ iy<sub>O</sub>,  $\theta$ iz<sub>O</sub> (resp  $\theta$ jx<sub>O</sub>,  $\theta$ jy<sub>O</sub>,  $\theta$ jz<sub>O</sub>) les rotations du noeud io (resp jo ) respectivement autour des axes  $x_0, y_0, z_0$ .

Nous noterons par :  ${E} \{F_L\}$  et  ${S_L}$ , les matrices colonne (12x1) contenant respectivement les sollicitations et les déplacements aux extrémités de l'élément dans le repère local  $x_0 y_0 z_0$ .

 $\big\{\mathrm{F_L}\big\} \,=\, \big(\text{Fixo, Figo, Fizo, Mixo, Mipo, Mizo, Fjxo, Fjxo, Fjzo, Mjxo, Mjzo}\,\big)^{\text{T}}$ (III.25)

$$
\{S_L\} = \left(u_i, v_i, w_i, \theta \text{ ixo}, \theta \text{ iyo}, \theta \text{ izo}, u_j, v_j, w_j, \theta \text{ jxo}, \theta \text{ jyo}, \theta \text{ jzo}\right)^T
$$
(III.26)

Nous introduisons les matrices colonnes  ${F\cup}$  et  ${S\cup}$  de dimension (9x1) telles que :

$$
\{F_U\} = (Fjxo, Fjyo, Fjzo, Mixo, Mipo, Mizo, Mjxo, Mjyo, Mjzo)T
$$
 (III.27)

$$
\{S_U\} = (u, v, w, \theta \text{ixo}, \theta \text{ iyo}, \theta \text{ izo}, \theta \text{ jxo}, \theta \text{ jyo}, \theta \text{ jzo})^T
$$
 (III.28)

Où :

$$
u = uj - ui
$$
  
\n
$$
v = vj - vi
$$
  
\n
$$
w = wj - wi
$$
\n(III.29)

En tenant compte des équations (26), (28) et (29), nous avons :

$$
\{\text{S}_{\text{U}}\} = \begin{bmatrix} \text{T}_{\text{O}} \end{bmatrix}, \{\text{S}_{\text{L}}\} \tag{III.30}
$$

Avec :

$$
[\text{To}] = \begin{bmatrix} -1 & 0 & 0 & 0 & 0 & 0 & 1 & 0 & 0 & 0 & 0 & 0 & 0 \\ 0 & -1 & 0 & 0 & 0 & 0 & 0 & 1 & 0 & 0 & 0 & 0 \\ 0 & 0 & -1 & 0 & 0 & 0 & 0 & 0 & 1 & 0 & 0 & 0 \\ 0 & 0 & 0 & 1 & 0 & 0 & 0 & 0 & 0 & 0 & 0 & 0 \\ 0 & 0 & 0 & 0 & 1 & 0 & 0 & 0 & 0 & 0 & 0 & 0 \\ 0 & 0 & 0 & 0 & 0 & 1 & 0 & 0 & 0 & 0 & 0 & 0 \\ 0 & 0 & 0 & 0 & 0 & 0 & 0 & 0 & 0 & 1 & 0 & 0 \\ 0 & 0 & 0 & 0 & 0 & 0 & 0 & 0 & 0 & 0 & 0 & 1 \end{bmatrix}
$$
(III.31)

 Compte tenu des relations (25) et (27), la condition d'équilibre de l'élément dans le repère local (x<sub>o, y<sub>o</sub>, z<sub>o)</sub> nous mène à écrire :</sub>

$$
\{F_L\} = [T_O]^T \cdot \{F_U\} \tag{III.32}
$$

Enfin, nous noterons {ΔFu} et {ΔSu} respectivement les accroissements d'efforts et de déplacements aux extrémités de élément.

$$
\left\{\Delta F_U\right\} \,=\, \left(\Delta F jxo\,,\,\Delta F jyo\,,\,\Delta F jzo\,,\,\Delta Mixo\,,\,\Delta M iyo\,,\,\Delta M izo\,,\,\Delta M jxo\,,\,\Delta M jyo\,,\,\Delta M jzo\right)^T\qquad \qquad (III.33)
$$

 $\big\{\Delta \bf{S}_{U}\big\}\,=\,\big(\Delta \bf{u}$  ,  $\Delta \bf{v}$  ,  $\Delta \bf{w}$  ,  $\Delta \bf{\theta}$  ixo ,  $\Delta \bf{\theta}$  iyo ,  $\Delta \bf{\theta}$  izo ,  $\Delta \bf{\theta}$  iyo ,  $\Delta \bf{\theta}$  jzo) $^T$ (III.34

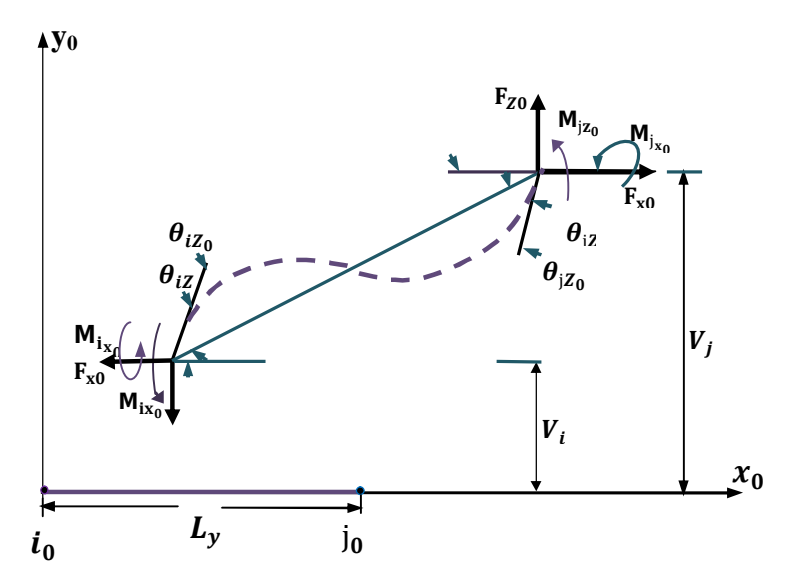

**Figure.III.4 :** Projection de la barre déformée dans le plan (x<sub>o</sub>, y<sub>o</sub>).

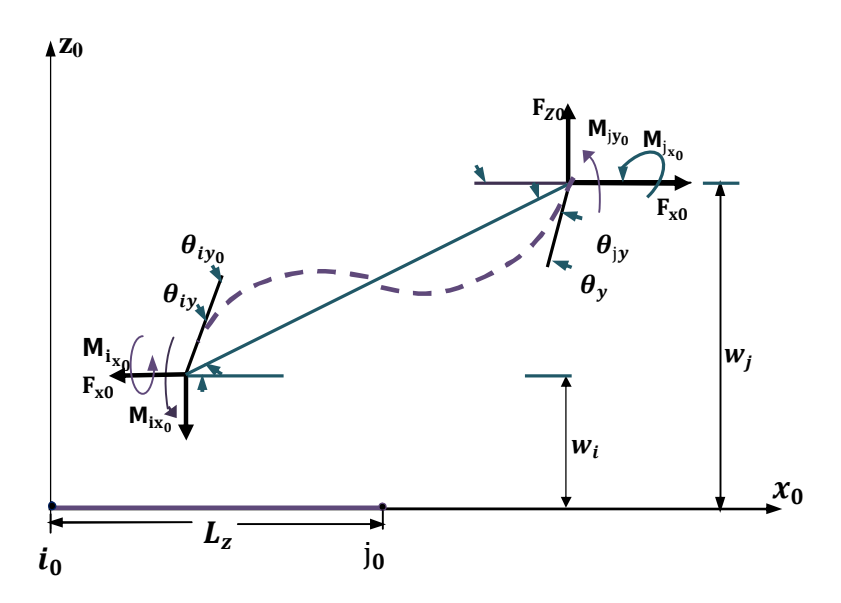

- 46 - Figure.III.5 : Projection de la barre déformée dans le plan (x<sub>o</sub>, z<sub>o</sub>).

# **2.1.3.2 Relation entre accroissement d'efforts {DFu} et accroissements de déplacement {D Su}**

Pour un instant t quelconque, on peut écrire d'après les figures (III.3), (III.4) et (III.5) les relations géométriques suivantes :

$$
\begin{cases}\n e = \sqrt{(\text{Lo} + \mathbf{u})^2 + \mathbf{v}^2 + \mathbf{w}^2} - \text{Lo} \\
 \theta \text{ iz } = \theta \text{ izo } - \theta \text{v} \\
 \theta \text{iy } = \theta \text{iyo } + \theta \text{w} \\
 \theta \text{x } = \frac{1}{2} \cdot (\theta \text{jxo } - \theta \text{ixo}) \\
 \theta \text{jz } = \theta \text{jzo } - \theta \text{v} \\
 \theta \text{jy } = \theta \text{jyo } + \theta \text{w}\n \end{cases}
$$
\n(III.35)

Où :

$$
\begin{cases}\n\theta v = \arcsin \frac{v}{\sqrt{(Lo+u)^2 + v^2 + w^2}} \\
\theta w = \arcsin \frac{w}{\sqrt{(Lo+u)^2 + v^2 + w^2}}\n\end{cases}
$$
\n(III.36)

 La différenciation des expressions (35) permet d'établir la relation entre les accroissements de déplacements nodaux {ΔSN} dans le repère intrinsèque, et les accroissements de déplacements nodaux dans le repère local.

$$
\{\Delta S_N\} = [B] \cdot \{\Delta S_U\} \tag{III.37}
$$

Où [B] : Matrice de transformation géométrique, s'écrit :

$$
\begin{bmatrix}\n\frac{\partial e}{\partial u} & \frac{\partial e}{\partial v} & \frac{\partial e}{\partial w} & 0 & 0 & 0 & 0 & 0 & 0 \\
\frac{\partial e}{\partial w} & 0 & \frac{\partial e}{\partial w} & 0 & 1 & 0 & 0 & 0 & 0 \\
-\frac{\partial e}{\partial w} & -\frac{\partial e}{\partial w} & -\frac{\partial e}{\partial w} & -\frac{\partial e}{\partial w} & 0 & 0 & 1 & 0 & 0 & 0 \\
0 & 0 & 0 & -1 & 0 & 0 & 1 & 0 & 0 \\
\frac{\partial e}{\partial w} & 0 & \frac{\partial e}{\partial u} & 0 & \frac{\partial e}{\partial w} & 0 & 0 & 0 & 1 & 0 \\
-\frac{\partial e}{\partial u} & -\frac{\partial e}{\partial u} & -\frac{\partial e}{\partial v} & -\frac{\partial e}{\partial w} & 0 & 0 & 0 & 0 & 1\n\end{bmatrix}
$$
\n(III.38)

Dans le cadre de l'hypothèse des petits déplacements, nous pouvons nous contenter des termes du premier ordre dans le développement en série des dérivées partielles des fonctions.

$$
\begin{bmatrix} 1 & \sqrt[3]{10} & \sqrt[3]{10} & 0 & 0 & 0 & 0 & 0 & 0 \\ -\sqrt[3]{10^{2}} & 0 & \sqrt[3]{10} & 0 & 1 & 0 & 0 & 0 & 0 \\ \sqrt[3]{10^{2}} & -\sqrt{10} & 0 & 0 & 0 & 1 & 0 & 0 & 0 \\ 0 & 0 & 0 & -1 & 0 & 0 & 1 & 0 & 0 \\ \sqrt[3]{10^{2}} & 0 & \sqrt[3]{10} & 0 & 0 & 0 & 0 & 1 & 0 \\ \sqrt[3]{10^{2}} & -\sqrt{10} & 0 & 0 & 0 & 0 & 0 & 0 & 1 \end{bmatrix} \tag{III.39}
$$

 Selon le théorème des travaux virtuels, en tenant compte du fait que les travaux des forces sont nuls dans un déplacement de corps rigide du repère intrinsèque en équilibre au repère local , nous pouvons dire que le travail virtuel des forces appliquées aux noeuds {FN} dans le repère intrinsèque, du à un déplacement virtuel {ΔSN} est égal au travail des forces appliquées aux noeuds, dans le repère local,{FU} du à un déplacement {ΔSU} , c'est à dire :

$$
\{F_N\}^T \cdot \{\Delta S_N\} = \{F_U\}^T \cdot \{\Delta S_U\} \qquad \forall \{\Delta S_U\}, \forall \{\Delta S_N\}
$$
 (III.40)

Compte tenu de la relation (37), nous pouvons écrire :

$$
\{F_U\} = [B]^T \cdot \{F_N\} \tag{III.41}
$$

La différenciation de l'équation (41), nous conduit à :

$$
\{\Delta F_v\} = [B]^T \cdot \{\Delta F_N\} + [\Delta B]^T \cdot \{F_N\}
$$
\n(III.42)\n  
\n- 48 -

Compte tenu des relations (23) et (42), nous avons :

$$
\left\{\Delta F_U\right\} = \left[B\right]^T \cdot \left[\left[K_N\right], \left\{\Delta S_N\right\} - \left\{A_N\right\}\right] + \left[\Delta B\right]^T \cdot \left\{F_N\right\} \tag{III.43}
$$

Considérant le terme  $[\Delta B]^T$ . {F<sub>N</sub>}:

En vertu de la relation (38), les termes de la matrice [B] ne dépendent que des dérivées partielles des fonctions e et θ qui sont fonction des déplacements relatifs u et v des noeuds i et j.

$$
[\Delta B]^T \cdot \{FN\} = \begin{bmatrix} \Delta \left(\frac{\partial e}{\partial u}\right) & \Delta \left(\frac{\partial \theta w}{\partial u}\right) & \Delta \left(-\frac{\partial \theta v}{\partial u}\right) & 0 & \Delta \left(\frac{\partial \theta w}{\partial u}\right) & \Delta \left(-\frac{\partial \theta v}{\partial u}\right) \\ \Delta \left(\frac{\partial e}{\partial v}\right) & 0 & \Delta \left(-\frac{\partial \theta v}{\partial v}\right) & 0 & 0 & \Delta \left(-\frac{\partial \theta v}{\partial v}\right) \\ \Delta \left(\frac{\partial e}{\partial w}\right) & \Delta \left(\frac{\partial \theta w}{\partial w}\right) & \Delta \left(-\frac{\partial \theta v}{\partial w}\right) & 0 & \Delta \left(\frac{\partial \theta w}{\partial w}\right) & \Delta \left(-\frac{\partial \theta v}{\partial w}\right) \\ 0 & 0 & 0 & 0 & 0 & 0 \\ 0 & 0 & 0 & 0 & 0 & 0 \\ 0 & 0 & 0 & 0 & 0 & 0 \\ 0 & 0 & 0 & 0 & 0 & 0 \\ 0 & 0 & 0 & 0 & 0 & 0 \\ 0 & 0 & 0 & 0 & 0 & 0 \\ 0 & 0 & 0 & 0 & 0 & 0 \\ 0 & 0 & 0 & 0 & 0 & 0 \end{bmatrix} \cdot \begin{bmatrix} Nj \\ M1kj \\ M1kj \\ M2j \end{bmatrix}
$$
(III.44)

Apres un développement, nous arrivons à :

$$
[\Delta B]^{T} \cdot \{FN\} = \begin{bmatrix} \text{Nj} \cdot \Delta \frac{\partial e}{\partial u} + (\text{Miy} + \text{Mjy}) \cdot \Delta \frac{\partial \theta w}{\partial u} - (\text{Miz} + \text{Mjz}) \cdot \Delta \frac{\partial \theta v}{\partial u} \\ \text{Nj} \cdot \Delta \frac{\partial e}{\partial v} + (\text{Miz} + \text{Mjz}) \cdot \Delta \frac{\partial \theta v}{\partial v} \\ \text{Nj} \cdot \Delta \frac{\partial e}{\partial w} + (\text{Miy} + \text{Mjy}) \cdot \Delta \frac{\partial \theta w}{\partial w} - (\text{Miz} + \text{Mjz}) \cdot \Delta \frac{\partial \theta v}{\partial w} \\ 0 \\ 0 \\ 0 \\ 0 \end{bmatrix}
$$
(III.45)

Qui peut s'écrire sous la forme suivante :

$$
\left[\Delta B\right]^{T} \cdot \left\{F_{N}\right\} = \left[D\right] \cdot \left\{\Delta S_{U}\right\} \tag{III.46}
$$

Nous écrivons alors la matrice [D] (9x9) qui peut s'écrire sous la forme suivante :

$$
[D] = \begin{bmatrix} D_{11} & D_{12} & D_{13} & 0 & 0 & 0 & 0 & 0 & 0 \\ D_{21} & D_{22} & D_{23} & 0 & 0 & 0 & 0 & 0 & 0 \\ D_{31} & D_{32} & D_{33} & 0 & 0 & 0 & 0 & 0 & 0 \\ 0 & 0 & 0 & 0 & 0 & 0 & 0 & 0 & 0 \\ 0 & 0 & 0 & 0 & 0 & 0 & 0 & 0 & 0 \\ 0 & 0 & 0 & 0 & 0 & 0 & 0 & 0 & 0 \\ 0 & 0 & 0 & 0 & 0 & 0 & 0 & 0 & 0 \\ 0 & 0 & 0 & 0 & 0 & 0 & 0 & 0 & 0 \\ 0 & 0 & 0 & 0 & 0 & 0 & 0 & 0 & 0 \end{bmatrix}
$$
(III.47)

Avec :

$$
\begin{bmatrix}\nD11 = Nj \cdot \frac{\partial^2 e}{\partial u^2} + (Miy + Mjy) \cdot \frac{\partial^2 \theta w}{\partial u^2} - (Miz + Mjz) \cdot \frac{\partial^2 \theta v}{\partial u^2} \\
D12 = Nj \cdot \frac{\partial^2 e}{\partial u \partial v} + (Miy + Mjy) \cdot \frac{\partial^2 \theta w}{\partial u \partial v} - (Miz + Mjz) \cdot \frac{\partial^2 \theta v}{\partial u \partial v} \\
D13 = Nj \cdot \frac{\partial^2 e}{\partial u \partial w} + (Miy + Mjy) \cdot \frac{\partial^2 \theta w}{\partial u \partial w} - (Miz + Mjz) \cdot \frac{\partial^2 \theta v}{\partial u \partial w} \\
D21 = Nj \cdot \frac{\partial^2 e}{\partial v \partial u} - (Miz + Mjz) \cdot \frac{\partial^2 \theta v}{\partial v \partial u} \\
D22 = Nj \cdot \frac{\partial^2 e}{\partial v \partial w} - (Miz + Mjz) \cdot \frac{\partial^2 \theta v}{\partial v \partial v} \\
D23 = Nj \cdot \frac{\partial^2 e}{\partial v \partial w} - (Miz + Mjz) \cdot \frac{\partial^2 \theta v}{\partial v \partial w} \\
D31 = Nj \cdot \frac{\partial^2 e}{\partial w \partial u} + (Miy + Mjy) \cdot \frac{\partial^2 \theta w}{\partial w \partial u} - (Miz + Mjz) \cdot \frac{\partial^2 \theta v}{\partial w \partial u} \\
D32 = Nj \cdot \frac{\partial^2 e}{\partial w \partial v} + (Miy + Mjy) \cdot \frac{\partial^2 \theta w}{\partial w \partial v} - (Miz + Mjz) \cdot \frac{\partial^2 \theta v}{\partial w \partial v} \\
D33 = Nj \cdot \frac{\partial^2 e}{\partial w^2} + (Miy + Mjy) \cdot \frac{\partial^2 \theta w}{\partial w^2} - (Miz + Mjz) \cdot \frac{\partial^2 \theta v}{\partial w^2}\n\end{bmatrix}
$$
\n(III.48)

 En remplaçant l'équation (46) dans l'équation (43), nous obtenons la relation liant les accroissements de déplacements et d'efforts aux extrémités de l'élément, dans le repère local intermédiaire :

$$
\{\Delta F_{U}\} = [B]^{T} \cdot [K_{N}] \cdot {\{\Delta S_{N}\}} - [B]^{T} \cdot {\{A_{N}\}} + [D] \cdot {\{\Delta S_{U}\}}
$$
\n
$$
\{\Delta F_{U}\} = ([B]^{T} \cdot [K_{N}] \cdot [B] + [D] \cdot {\{\Delta S_{U}\}} - [B]^{T} \cdot {\{A_{N}\}}
$$
\n(III.49)

D'où la relation :

- 50 -

$$
\{\Delta F_U\} + \{\Delta U\} = [\mathbf{K}_U]. \{\Delta S_U\} \tag{III.50}
$$

Où :

[Ku]: Matrice de rigidité (9x9), de l'élément poutre dans le repère local intermédiaire ; définie par :

$$
\begin{bmatrix} K_U \end{bmatrix} = \begin{bmatrix} B \end{bmatrix}^T \cdot \begin{bmatrix} K_N \end{bmatrix} \cdot \begin{bmatrix} B \end{bmatrix} + \begin{bmatrix} D \end{bmatrix}
$$
 (III.51)

En vertu des relations (III.30) et (III.32), nous arrivons à la relation liant les accroissements d'efforts aux accroissements de déplacements des noeuds de l'élément dans le repère local :

$$
\{\Delta F_L\} + \{\Delta L\} = [K_L]. \{\Delta S_L\} \tag{III.52}
$$

Où :

 [KL]: Matrice de rigidité systémique (12x12), de l'élément dans le repère local, définie par ;

$$
\begin{bmatrix} \mathbf{K}_{\mathrm{L}} \end{bmatrix} = \begin{bmatrix} \mathrm{To} \end{bmatrix}^{\mathrm{T}} \cdot \left( \begin{bmatrix} \mathrm{B} \end{bmatrix}^{\mathrm{T}} \cdot \begin{bmatrix} \mathrm{K}_{\mathrm{N}} \end{bmatrix} \cdot \begin{bmatrix} \mathrm{B} \end{bmatrix} + \begin{bmatrix} \mathrm{D} \end{bmatrix} \right) \cdot \begin{bmatrix} \mathrm{To} \end{bmatrix}
$$
 (III.53)

Et,  ${A_L}$ : représente une matrice colonne (12x1) définie par :

$$
\{A_L\} = [To]^T \cdot \{A_U\} \tag{III. 54}
$$

Ici ;  $\{Au\}$  représente une matrice colonne (9x1) définie par :

$$
\{A\mathbf{u}\} = \left[\mathbf{B}\right]^{\mathrm{T}} \cdot \{A\mathbf{N}\}\tag{III.55}
$$

Compte tenu de l'hypothèse des petits déplacements, nous pouvons nous contenter des termes du premier ordre dans le développement en série des termes de la matrice [D]. Il vient alors :

$$
\begin{bmatrix}\nD11 = -\frac{2 \cdot v \cdot (Miz + Mjz)}{Lo^3} + \frac{2 \cdot w \cdot (Miy + Mjy)}{Lo^3} \\
D12 = D21 = -\frac{v \cdot Nj}{Lo^2} + \frac{(Miz + Mjz)}{Lo^2} \\
D13 = D31 = -\frac{w \cdot Nj}{Lo^2} - \frac{(Miy + Mjy)}{Lo^2} \\
D22 = \frac{Nj}{Lo} + \frac{2 \cdot v \cdot (Miz + Mjz)}{Lo^3} \\
D23 = D32 = 0 \\
D33 = \frac{Nj}{Lo} - \frac{2 \cdot w \cdot (Miy + Mjy)}{Lo^3}\n\end{bmatrix}
$$
\n(III.56)

#### **2. 1.4. MATRICE DE RIGIDITE DE L'ELEMENT DANS LE REPERE ABSOLU**

#### **2. 1.4.1 Relation entre accroissements de déplacements et d'efforts dans le repère absolu**

 La relation liant les grandeurs dans le repère local est indépendant des efforts et déplacements et ne dépend que de l'orientation initiale de la barre.

Soit un élément de la structure, de noeud origine i<sub>o</sub> et de noeud extrémité j<sub>o</sub> lié au repère local de référence  $x_0$  y<sub>0</sub>  $z_0$ , et OXYZ le repère absolu lié à la structure, Figure.III.6.

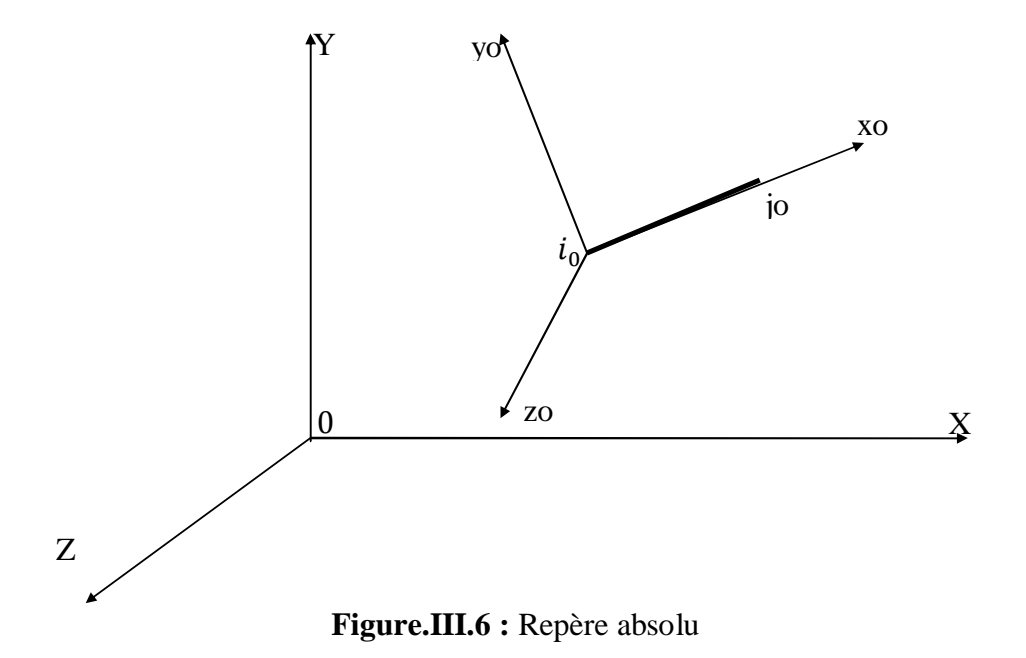

Nous notons par {Fx} la matrice colonne (12x1) contenant les efforts appliqués aux extrémités d'un élément, dans le repère absolu OXYZ.

$$
\{FX\} = (Fix, Fiy, Fiz, Mix, Miy, Miz, Fjx, Fjy, Fjz, Mjx, Mjy, Mjz)^T
$$
 (III.57)

De même, nous notons par  ${Sx}$  la matrice colonne  $(12x1)$  contenant les déplacements aux extrémités d'un élément, dans le repère absolu OXYZ.

$$
\{SX\} = \left(Xi, Yu, Zi, \zeta ix, \zeta iy, \zeta iz, Xj, Yj, Zj, \zeta jx, \zeta jy, \zeta jz\right)^T
$$
 (III.58)

Les incréments d'efforts et des déplacements dans le repère absolu sont donnés respectivement

$$
\{\Delta FX\} = \left(\Delta Fix, \Delta Fix, \Delta Fix, \Delta Mix, \Delta Mix, \Delta Mix, \Delta Fix, \Delta FjX, \Delta FjX, \Delta FjZ, \Delta MjX, \Delta My, \Delta MjZ\right)^T
$$
\n(III.59)

$$
\{\Delta S X\} = \begin{pmatrix} \Delta X i & \Delta Y i \\ 0 & \Delta X i \\ 0 & \Delta X i \end{pmatrix}, \Delta \zeta i x \\, \Delta \zeta i y \\, \Delta \zeta i z \\, \Delta \zeta i z \\, \Delta \zeta i y \\, \Delta \zeta i y \\, \Delta \zeta i y \\, \Delta \zeta i z \\, \Delta \zeta i y
$$
\n(III.60)

La rotation spatiale du repère absolu OXYZ donnant le repère local  $x_0y_0z_0$  d'un élément, peut être décomposé en trois rotations simples d'angles α, β, γ , Figure.III.6.

La matrice de passage [Ro] est la composée de trois (3) matrices orthogonales directes [Rα], [Rβ] et [Rγ].

$$
[Ro] = [R\gamma] \cdot [R\beta] \cdot [R\alpha]
$$
 (III.61)

Avec :

$$
[\text{Ra}] = \begin{bmatrix} \cos \alpha & 0 & \sin \alpha \\ 0 & 1 & 0 \\ -\sin \alpha & 0 & \cos \alpha \end{bmatrix}
$$
(III.62)  

$$
[\text{R}\beta] = \begin{bmatrix} \cos \beta & \sin \beta & 0 \\ -\sin \beta & \cos \beta & 0 \\ 0 & 0 & 1 \end{bmatrix}
$$
(III.63)  

$$
[\text{R}\gamma] = \begin{bmatrix} 1 & 0 & 0 \\ 0 & \cos \gamma & \sin \gamma \\ 0 & -\sin \gamma & \cos \gamma \end{bmatrix}
$$
(III.64)

Les angles α et β sont fonction des coordonnées des noeuds donnés dans le repère absolu, lié à la structure.

L'angle  $\gamma$  définit l'orientation des axes principaux  $y_0$ ,  $z_0$  par rapport aux axes Y,Z; figure.7

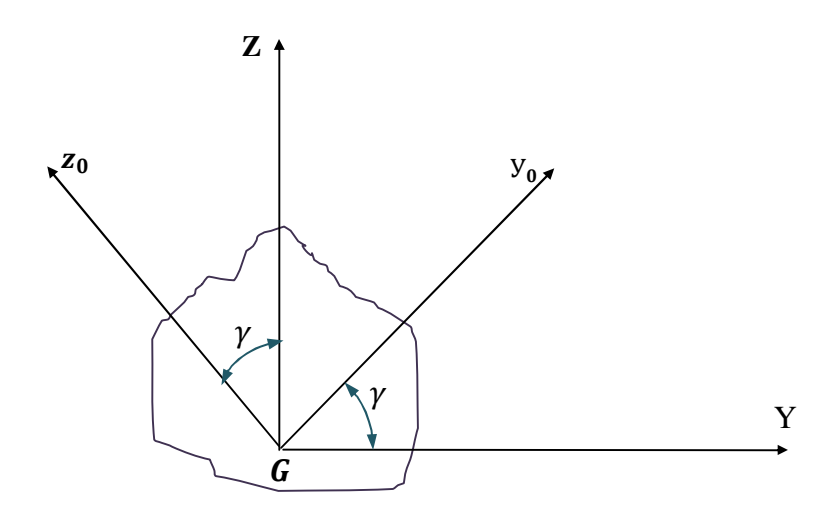

**Figure .III .7** : Orientation des axes principaux (y<sub>O</sub>, z<sub>O</sub>) d'une section droite par rapport aux axes (Y , Z), liés à la structure.

La relation entre accroissement des efforts et des déplacements dans le repère absolu s'obtient au moyen de la matrice de rotation orthogonale [RT], telle que :

$$
[RT] = \begin{bmatrix} [Ro] & 0 & 0 & 0 \\ 0 & [Ro] & 0 & 0 \\ 0 & 0 & [Ro] & 0 \\ 0 & 0 & 0 & [Ro] \end{bmatrix}
$$
 (III.65)

La relation matricielle entre les déplacements des noeuds  ${S<sub>L</sub>}$  dans le repère local et les déplacements des noeuds {SX} dans le repère absolu, s'écrit :

$$
\{S_L\} = [RT] \cdot \{S_X\} \tag{III.66}
$$

Par analogie à l'équation (66), nous pouvons écrire pour la transformation d'efforts :

$$
\{Fx\} = [RT]^T \cdot \{F_L\} \tag{III.67}
$$

La différenciation de l'équation (67), nous amène à :

$$
\{\Delta F_{X}\} = [\text{RT}]^{T} \cdot \{\Delta F_{L}\}
$$
 (III.68)

En substituant à l'équation (68), l'équation (III.52), il vient :

$$
-54-
$$

$$
O\grave{u}:
$$

 ${Ax}$ : Matrice colonne (12x1), définie par :

$$
\{Ax\} = [RT]^T \cdot \{A_L\} \tag{III.70}
$$

 $\{\Delta Fx\} + \{\Delta x\} = [\text{RT}]^{T}$ .  $[K_{\text{L}}]$ .  $\{\Delta S_{\text{L}}\}$  (III.69)

 ${A_L}$ : Matrice colonne (12x1), définie par l'équation (III.54)

D'autre part la différenciation de l'équation (66), nous amène à :

$$
\{\Delta S_L\} = [RT] \cdot \{\Delta S_X\} \tag{III.71}
$$

En substituant à l'équation (69), l'équation (71), nous arrivons à la relation matricielle liant les accroissements d'efforts et las accroissements de déplacements aux extrémités d'un élément dans le repère absolu OXYZ, lié à la structure :

$$
\{\Delta Fx\} + \{\Delta x\} = [\text{K}x].\{\Delta Sx\} \tag{III.72}
$$

Avec :

[Kx] : Matrice de rigidité (12x12) d'un élément dans le repère absolu OXZ,  $[Kx] = [RT]^T$ .  $[K_L]$ .  $[RT]$  (III.73)

La méthode ainsi établie est applicable aux ossatures spatiales poteaux – poutres en béton armé et/ou en béton précontraint. Une extension peut être faite pour tenir compte des effets différés, de la précontrainte extérieure et de l'effort tranchant dans le domaine non linéaire

#### **3 Algorithme général de résolution**

La structure étudiée est positionné dans le repère global  $0XYZ$ .

 - Cette structure est en état d'équilibré sous un chargement P défini dans le repère global  $0XYZ$ , avec le déplacement correspondant  $\{U\}$  et les efforts internes dans le même repère  $\{F_N\}$ ; la déformation de chacune des sections est connue.

- La structure va subit un accroissement de chargement  $\Delta P$  et l'action éventuelle de la précontrainte  $\{A\}$  à la mise en tension des câbles.

- Le problème non linéaire consiste à trouver l'accroissement de déplacement {∆ } correspondant avec la méthode des substitutions utilisant les matrices de rigidités. Pour cela on doit créer une suite de solution  $\{\Delta U_i\}$  de la façon suivante :

 $\Delta P + \{A\}_i = [K]_i \cdot {\{\Delta U\}}_{i+1}$ 

 $[K]_i$ ; La matrice de rigidité de la structure, obtenue après assemblage des matrices des rigidités élémentaire à l'étape i, la suite est initialisée avec { $\Delta U$ }<sub>0</sub> = 0

 $-$ { $A$ }<sub>i</sub> : Action éventuelle de la précontrainte à la mise en tension des câbles de la précontrainte à l'itération i

 - A chaque itération, chaque matrice de rigidité élémentaire est recalculée dans le repère global, puis est assemblée dans la matrice globale. On constate que la suite a convergé lorsque :

$$
\eta_u = \left(\frac{\langle \Delta U_i - \Delta U_{i-1} \rangle \cdot \{ \{\Delta U\}_i - \{\Delta U\}_{i-1} \}}{\langle U_s + \Delta U_i \rangle \cdot \{ \{U_s\} + \{\Delta U\}_i \}}\right)^{1/2} \le T_u
$$

- Si le nombre d'itérations devient important la solution est déclarée divergente.

 - Au cours de formation des matrices élémentaires, une rupture ou une divergence d'une section peut être observée. Ceci arrête le processus de calcul.

 -Une fois que la solution est convergée en termes de déplacement. Nous formons les efforts internes à la structure, correspondant au nouvel état de déformation à l'aide de la relation III.41.

#### **4 Séquences de calcul**

L'analyse de la structure est effectuée pas à pas ou le paramètre de chargement vaut  $\lambda$ L'état complet de la structure (sollicitations, déformations, déplacements) est supposé connu à l'étape r ou le paramètre  $\lambda$  vaut  $\lambda_r$ 

Soit {ΔP} le vecteur des accroissements de charges extérieures, appliquées aux nœuds, lorsque le paramètre  $\lambda$  passe de  $\lambda_r$  au  $\lambda_{r+1}$ 

# $\lambda_{r+1} = \lambda_r + \Delta \lambda$

Les différentes phases de l'algorithme de calcul d'une étape « r » sont :

- 56 -

**1.** la valeur des accoisements de déplacements  $\{\Delta u\}_0$  des nœuds est supposé connu, cette valeur est initialisée à {0} pour la première itération, ensuite c'est celle fournie par l'itération précédente.

2. on calcule la valeur des accoisements d'efforts internes  $\{\Delta F_N\}$  aux extrémités des éléments, dans le repère intrinsèque, on utilise pour chaque élément la relation (III.23)

$$
\left\{\!\Delta\!F\!{\scriptscriptstyle N}\right\}\!+\!\left\{\!A\!{\scriptscriptstyle N}\right\}\!=\!\left[K\!{\scriptscriptstyle N}\right]\!\!,\left\{\!\Delta\!S\!{\scriptscriptstyle N}\right\}
$$

La valeur de la matrice  $[K_N]$  est celle obtenue à l'itération précédente

Le vecteur  ${\{\Delta S_N\}}$  des accoisements des déplacements aux extrémités d'un élément est calculé à partir de  $\{\Delta u\}_0$ 

**3**. Nous effectuons l'étude de l'équilibre des sections des éléments, à partir de  $\{\Delta F_N\}$ et les déformations  $\{\delta\}$  des sections correspondant à l'étape précédente.

Dans une section de calcul, le vecteur des accroissements de sollicitations  $\{\Delta F_s\}$ , est déterminé à partir de la relation (III.9)

$$
\big\{\Delta\!F\!s\big\}\ =\ \big[L(x)\big]\ .\ \big\{\Delta\!F\!N\big\}
$$

L'équilibre d'une section est effectué en résolvant le système non linéaire (II.41)

$$
\begin{Bmatrix}\n\Delta F_{sn} \\
\Delta F_{st}\n\end{Bmatrix} + \begin{Bmatrix}\n\{A_{sn}\} \\
\{A_{st}\}\n\end{Bmatrix} = [K_s] \cdot \begin{Bmatrix}\n\Delta \varepsilon_n \\
\Delta \varepsilon_t\n\end{Bmatrix}
$$

Si à un moment donné, nous observons une rupture d'une des sections, ou une divergence au niveau des sections, le pas de chargement est divisé par 2,  $\left\{\frac{\Delta P}{2}\right\}$  $\frac{\Delta P}{2}$  correspondant à un nouveau calcul.

**4**. l'équilibre des sections, l'accoisement de déformations {∆ } étant connu.

l'intégration selon la méthode numérique du Simpson, donne la matrice de rigidité  $[K_N]$  en chaque élément.

**5**. dans le repère local intermédiaire la matrice  $[K_u]$  et le vecteur $\{A_u\}$  se déduisent par les équations :

$$
[K_U] = [B]^T \cdot [K_N] \cdot [B] + [D] \quad (III.51)
$$

$$
-57 -
$$

$$
\{A\mathbf{u}\} = [B]^T \cdot \{A\mathbf{v}\} \quad (III.55)
$$

**6.** la matrice  $[K_L]$  et le vecteur  $\{A_L\}$  dans le repère local sont obtenus par les relations

$$
\begin{aligned} \left[K_{\mathrm{L}}\right] &= \left[\mathrm{To}\right]^{\mathrm{T}} \cdot \left(\left[B\right]^{\mathrm{T}} \cdot \left[K_{\mathrm{N}}\right] \cdot \left[B\right] + \left[D\right]\right) \cdot \left[\mathrm{To}\right] \\ \left\{A_{\mathrm{L}}\right\} &= \left[\mathrm{To}\right]^{\mathrm{T}} \cdot \left\{A_{\mathrm{U}}\right\} \cdot \left(\mathrm{III.54}\right) \end{aligned}
$$

**7.** le passage à  $[K_x]$  et  $\{A_x\}$  dans le repère absolu, lié à la structure est effectué par l'intermédiaire de rotation $[RT]$ , donné par la relation

$$
[RT] = \begin{bmatrix} [Ro] & 0 & 0 & 0 \\ 0 & [Ro] & 0 & 0 \\ 0 & 0 & [Ro] & 0 \\ 0 & 0 & 0 & [Ro] \end{bmatrix}
$$

Et

$$
[Ro] = [R\gamma] \cdot [R\beta] \cdot [R\alpha]
$$
 (III.61)

Avec :

$$
[\text{Ra}] = \begin{bmatrix} \cos \alpha & 0 & \sin \alpha \\ 0 & 1 & 0 \\ -\sin \alpha & 0 & \cos \alpha \end{bmatrix}
$$
(III.62)  

$$
[\text{R}\beta] = \begin{bmatrix} \cos \beta & \sin \beta & 0 \\ -\sin \beta & \cos \beta & 0 \\ 0 & 0 & 1 \end{bmatrix}
$$
(III.63)  

$$
[\text{R}\gamma] = \begin{bmatrix} 1 & 0 & 0 \\ 0 & \cos \gamma & \sin \gamma \\ 0 & -\sin \gamma & \cos \gamma \end{bmatrix}
$$
(III.64)

Et en utilisant les relations

$$
[\text{Kx}] = [\text{RT}]^{T} \cdot [\text{KL}] \cdot [\text{RT}]_{(73)}
$$

$$
\{ \text{Ax} \} = [\text{RT}]^{T} \cdot \{ \text{At} \}
$$

$$
(70)
$$

**8**. Nous formons, la matrice de rigidité  $[K]$  et le vecteur second membre  $\{A\}$  de l'action éventuelle de la précontrainte à la mise en tension des câbles, en écrivant l'équilibre des nœuds dans le repère absolu lié à la structure

**9**. Les accroissements de déplacements des nœuds de la structure  $\{\Delta U\}$  correspondant à l'itération en cours s'obtient en résolvant le système

 ${\{\Delta P\}} + {\{A\}} = [K]$ . { $\Delta U$ }, en tenant compte des conditions aux limites de la structure.

**10**. Une fois qu'on a obtenu l'accroissement de déplacement des nouds {ΔU} on passe à la vérification de la convergence par la relation

$$
\eta_u = \left(\frac{\langle \Delta U_i - \Delta U_{i-1} \rangle \{ \{ \Delta U \}_i - \{ \Delta U \}_i \}_{i-1}^1}{\langle U_s + \Delta U_i \rangle \{ \{ U_s \}_i + \{ \Delta U \}_i \}_{i}}\right)^{1/2} \le T_u
$$

Si le test de convergence n'est pas vérifié le calcul est répété avec une nouvelle valeur { $\Delta U$ } Le défaut de convergence peut être de faite de l'instabilité d'ensemble, ou bien le nombre d'itérations n'est pas fixé à priori n'est pas suffisant pour assurer la convergence ; dans ce cas le calcul est reprit avec un pas de chargement réduit  $\frac{4}{5}$  $\frac{r}{2}$ 

### **11.** Cumul

A la fin de chaque étape, on calcule les déformations totales de chaque section, les efforts totaux  $\{F_u\}$  et les déplacements totaux  $\{S_u\}$  et leur accroissement aux extrémités des éléments dans le repère local, ainsi que les déplacements totaux des nœuds  $\{U\}$ et les charges extérieures totales  $\{P\}$  dans le repère absolu, lié à la structure, en cumulant les accroissements de cette étape aux valeurs d'étape précédente.

### **12.** la correction

 Une fois que la solution est convergée, et avant de passer à une nouvelle étape de chargement, on passe à la correction des déplacements des nœuds  $\{U\}$  obtenus. Cette opération est indispensable pour le cas des structures sensibles aux effets de second ordre. Lors de la recherche de l'accroissement de déplacement  $\{\Delta U\}$  des nœuds, les matrices  $[B]$  et $[D]$ exprimant la non linéarité géométrique sont gardées constantes pendant l'étape, avec les valeurs obtenues à la fin de l'étape précédente.

- 59 -
Cette procédure a pour effet de sous- estimé l'ensemble des déplacements dus aux effets de second ordre.

 Pour corriger ce défaut, on effectue donc une étape de correction dans l'étape en cours, en y introduisant l'effet d'un accroissement de charge fictif {∆ ∗ }qui est la différence entre les charges réelles  $\{P\}$  et les charges  $\{P^*\}$  qui sont en équilibre les efforts  $\{F_X\}$  calculés compte tenu des déplacements des nœuds  $\{U\}$ :

 $\{\Delta P^*\} = \{P\} - \{P^*\}$ 

Le vecteur des charges  $\{P^*\}$ , est obtenu en écrivant, pour chaque nœud, la somme des forces  $\{F_X\}$  exercées par le nœud sur les éléments qui le croisent.

Les réactions d'appuis qui en résultent de l'équilibre des nœuds, ne sont pas considérées dans le vecteur $\{P^*\}.$ 

L'algorithme est dispensé de l'étape de correction, si la norme euclidienne  $\eta_f$  des efforts est inférieure à une certaine tolérance choisie a priori :

$$
\eta f = \left[\frac{\langle \Delta P^* \rangle . \{ \Delta P \} }{\langle P \rangle . \{ P \} }\right]^{1/2} < T_f
$$

 $Ou$  : la notation  $\lt$  > désigne le vecteur ligne.

Dans le cas ou la norme  $\eta_f$  serait supérieur à  $T_f$ , une étape de correction suffit en géneral pour obtenir une valeur correcte des déplacements des nœuds.

La charge de ruine est obtenue lorsque l'algorithme de résolution diverge pour un accroissement de charge inférieur ou égal à une précision fixée à priori.

#### **5 Algorithme de calcul**

{∆ } : Accroissement du chargement appliqué à l'étape r

 ${P}$ : Chargement cumulé jusqu'à l'étape (r-1)

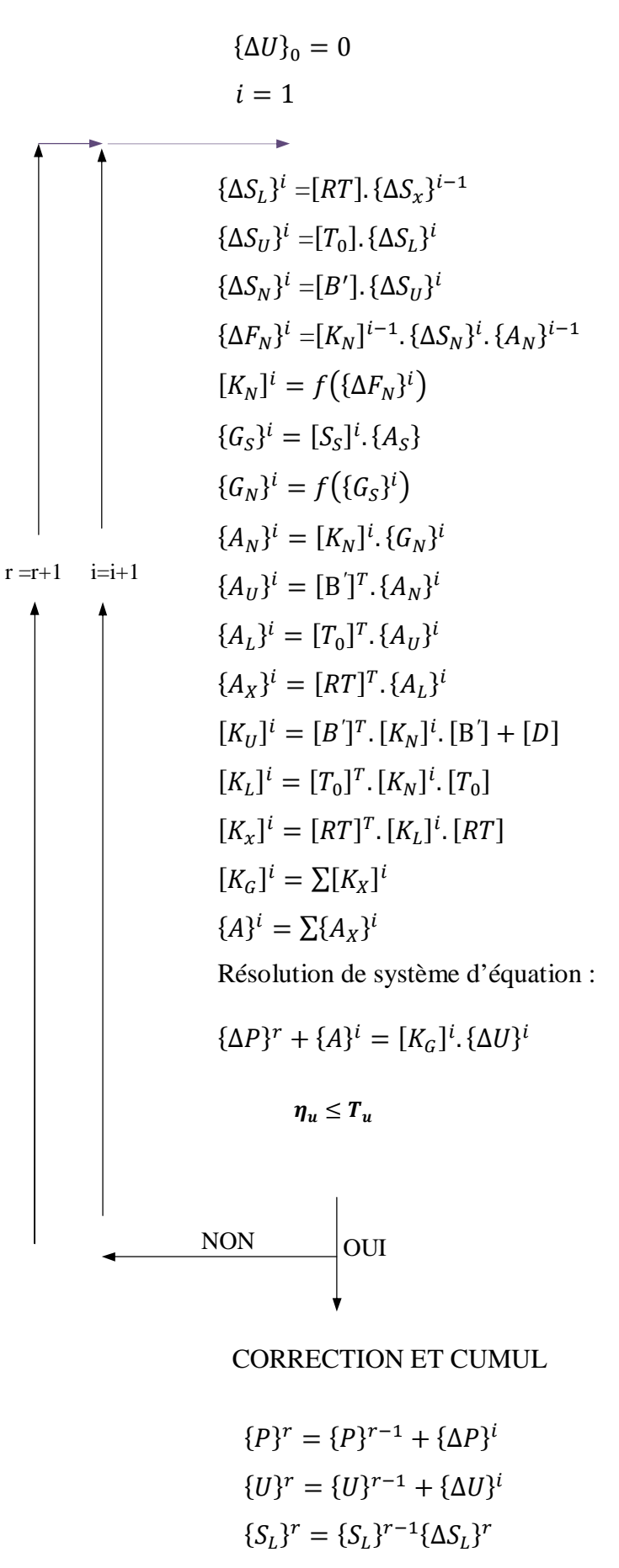

- 61 -

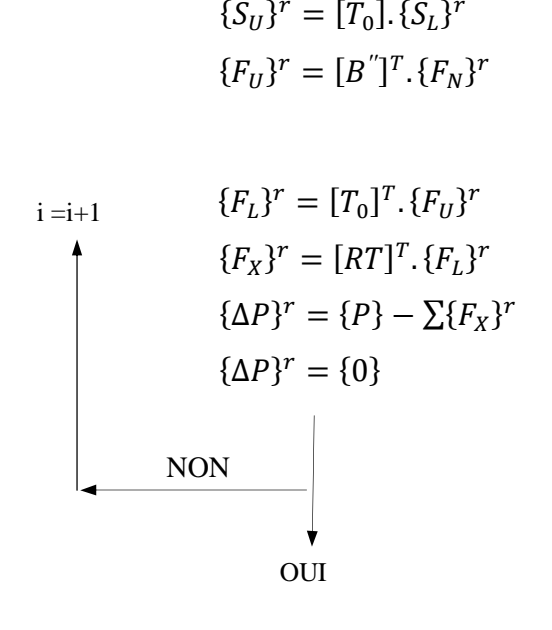

#### EQUILIBRE GEOMETRIQUE

 **Figure III.8 :** Séquences de calcul

- [B'] : Matrice approchée =  $f({S_U}^{r-1})$
- $[B'']$ : Matrice exacte =  $f({S_U}^r)$
- r : Numéro de l'étape
- i : Numéro de l'itération

#### **6 Organigramme de calcul**

La structure étudiée est positionné dans le repère global 0XYZ, l'organigramme de recherche de l'équilibre de la structure est décrit sur la figure III.9.

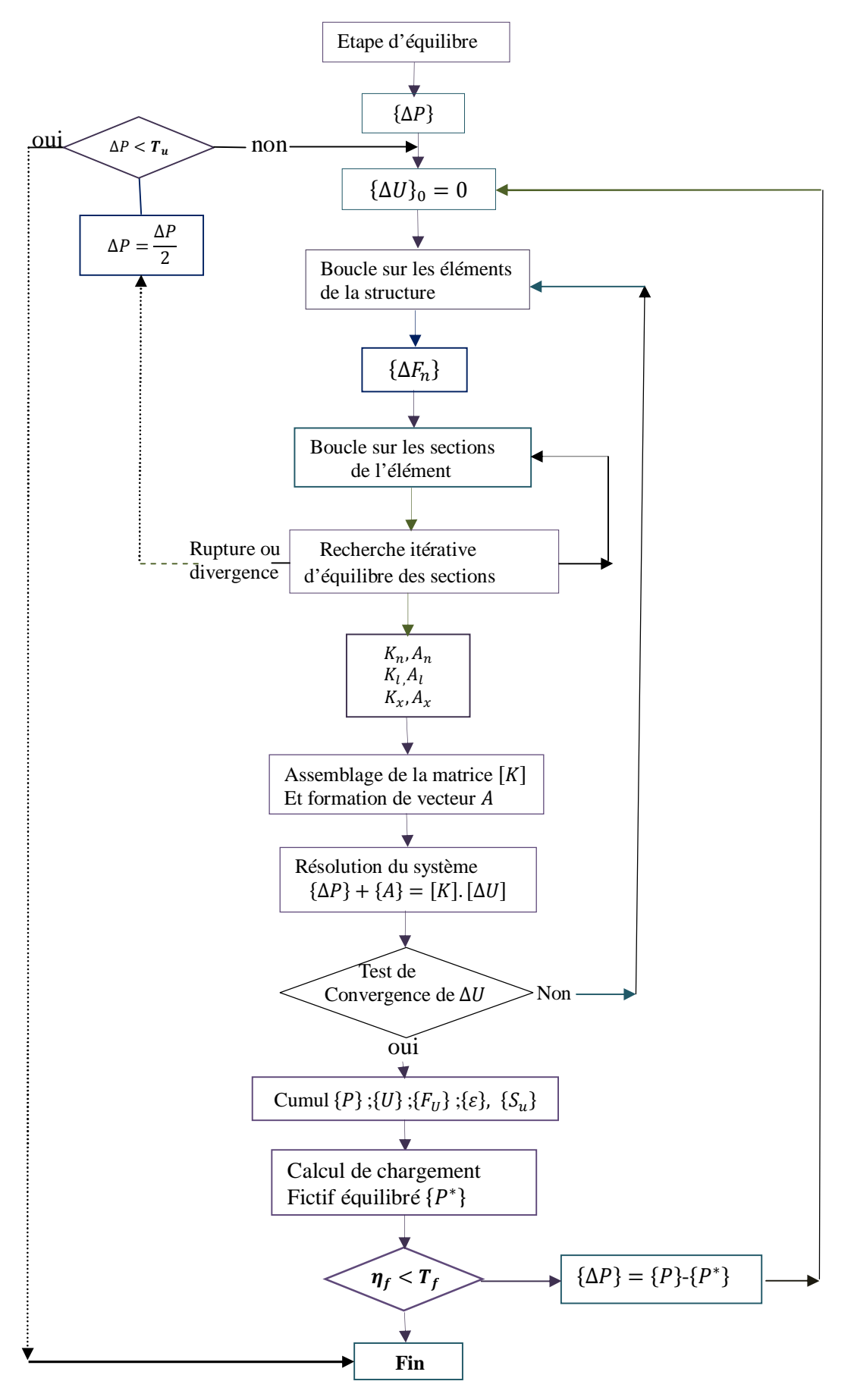

- 63 - **Figure III.9 :** Organigramme de l'algorithme de recherche d'équilibre de la structure

#### **7 Présentation de programme à 3D**

#### **7.1 Introduction**

 Le programme à 3D est un logiciel de calcul des structures en béton armé et précontrainte, écrit en fortran 90, il contient un programme principal et des subroutines. L'ensemble des données et résultats sont présentés sous forme de fichier texte.

Ce programme permet de créer pour un certains nombre d'étapes des modes de calcul à partir des fonctions de base qui sont les sous programme (subritines):

- Déplacement d'un ou de tout les nœuds de la structure.
- Effort nodaux d'un ou de tout les nœuds de la structure.
- Efforts internes aux extrémités.
- Déformations de toute section de calcul.

#### **7.2 Les principales soubroutines :**

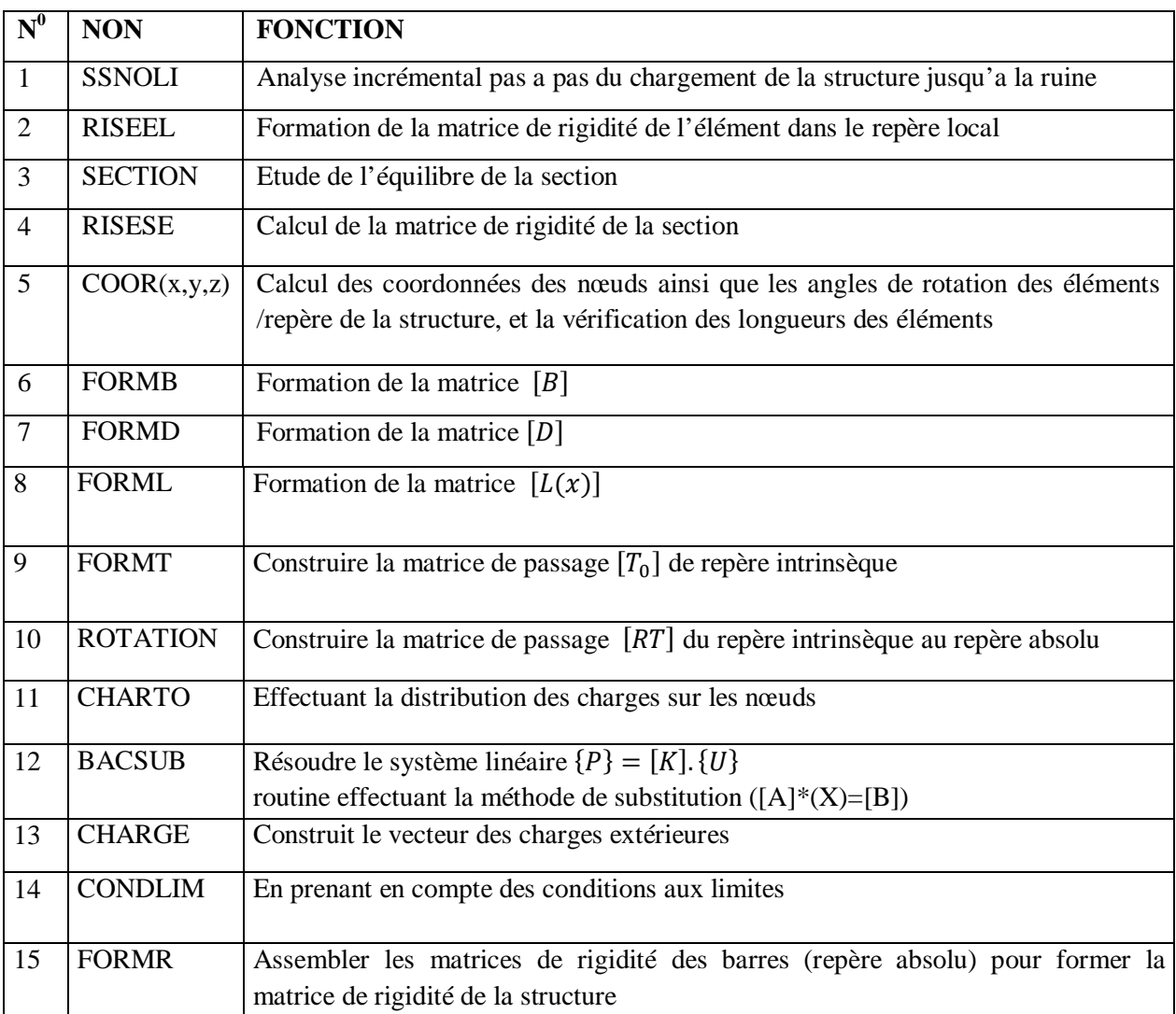

- 64 -

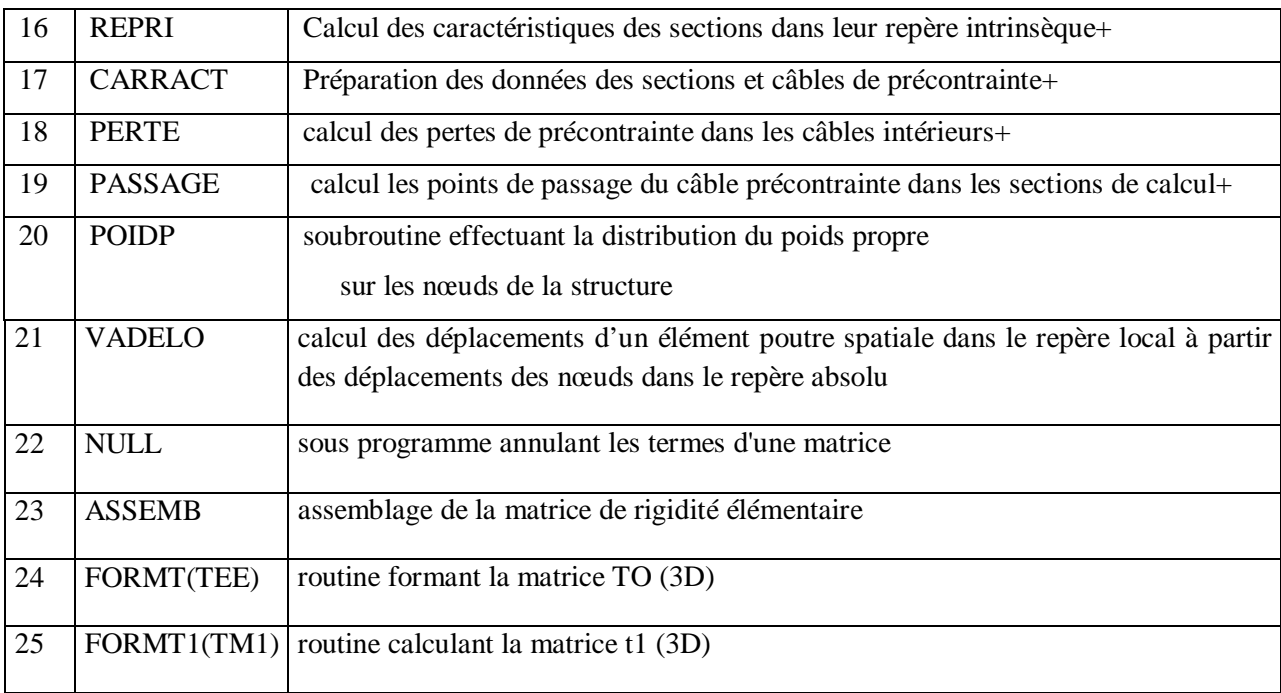

**Tableau III.1:** tableau des fonctions des sous programmes principaux

#### **7.3 Fichiers**

On présente tout les paramètres de calcul dans un fichier de données ayant l'extension.dat. Les résultats de calcul se trouvent dans un fichier. $res$ .

#### **7.4 Description des données**

Les données sont écrites en format libre (valeurs séparées par un blanc)

#### **7.4.1. Paramètres de description de la structure et de la section**

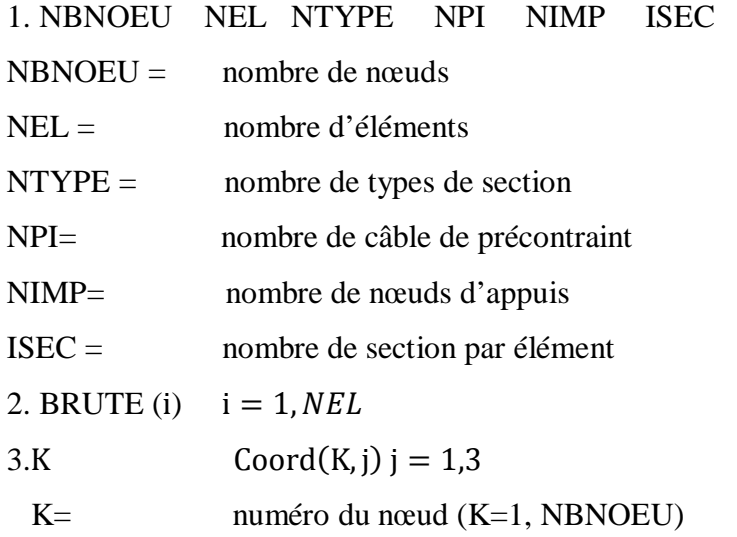

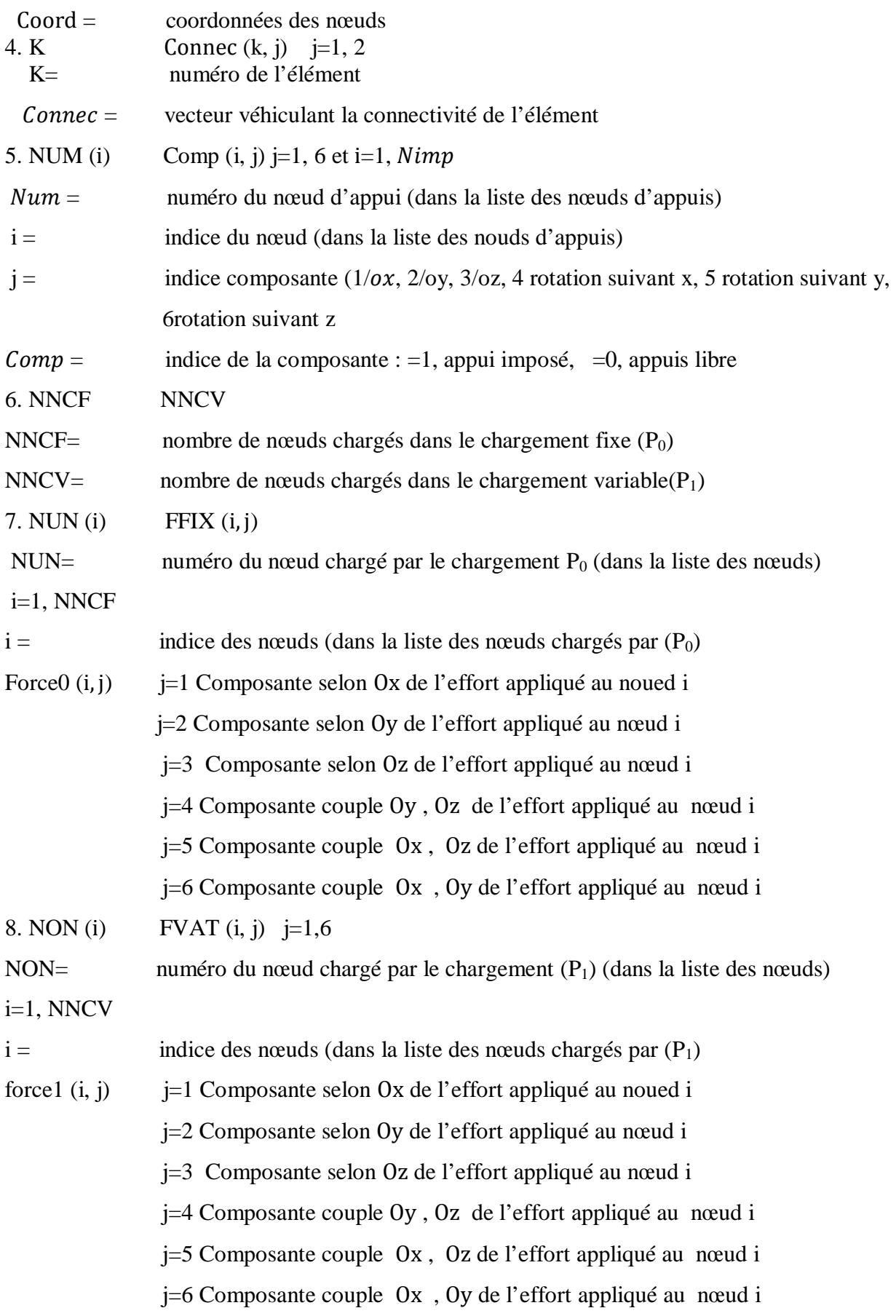

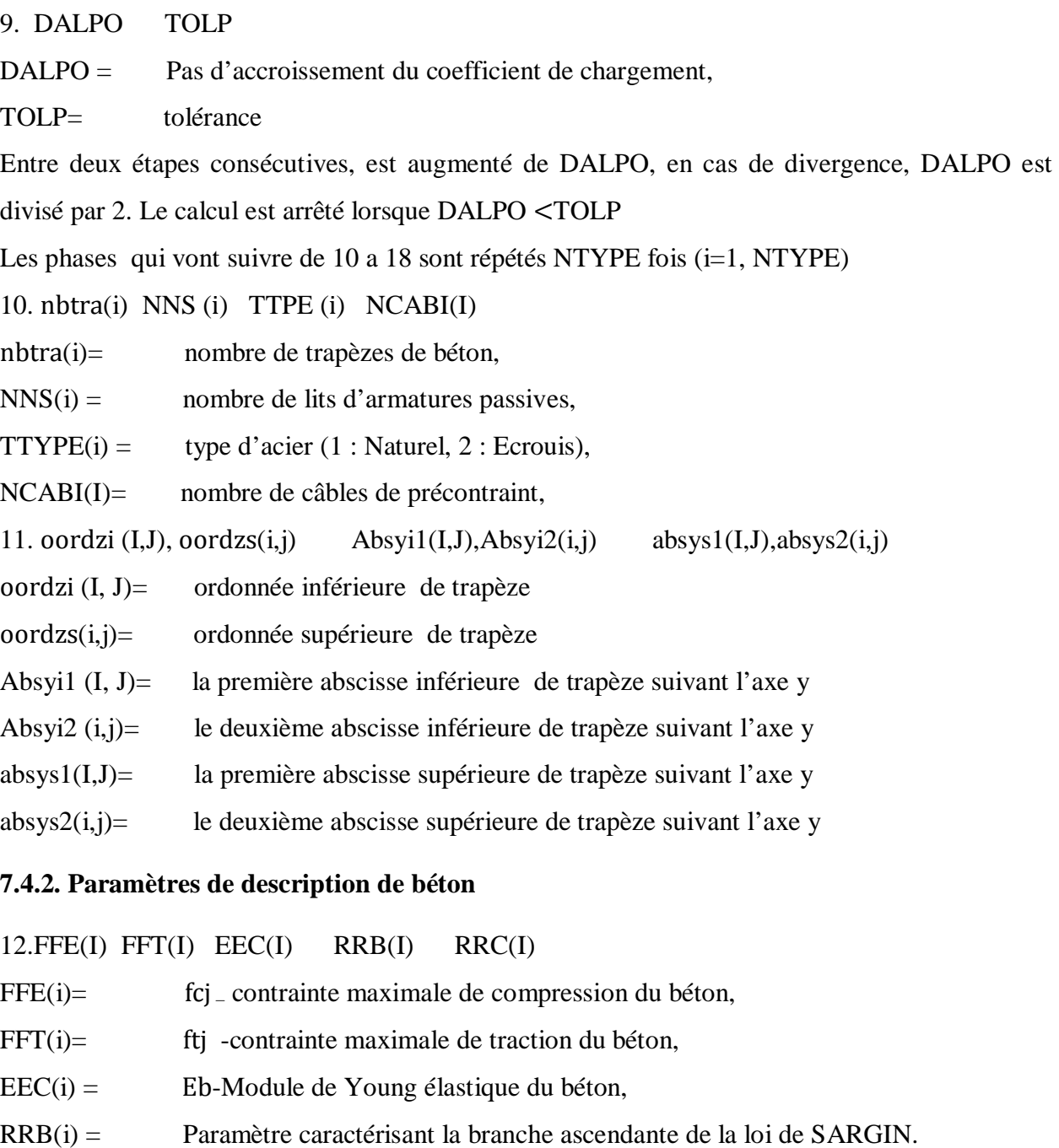

RRC(i)= Paramètre caractérisant la branche descendante de la loi de SARGIN.

13. EEPSRT (i) EEPSO (i) EEPSCU (i)

EEPSRT(i)= déformation de rupture en traction,

- EEPSO(i)= déformation du pic en compression  $\varepsilon_0$
- EEPSCU(i)= déformation ultime de rupture en compression  $\varepsilon_u$

14.SSE(i) EES(i) EEPSU(i) SSR(i) KKS(i)

- $SSE(i)=$  $\sigma_e$ : Limite élastique de l'acier passif,
- EES(i)=  $E_a$ : Module de Young de l'acier passif,

- 67 -

EEPSU(i)= déformation de rupture  $(10\%)$ ,

 $SSR(i) =$  contrainte de rupture (Acier Ecrouis)

KKS(i) : Type d'acier (1:Naturel, 2écrouis)

15. (VVIY(I,IES),IES=1,NNS(i)) (VVIZ(I,IES),IES=1,NNS(i))

 $(VVIY(I,IES), IES=1, NNS(i)) =$  cote de lit d'acier passif par rapport à l'axe de référence oy  $(VVIZ(I,IES),IES=1, NNS(i))=$  cote de lit d'acier passif par rapport à l'axe de référence oz 16. (AAS (I, IES), IES=1, NNS (i))

AAS (I, ies)= Aire du lait d'acier passif

17. COMP (I), (I=1, INI=NEL\*Ntype): Numéro de la section de l'élément(I).

Si la section est précontrainte on aura :

18. AAP(I), SSP(i) EEP(i) EEPSUP(i) SSRP(i) TTI(i) KKP(i)

AAP(I)= la section d'armatures de précontraint

- $SSP(i) =$  limite élastique de l'acier actif,
- $EEP(i) =$  module élastique de l'acier actif,
- EEPSUP(i)= déformation de l'acier actif,
- SSRP(i)= contrainte de rupture

TTI(i)= tension initial du câble

 $KKP(i) = 1$  pour section précontrainte; =0 pour section non précontrainte.

 $I=1$ , NPI

19.ZC1(IL,J),ZC2(IL,J) YC1(IL,J),YC2(IL,J) XC1(IL,J),XC2(IL,J)

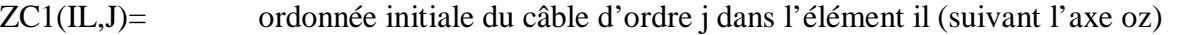

ZC2(IL,J)= ordonnée finale du câble d'ordre j dans l'élément il(suivant l'axe oz)

YC1(IL,J)= ordonnée initiale du câble d'ordre j dans l'élément il (suivant l'axe oy)

YC2(IL,J)= ordonnée finale du câble d'ordre j dans l'élément il(suivant l'axe oy)

XC1(IL,J)= ordonnée initiale du câble d'ordre j dans l'élément il (suivant l'axe ox)

XC2(IL,J)= ordonnée finale du câble d'ordre j dans l'élément il(suivant l'axe ox)

 $20.ALPHAC(IL,J), j=1,NPI; IL=1,NEL$ 

Angle que fait la ligne moyenne du câble d'ordre j avec l'axe horizontal de la section.

- 68 -

#### 21. PFI PSI SIGMO ITP

- PFI= perte par frottement du câble,
- PSI= perte du linge du câble
- SIGMO = contrainte de rupture
- ITP= mode de traction du câble

#### **7.5 Conventions de signes :**

- Les charges sont comptées positives vers les x ou les z ou les y positifs.
- Les moments sont positifs dans le sens trigonométrique
- Le pas DALP pour l'accroissement de coefficient de chargement sera, en général, choisi de l'ordre du 1/10 de la valeur ultime prévue de ALP et est sans dimension

#### **7.6 UNITES :**

Elles sont imposées comme suit :

- $-Les$  longueurs  $= [m]$ - Les aires  $=[m^2]$  $-$  Les forces  $=$  [KN] - Les contraintes  $= [KN/m^2]$
- $-$  Les moments  $=$  [KN. m]

#### **8 Conclusion**

 Le programme du calcul développé a été implanté dans les normes de fortran 90, l'élément fini utilisé et de type linéaire, En basant sur la méthode de déplacement.

La matrice de rigidité de l'élément  $[K_x]$  dans le repère absolu s'exprime en fonction de la matrice de rigidité de l'élément  $[K_n]$  dans le repère intrinsèque de l'élément, les matrices  $[T_0]$ ,  $[R_T]$  sont des matrices constantes, elle ne dépend pas des déplacements de l'élément. Les matrices  $[\beta],[D]$  prennent en compte des déplacements de l'élément. La matrice  $[K_n]$  tient en compte des déformations propres de l'élément dans le repère intrinsèque.

La formation en grands déplacements et en grands rotations est contenue dans les matrices  $[\beta]$  *et*  $[D]$ .

# Chapitre IV

## Exemples d'applications

PDF created with pdfFactory Pro trial version [www.pdffactory.com](http://www.pdffactory.com)

#### **1. Confrontations des résultats du programme aux résultats expérimentaux**

#### **1.1 Introduction**

 Il s'agit ici de confronter les résultats du calcul à l'aide du programme à deux dimensions et ceux donnés par le programme à trois dimensions d'une part, d'autre part, il s'agit de les confronter aux résultats expérimentaux obtenus par d'autres auteurs. Nous avons testés sur certaines structures recensées dans la littérature qui ont fait l'objet d'études expérimentales dans différents laboratoires de recherche. Comme structures, nous avons retenus des ossatures, en béton armé et en béton précontraint.

Les essais réalisés portent essentiellement sur des structures simples ∶ poutres continues, portiques simples, un exemple en treillis a été aussi testé.

 Les vérifications effectuées sur ces deux types de structures ont donné en général des résultats très satisfaisants.

#### **2.2 Exemples de structures en béton Armé et précontraint**

#### **2.2.1 Poutre continue : essai de MATTOCK:**

Poutre continue sur trois appuis, tirée d'une série d'essais réalisés par MATTOCK

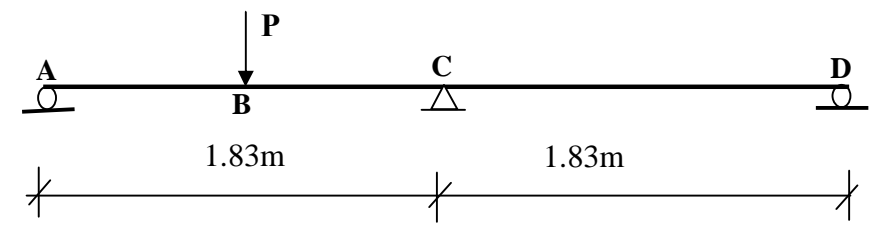

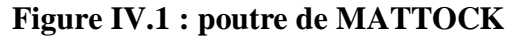

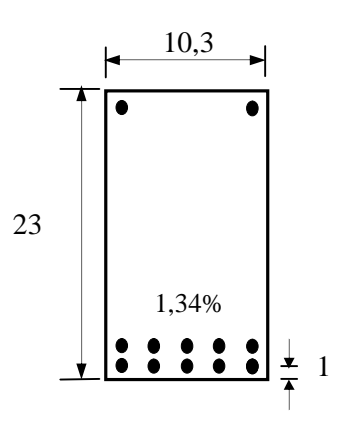

70 **Figure IV.2** : Géométrie et détails de la section de la poutre au point B.

L'essai est défini comme suit :

- Au milieu d'une travée, est appliquée une charge P, croissante jusqu'à la rupture.

- Les travées sont des sections rectangulaires de dimensions 10,3×23cm. la répartition des armatures est variable entre appui et travée.

- Les sections B au droit de la charge P et C au niveau de l'appui central comportent le même pourcentage d'armatures tendues (1.34٪) de la section totale.

- La résistance à la compression  $f_{ci}$  du béton de la poutre, a été mesurée sur des cubes. La valeur donnée est égale à 29.4MPa. Le comportement du béton en compression est idéalisé par la loi de SARGIN. Le module d'élasticité du béton à l'origine,  $E_{b0}$  est estimé à 25GPa.

- Le calcul avec prise en compte du béton tendu est effectué.

- Les aciers utilises sont des aciers naturels dont le diagramme contraintes –déformations est supposé elasto-plastique avec raffermissement. Les caractéristiques mécaniques aciers sont :

- la limite d'élasti té  $\mathbb{E}_e = 400MPa$
- la contrainte à la rupture  $\sigma_r = 533 MPa$ .
- le module d'élastüté à l'origine des aciers est es tré à 200 GPa.  $\mathbb{R} \mathbb{R}$
- la déformation  $\mathbb{R}_s$  correspond à la fin du pal ier él as tique ( ou début du  $\mathbb{R}$   $\mathbb{R}$

raffermi sseme nt) est prise égal e à 5‰. **a** 

Le tableau ci-dessous donne les chargements (en KN) à la rupture selon l'essai, au point B.

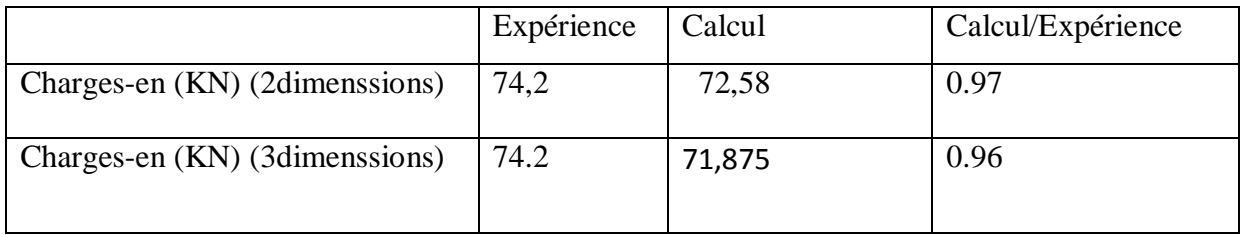

#### **Tableau IV.1:** La charge de rupture au point B

Les courbes de comportement sont données à la figure IV.3

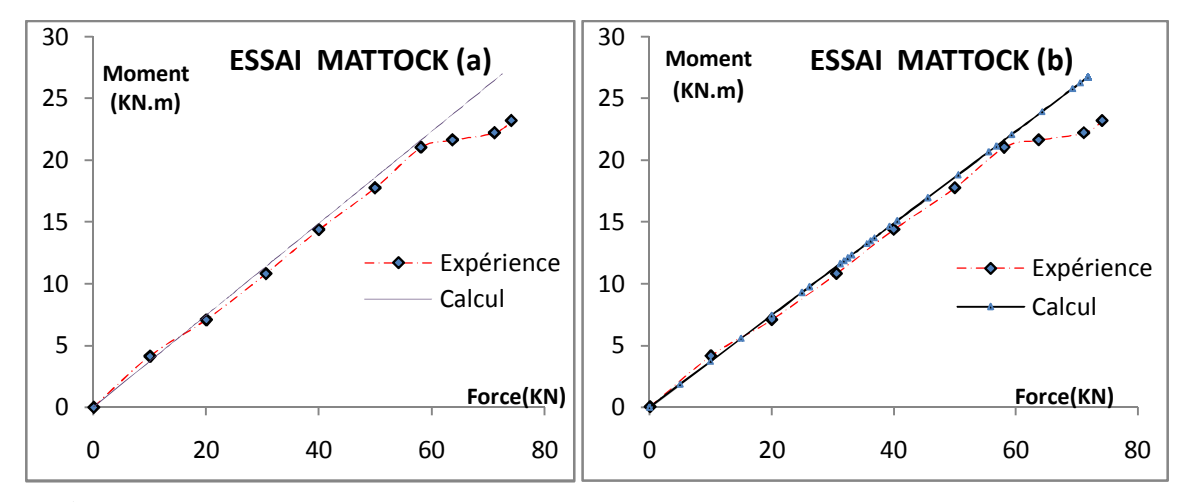

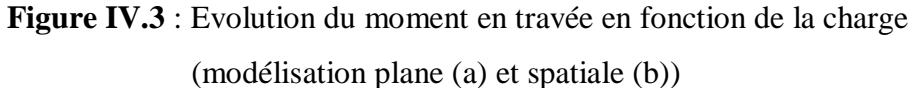

On constate que la charge ultime calculée au milieu de travée (point B) est au bon accord avec l'expérience dans le cas des deux simulations.

#### **2.2.2 Essai FOURE (OG3)** [20]

 Il s'agit d'une série d'essais réalisés par B.FOURE [20] (OG1, OG2, OG3, OG4…) Nous nous intéressons à la poutre OG3, qui repose sur deux appuis simples distants de 3m entre appuis et 0,5m entre charges.

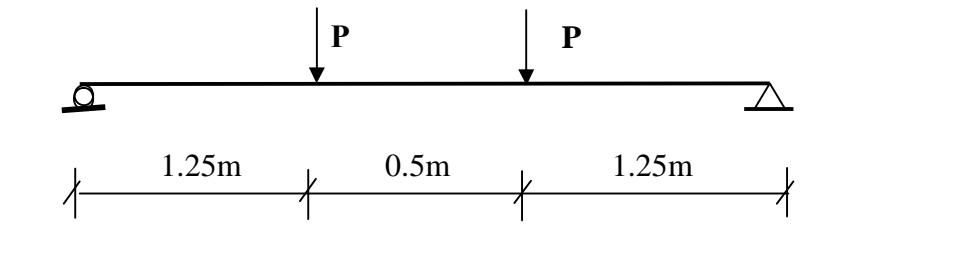

**Figure IV.4 :** la poutre d'OG3

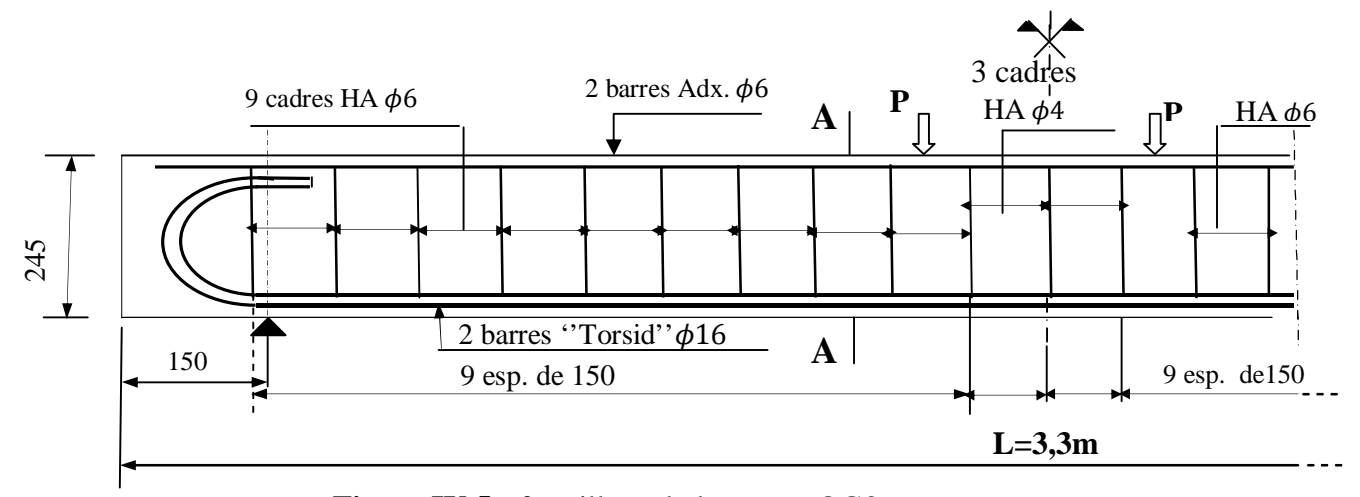

**Figure IV.5 :** ferraillage de la poutre OG3

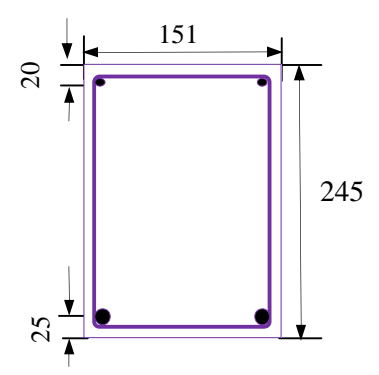

**Figure IV.**6 : coupe A-A de la poutre OG3

L'expérience dans le laboratoire est décrite comme suit **:**

Un vérin agissant sur un palonnier leur applique deux charges distantes de 0.5m ; le palonnier porte, par l'intérimaire de rouleaux (l'un fixe, l'autre mobile sur des plaques d'acier de 100mm de long posées sur la poutre, on a une zone de moment constant dans la quelle, il a étudié plus particulièrement les déformations.

La poutre de section rectangulaire théorique (0.15m×0.24m) a pour armature principale 2 barres  $\phi$ 16 soit un pourcentage géométrique rapporté à la section de hauteur utile égal à 1,2%, ces armatures sont en torsid, acier à palier plastique et raffermissement avant rupture, les caractéristiques mécaniques mesurés sur échantillons sont présenté dans le tableau suivant :

| Repère          | Diamètre    | Module      | Limite       | Contrainte de |  |
|-----------------|-------------|-------------|--------------|---------------|--|
|                 | $\phi$ (mm) | $E_a(MPa)$  | d'élasticité | rupture       |  |
|                 |             |             | $f_e(MPa)$   |               |  |
|                 | 16          | $2,05.10^5$ | 575          | 700           |  |
| OG <sub>3</sub> | n           | $2,05.10^5$ | 215          | 700           |  |

**Tableau IV.2:** Caractéristiques mécaniques de l'échantillon

Les caractéristiques de béton mesuré sur éprouvette de béton sont :

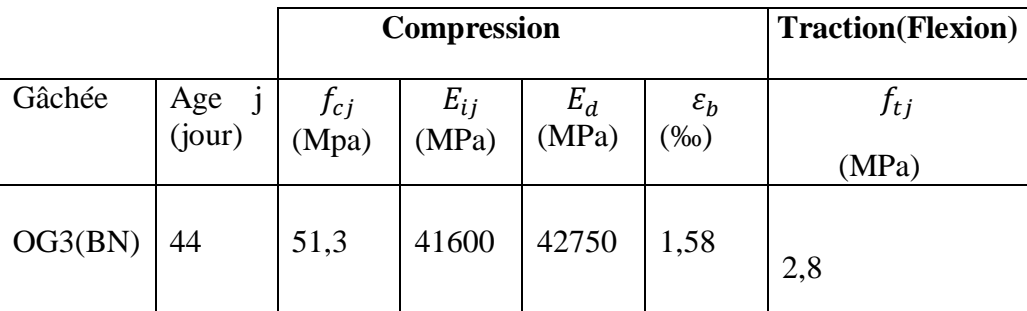

**Tableau IV.3:** caractéristiques mécaniques du béton mesuré sur éprouvettes

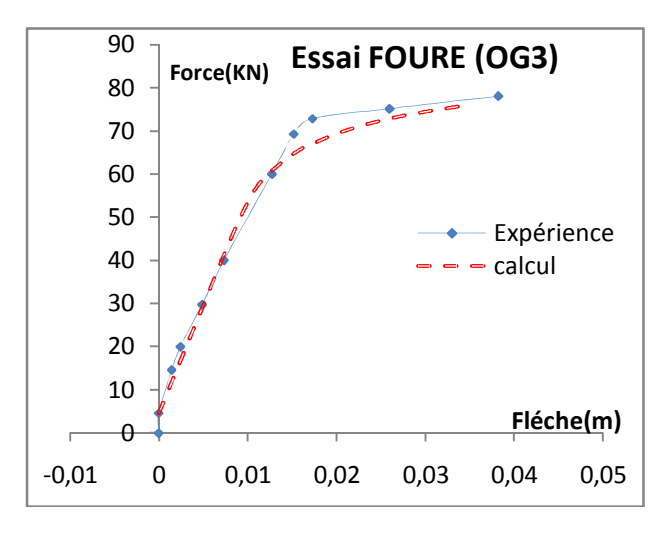

**Figure IV.7** : Evolution de la flèche en travée en fonction de la charge

#### **Résultats**

 On peut constater sur la figure IV.7 la corrélation entre le calcul et l'expérience est excellente, et l'évaluation de la charge de ruine calculée est 75,899 KN pour une charge de ruine réelle 78.048 KN, soit un écart de 2%.

#### **2.2.3 Essai de CRANSTON : Portique à nœuds déplaçables articulé en pieds**

 Cet essai est réalisé par W.B.CRANSTON en grande Bretagne. Il s'agit d'un Portique P7 à nœuds déplaçables, fait partie d'un programme d'expérimentations mené par Cranston, articulé en pieds**.** Cet essai a fait l'objet plusieurs études numériques GRELAT[22], ESPION [21] et NAIT RABAH[33].

- Le portique est soumis à deux charges verticales d'intensité égales à P/2 et une charge horizontale H appliquée en tête d'une colonne.

- Les deux charges P et H sont appliqués, instantanément, de manière croissante

et maintenus dans un rapport constant tel que  $\frac{H}{R}$  $\frac{1}{P} = 0.$ 

- Les dimensions du portique choisi, référencé P7 par W.B. Cranston, sont Rapportées sur la figure IV.8.

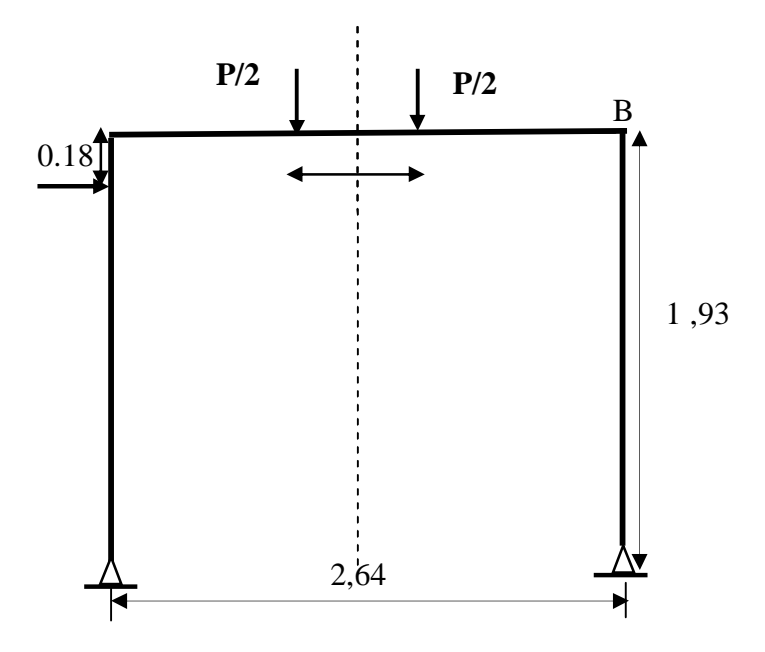

Fig. **IV**.8 : Portique P7 de W.B.Cranston : géométrie et chargement

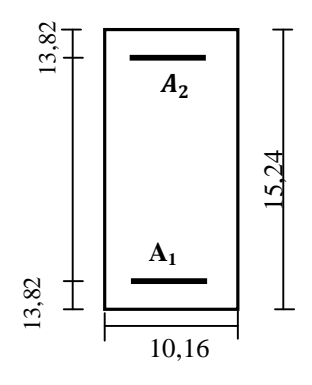

*Fig.* **IV***.9* **:** détails de la section droite

#### **A.1.Caractéristiques mécaniques des matériaux**

- Limite d'élasticité des aciers :  $f_e = 278 Mpa$
- Module d'élasticité :  $E_a = 200 Gpa$
- Les diamètres des barres utilisées dans cet essai sont Ø 9,5. Le tableau suivant indique la répartition longitudinale des armatures dans chaque élément du portique :
- nous avons retenu la répartition et les ferraillages adoptés par A. Grêlât, B. Espion et Naît-Rabah dans leurs simulations.

| $N^{o}$ de type<br>section | <b>Eléments</b>   | $A_1(m^2)$ | $A_2$ (m <sup>2</sup> ) |
|----------------------------|-------------------|------------|-------------------------|
|                            | $1 - 20$          | 0.000142   | 0.000142                |
| $\overline{2}$             | $2 - 6 - 15 - 19$ | 0.000142   | 0.000284                |
| 3                          | $8 - 13$          | 0.000284   | 0.000142                |
| 4                          | $7 - 14$          | 0.000284   | 0.000284                |
| 5                          | $3-4-5-16-17-18$  | 0.000142   | 0.000426                |
| 6                          | $9-10-11-12$      | 0.000426   | 0.000142                |

*Tableau* **IV***.4* **:** Répartition longitudinale des armatures dans chaque élément du portique

#### **A.2.Béton**

**-** La résistance du béton en compression, nous avons retenus la valeur par Nait Rabah[33], le compte rendu des essais fait mention de la résistance sur cube d'environ 40 Mpa, en prenant  $34 MPa$ , soit  $0,85%$  de celle obtenue sur cube.

**-** La résistance du béton à la traction  $f_{bt} = 2.49MPa$ 

- Les valeurs des paramètres  $k_b$  et  $k'_b$ : gouvernant les courbes ascendantes et descendantes de la loi Sargin sont :  $k_b = 2$  et  $k'_b = 1$ 

- La déformation du pic  $\varepsilon_{b0}$ correspondante à  $\sigma_{b,i}$  est estimé à 2 ‰;
- Le module d'élasticité  $E_{b0}$  du béton à l'origine est déduit par :  $E_{b0} = \frac{2.5}{\epsilon_b}$  $\epsilon$

#### **B. Modélisation du portique**

 Le portique est discrétisé en 20 éléments finis, représenté comme suit dont les longueurs différentes de la poutre aux poteaux correspondent aux subdivisions présentées sur la figure IV.9

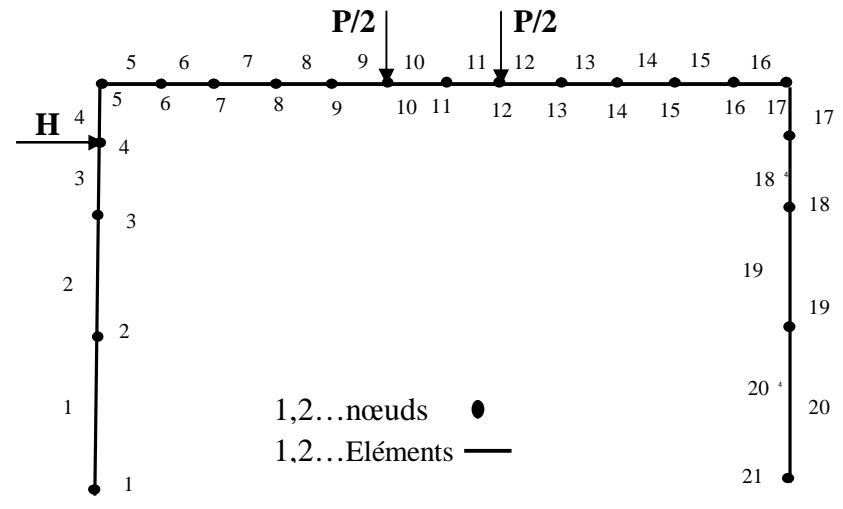

*Fig.* **IV***.10.***:** Modélisation adoptée pour le portique

#### **C. Simulation numériques et confrontations**

 Cette simulation a pour but d'évaluer l'effort vertical (P) en fonction de la flèche verticale au milieu de la poutre ainsi qu'en fonction de la flèche horizontale au coin de portique jusqu'à la rupture, et ça on introduit les données nécessaires du portique dans le programme informatique élaboré suivant les normes fortran 90.

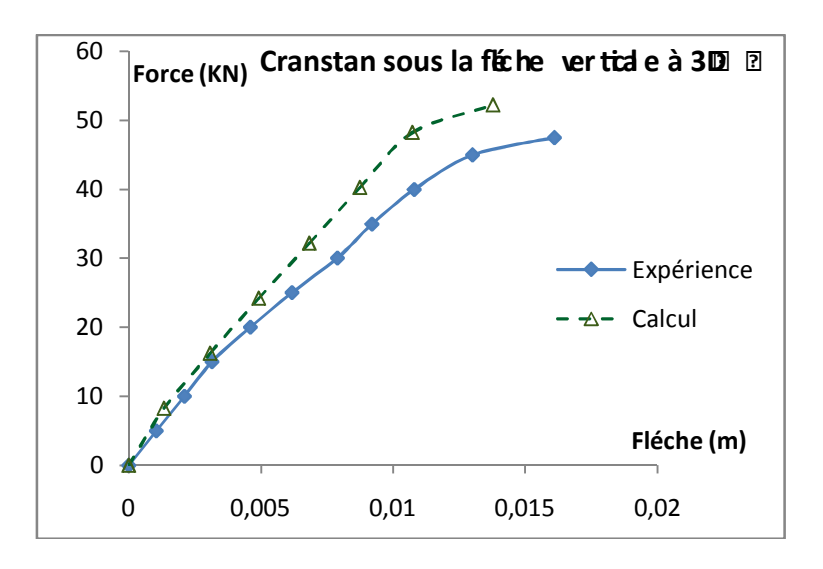

**Figure IV.11 :** Evolution de la flèche verticale à mi-travée sous la charge (P)

#### **D. Interprétation des résultats**

 La figure IV.11 présente la confrontation de l'essai avec le calcul spatial de la flèche verticale en fonction de la charge P de la section médiane/. Parmi les solutions numériques trouvées dans la littérature, Espion. Le calcul de Grelat a choisi de faire figurer seulement la flèche horizontale en fonction de la charge P.

Le portique étant très sollicité à l'effort tranchant cet écart devient plus important au voisinage de la rupture. Dans la phase post fissuration, on observe un écart entre les deux courbes, le calcul effectuer ici considère les déformations d'effort tranchant sont linéaire.

La flèche verticale, la solution obtenue par notre calcul se rapproche de la flèche mesurée en phase du comportement élastique, et elle commence à s'écarter de la courbe expérimentale, en dépassant la phase élastique. Ceci est du au fait que l'effet de l'effort tranchant n'est pas tenir compte dans le domaine non linéaire.

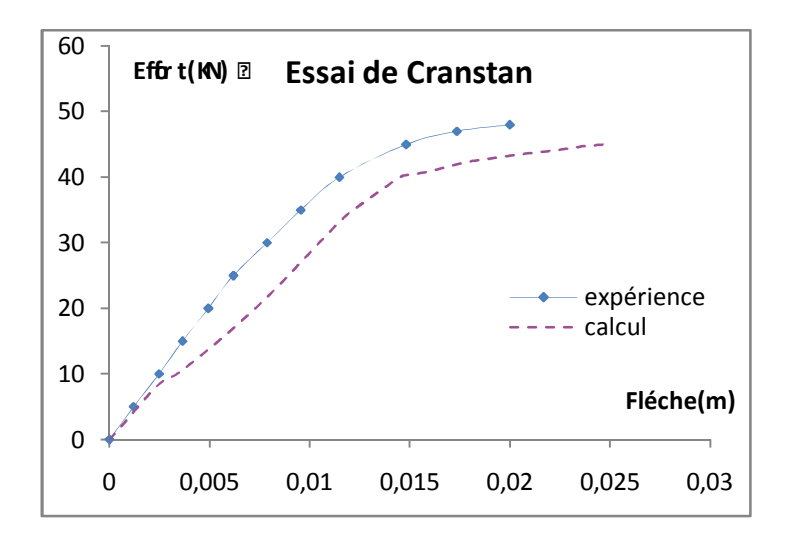

**Figure IV.12 :** Evolution de la flèche horizontale au coin B sous la charge (P)

 Nous comparons à la figure IV.12 les évolutions des déplacements horizontaux en tête du poteau droit (point B) en fonction du chargement appliqué.

#### **2.2.4 Poutres continues en béton armé, en béton précontraint (Essai de TRINH** [ ] **)**

 Il s'agit d'un programme d'essais qui a été entrepris en 1976 au centre d'études du bâtiment et de travaux publics (CEBTP) par le service d'études des structures (SES).

Il est composé de quatre poutres en béton armé précontraint. Elles sont soumises à un chargement croissant jusqu'à rupture et sont indexées de HZ1 à HZ4 dans l'ordre chronologique de la réalisation des essais. Les quatre poutres sont identiques en forme et dimension. Elles présentent une section transversale en double T et une longueur totale de 10,4 m constituée de travées égales de 5 m de portée chacune.

 Les deux charges concentrées, d'intensité égale Q, appliquées au milieu de chaque travée. La figure IV.13 montre les caractéristiques géométriques des poutres.

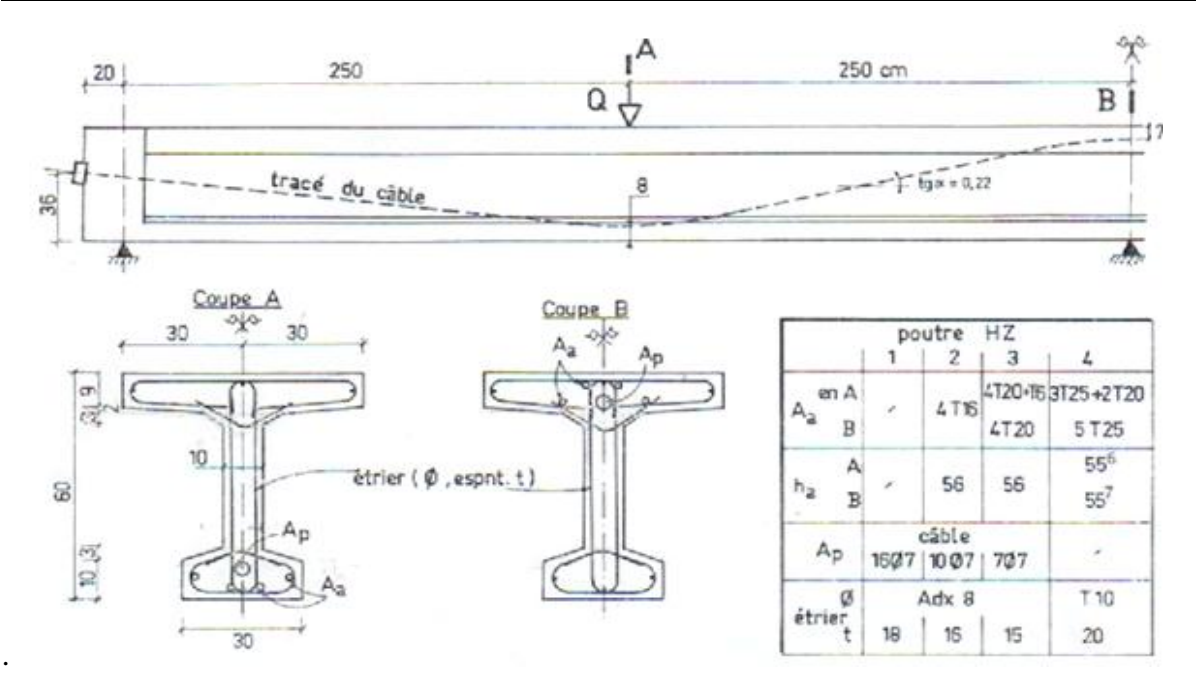

**Figure IV.13 :** Coffrage et ferraillage des poutres HZ

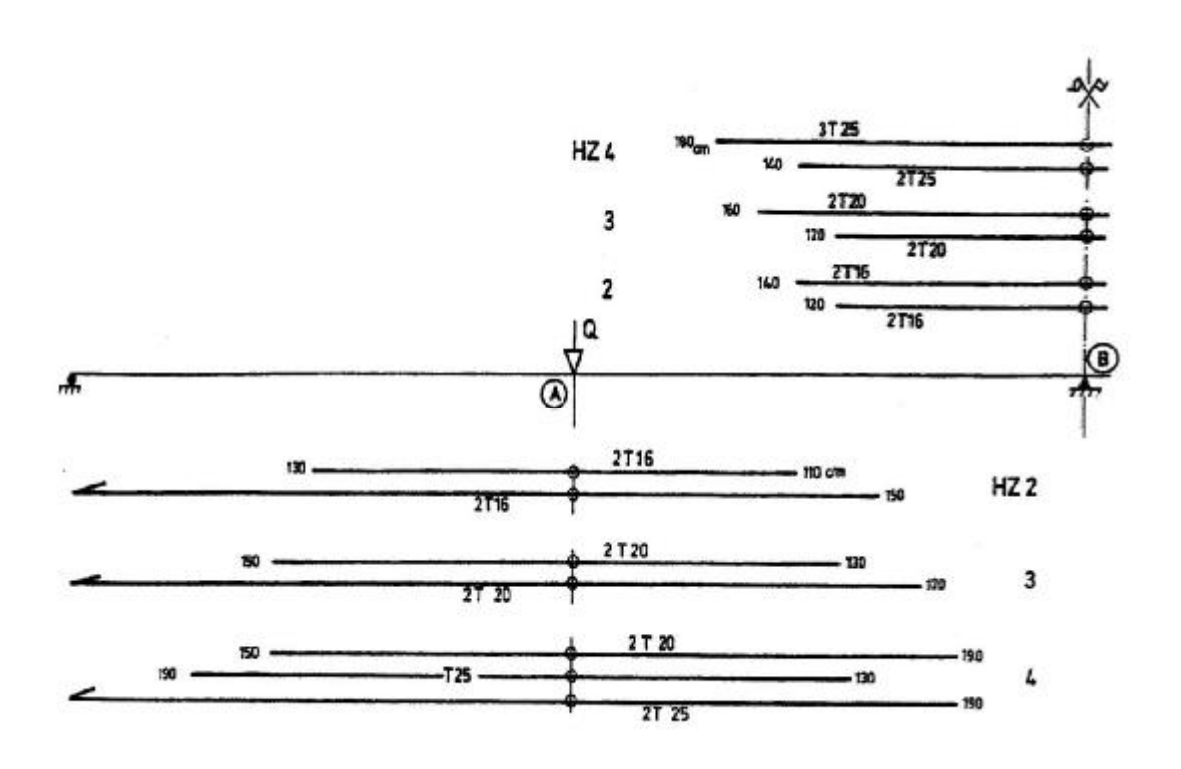

**Figure IV.14 :** Disposition des armatures longitudinales pour les poutres HZ

|        |  |    |     | Indice de la $ f_{ti}(MPa) f_{ii}(MPa) E_{ii}(MPa)$ | Barres       | $f_e$ | $E_a$ | $f_u$ (MP a) |
|--------|--|----|-----|-----------------------------------------------------|--------------|-------|-------|--------------|
| poutre |  |    |     |                                                     |              |       |       |              |
| HZ1    |  | 39 | 3.4 | 35400                                               | Ø6           | 340   | 206   | 435          |
| HZ2    |  | 33 | 3.0 | 31250                                               | <b>HA10</b>  | 428   | 198   | 545          |
| HZ3    |  | 34 | 3.4 | 32080                                               | <b>HA16</b>  | 430   | 213   | 526          |
| HZ4    |  | 32 | 3.3 | 32000                                               | <b>HA20</b>  | 4450  | 195   | 543          |
|        |  |    |     |                                                     | <b>HA 25</b> | 450   | 230   | 558          |

**Tableau IV.5** : Caractéristiques du béton et de l'armature passives des poutres HZ

Le comportement du béton en compression est modélisé par la loi de SARGIN en prenant

$$
K = \frac{E_{b0} \cdot E_{b0}}{f_{cj}} \quad \text{et} \ \ K' = \frac{(K-1)(55 - f_{cj})}{25}
$$

La déformation correspondant à  $f_{cj}$  est prise égale à  $\frac{2. f_{cj}}{E_s}$ 

Les poutres HZ qui ont été l'objet l'une d'étude numérique par[24], la figure IV.14 montre la disposition assez complexe des armatures passives longitudinales dans les membrures inférieure et supérieure des différentes poutres HZ2, 3, 4.

 La poutre HZ1, la plus précontrainte, est néanmoins munie d'un minimum d'armatures passives, filantes sur toute la longueur de la poutre, en barres lisses  $\phi$ 6 mm ( en acier FeE 22). Il n'y a pas d'armatures longitudinales dans l'âme. Chaque corps d'épreuve comporte une armature transversale disposée en cours successifs dans des sections droites avec un espacement t constant (voir le tableau dans la figure IV.14).

 La précontrainte des poutres est réalisée par post tension. Les câbles sont composés d'un nombre variable de fils ∅7, 16, 10 et 7 respectivement pour les poutres HZ1, HZ2, HZ3.

Ils sont placés un câble par poutre sous une gaine de diamètre nominal  $\phi_g = 34$  mm. Les caractéristiques mécaniques moyennes d'un fils∅7, obtenues à l'essai de traction simple sur des échantillons sont résumées dans le tableau IV.5.

La contrainte initiale  $\sigma_0$  aux ancrages est donnée, et est égale à 1142 MPa.

Cette valeur tient compte des pertes de précontraint, dues aux effets diffères du béton entre le jour de la mise en précontrainte et le jour de la réalisation de l'essai. Les pertes par frottement le long du câble de la poutre sont calculées automatiquement par le programme. Les coefficients de pertes par frottement F et de pertes en linéaire

 $f = 0.15$  et $\varphi = 0.0004$ rad/m

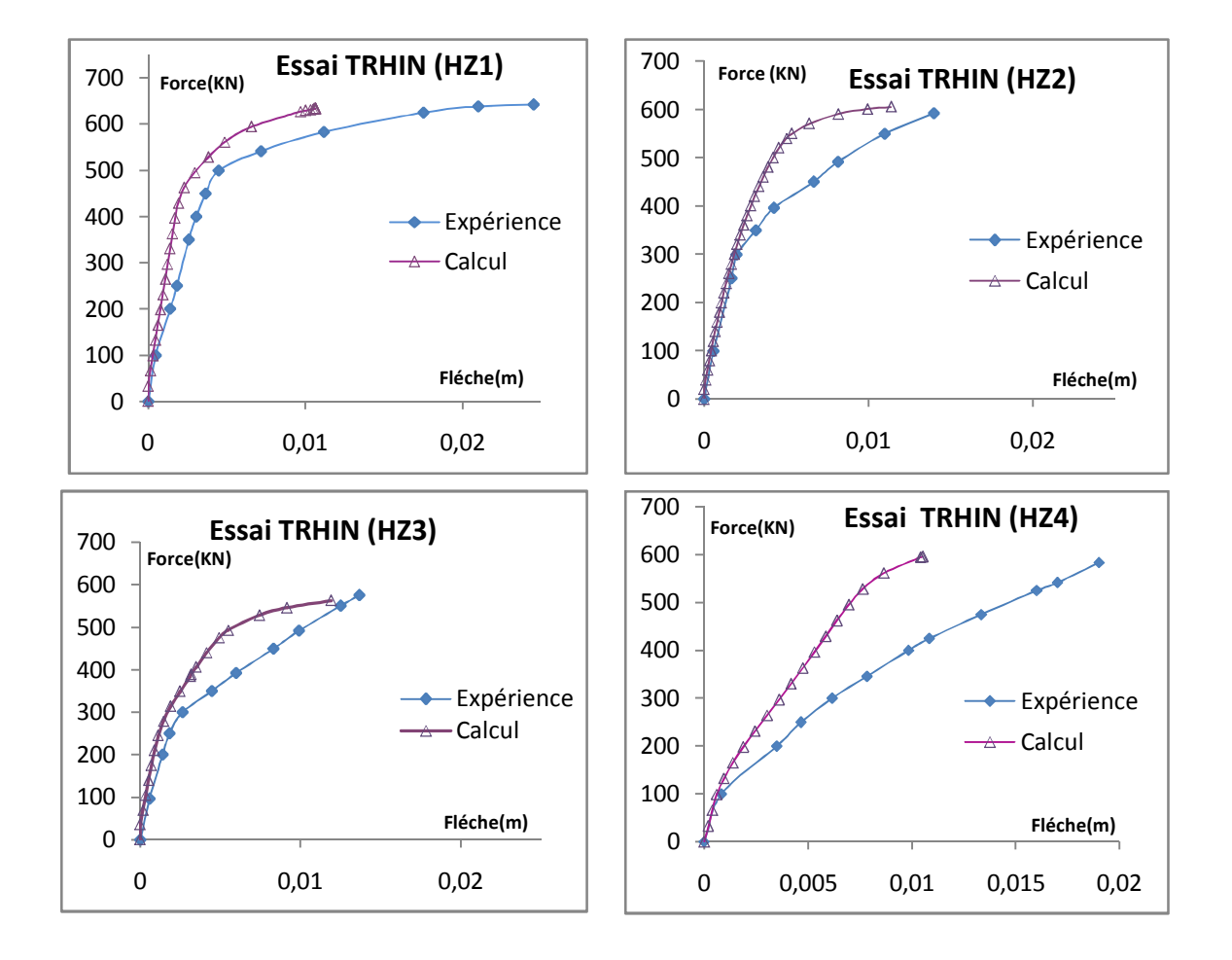

**Figure IV.15 :** Evolution de la flèche verticale sous la charge (P)

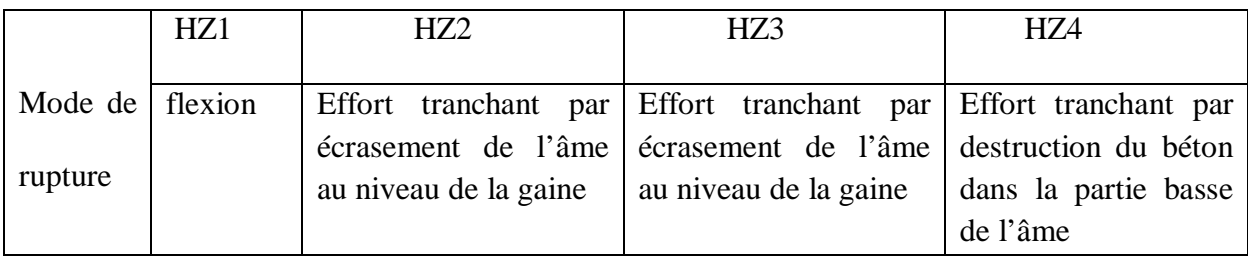

**Tableau IV.6** : Principaux renseignement des essais du SES

#### **Interprétation des résultats**

 La figure IV.15 présente les résultats expérimentaux et numériques pour des poutres (HZ), la simulation de ces poutres est effectuer dans un calcul classique des poutres en fait la rigidité de cisaillement reste constante c'est la solution de l'élasticité linéaire.

 Les poutres HZ2, HZ3, HZ4 ont rompu à l'effort tranchant et la poutre HZ1 est rompue en flexion.

 Dans le cas ou on a une rupture par flexion (HZ1) on observe une courbe de calcul qui se rapproche de la courbe expérimentale et on constate un léger écart dans le domaine non linéaire.

 En ce qui concerne les poutres rompus par l'effort tranchant on observe un écart important entre la courbe expérimentale et la courbe calculée. En effet les déformations du à l'effort tranchant sont négligés.

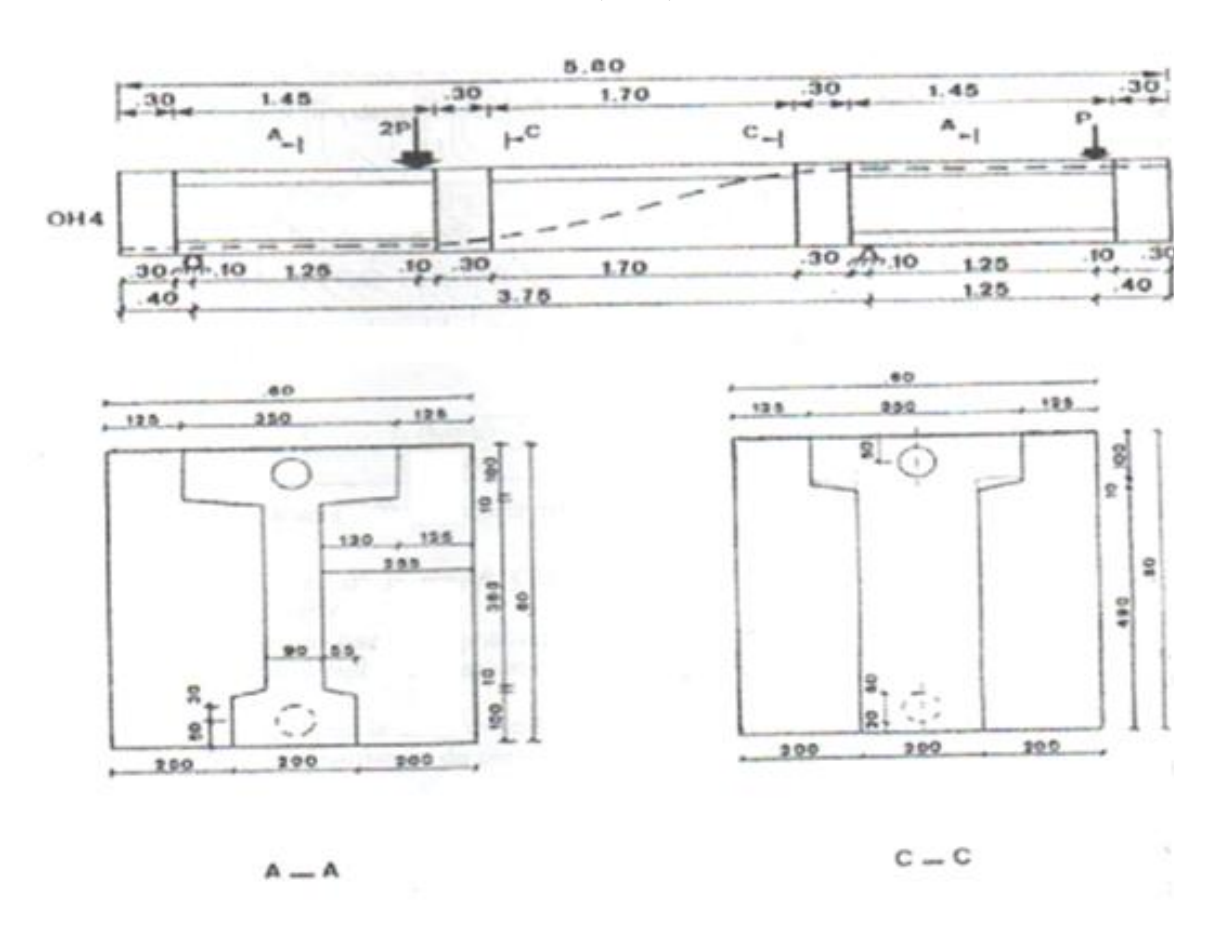

#### **2.2.5 Poutre continue : Essai de BOUAFIA (OH4)** [ ]

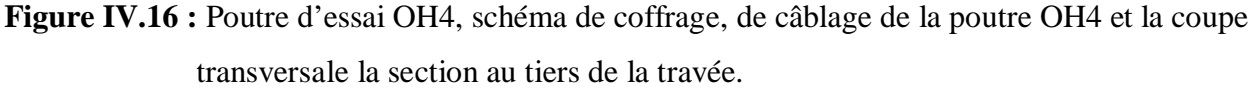

La poutre (OH4) a été expérimentée au CEBTP (Paris) par Y.BOUAFIA [05 ]**,** elle présente une section en double Té avec une âme relativement mince, 90 mm, pour une hauteur de 600 mm et des largeurs de 350 mm pour le hourdis supérieur et 200 mm pour le talon.

 Elle comporte une travée sur appuis simple de 3,75m prolongée par un porte à faux de 1,25 m, la longueur totale est de 5.80 m (longueur utile 5,00 m), figure IV.16.

 Elle est sollicitée par deux charges concentrées, l'une 2P au tiers de la travée, l'autre P à l'extrémité de porte à faux.

La résistance  $f_{ci}$  est déduite des essais de compression sur cylindreØ160, longueur 320 mm

Les caractéristiques mécaniques du béton sont résumées dans le tableau suivant :

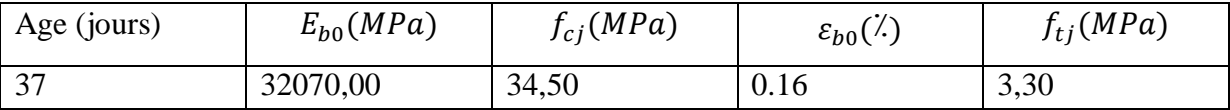

**Tableau IV.7 :** caractéristiques mécaniques du béton

Le comportement de béton en compression est modélisé par la loi de SARGIN en prenant

K=2 et 
$$
K' = \frac{(K-1)(55-f_{cj})}{25}
$$

Les valeurs moyennes des caractéristiques mécaniques des aciers passifs sont consignées dans le tableau suivant :

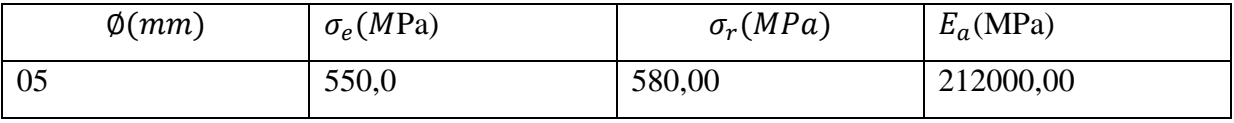

 **Tableau IV.8 :** caractéristiques mécaniques des aciers passifs

 Les valeurs moyennes des caractéristiques mécaniques des aciers actifs sont consignées dans le tableau qui suit :

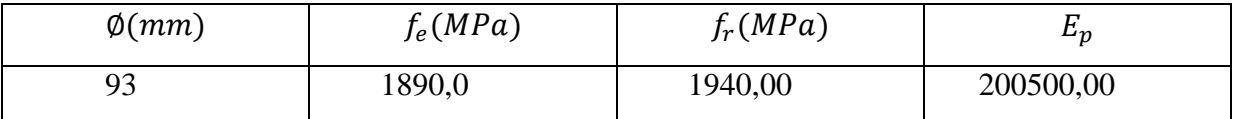

**Tableau IV.9:** caractéristiques mécaniques des aciers actifs

 Les armatures passives de la poutre OH4 sont constituées de barres à haute adhérence en acier écrouis de diamètre 5 mm.

La précontraint est réalisée par post-tension. Le câble est composé de 6 câbles∅13. Il est placé dan une gaine souple. La tension initiale aux ancrages a 556 KN.

Les pertes par frottement le long du câble de la poutre calculées automatiquement par notre programme. Le coefficient de pertes par frottement f est pris égal à 0 ,15.

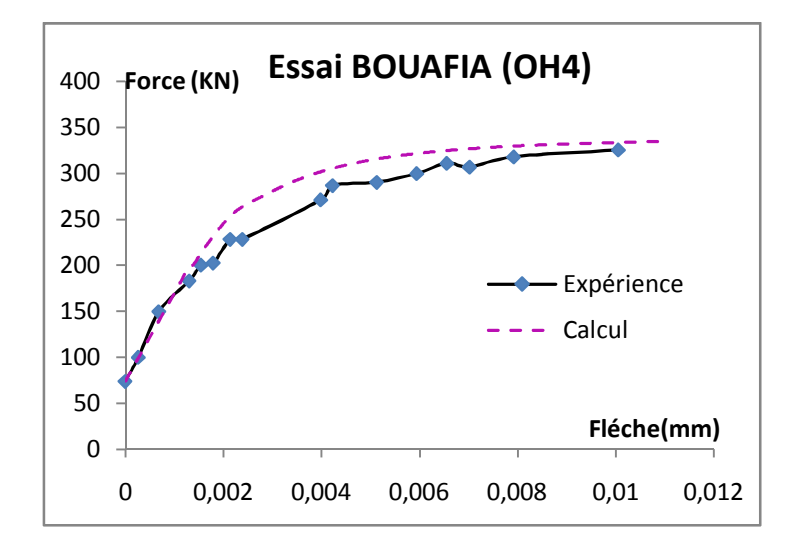

**Figure IV.17:** Evolution de la flèche en porte à-faux sous la charge P

#### **Interprétation des résultats**

 Dans le domaine linéaire, on observe un bon accord avec la courbe expérimentale, concernant l'écart constaté dans le domaine non linéaire est du essentiellement à la négligence dans le calcul de l'effet des déformations d'effort tranchant, or que la poutre OH4 est cisaillée en porte à faux.

La déformation du à l'effort tranchant est estimer plus de 10% Pour chaque étape de chargement si on tient compte de l'effet de l'effort tranchant on aura :  $U_{totale}$  msurée =  $U_{fl\'{exion}} + U_{effort}$  tranchant

#### **2.2.6 Les 4 poutres en béton armé (Essai de cisaillement de Stuttgart)** [37].

 Dans l'exemple suivant, plusieurs modèles proposés sont employés pour reproduire les résultats expérimentaux des essais de cisaillement de Stuttgart d'après l'article [37]. Dans lesquels les poutres ont été soumises aux efforts de cisaillement élevés.

 Quatre poutres reposent sur deux appuis de 3000 millimètres de longueur chaqu'une. Ces poutres ont été chargées de deux charges égales comme indiqué dans fig. VI.18. Cette figure montre également la disposition des armatures et la géométrie de la section de chaque exemple.

Les propriétés des matériaux rapportées dans l'article sont présentées dans le tableau suivant

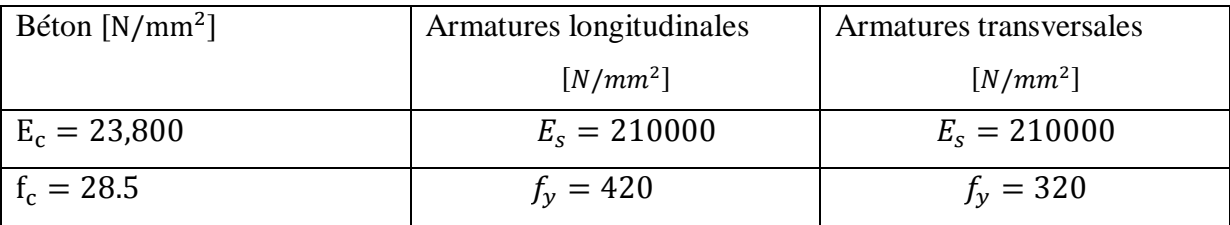

**Tableau IV.10:** Propriétés matérielles des essais de cisaillement de Stuttgart

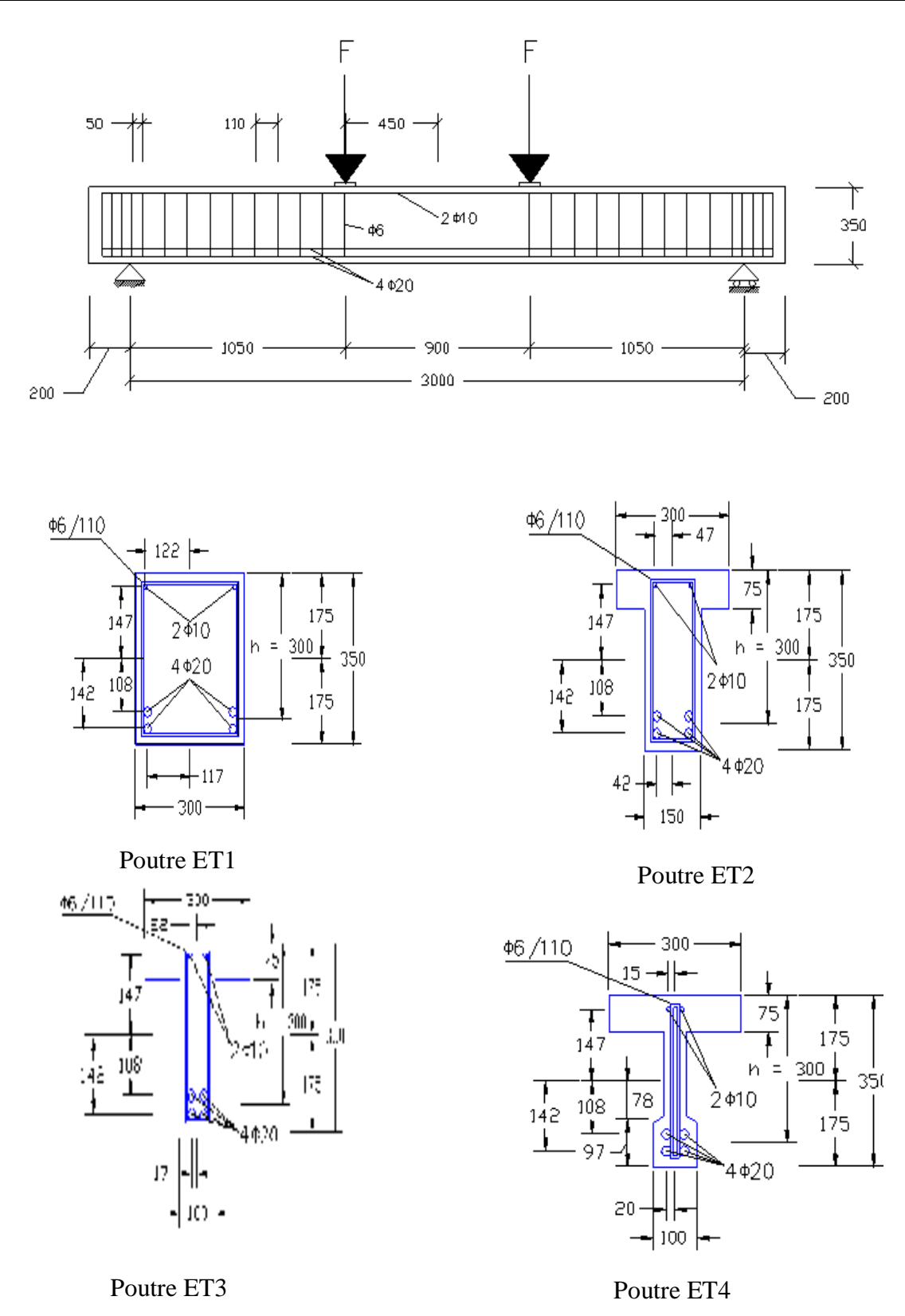

**Figure VI.18:** Caractéristiques géométriques des poutres et les sections

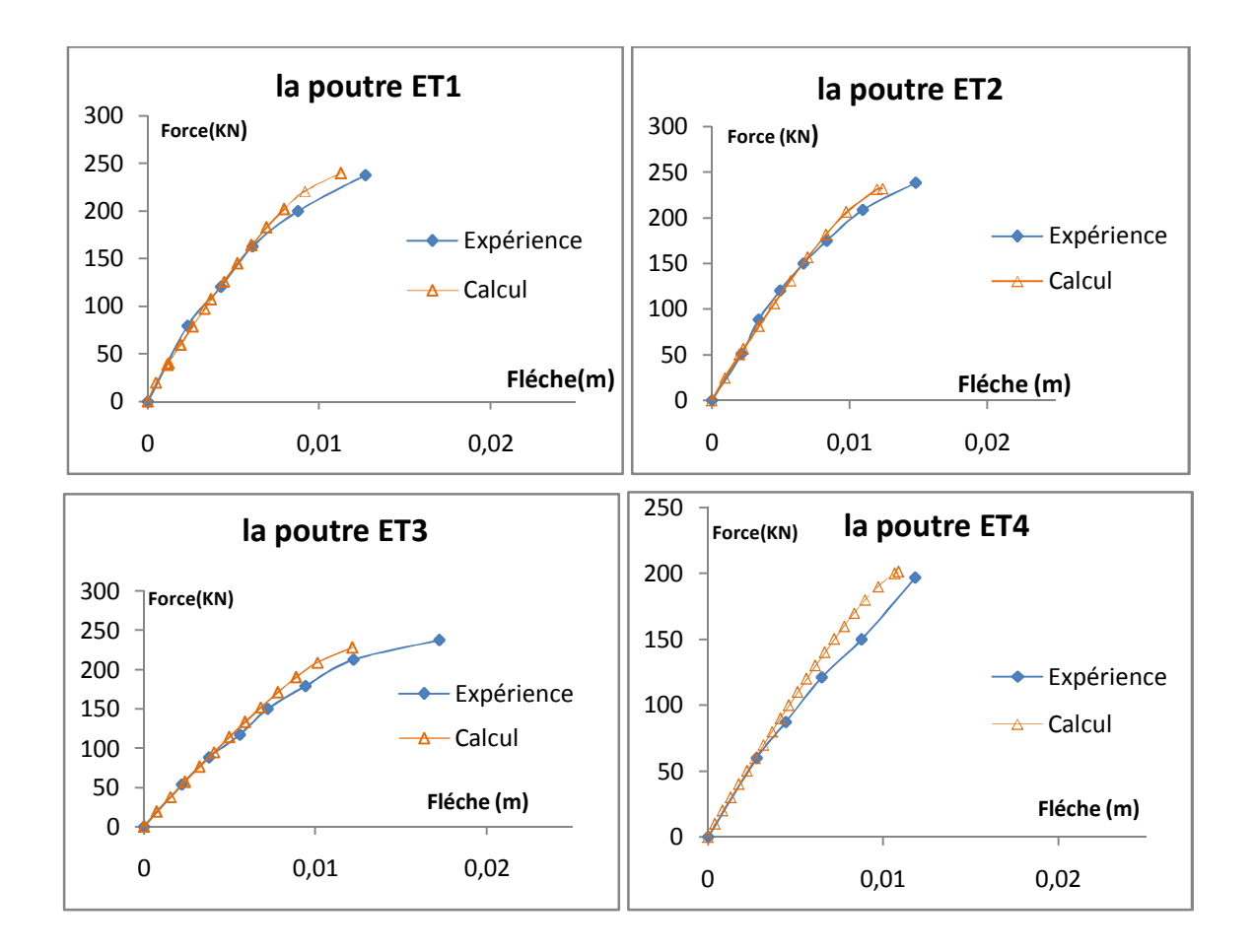

**Figure VI.19 :** Evolution de la flèche à mis travée en fonction de la charge P

#### **Résultats**

 On constate une bonne corrélation entre le calcul non linéaire et l'expérience, on ne trouve pas un écart entre les courbes expérimentales et calculées dans le domaine linéaire. On se rapprochant de la charge à la ruine, on constate un écart entre les courbes, est du essentiellement que la rupture à l'effort tranchant et le moment fléchissant sont loin l'une par rapport à l'autre.

#### **2.2.7 Le portique de Vecchio et Emara** [39]

 Cet essai est réalisé par Vecchio et Emara en 1992. Il s'agit d'un Portique encastré en pieds**,** l'essai décrit dans l'article[39] consiste à appliquer d'abord une charge verticale totale de 700 KN à chaque colonne, cette charge a été maintenue dans tout l'essai. La charge latérale (F) a été appliquée jusqu'à la ruine de portique.

- La résistance du béton à la compression est prise égale à 30MPa, et le module longitudinal de béton est pris égal à 26 GPa.
- La limite d'élasticité des aciers est prise égale à 418 MPa, et la limite plastique est prise égale à 596 MPa.
- Le module longitudinal des aciers est pris égal à 192,5 GPa.
- Les dimensions du portique choisi, référencé de l'article sont Rapportées sur figure IV.20.

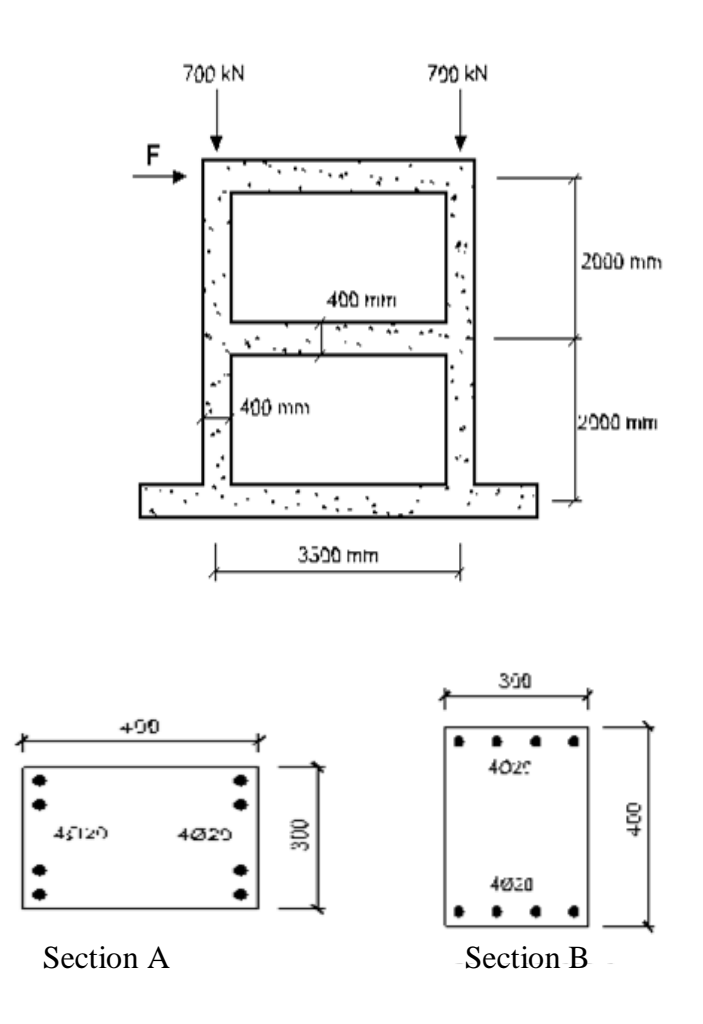

**figure IV.20.** Géométrie et chargement

La modélisation adoptée pour le portique est représentée sur la figure suivante

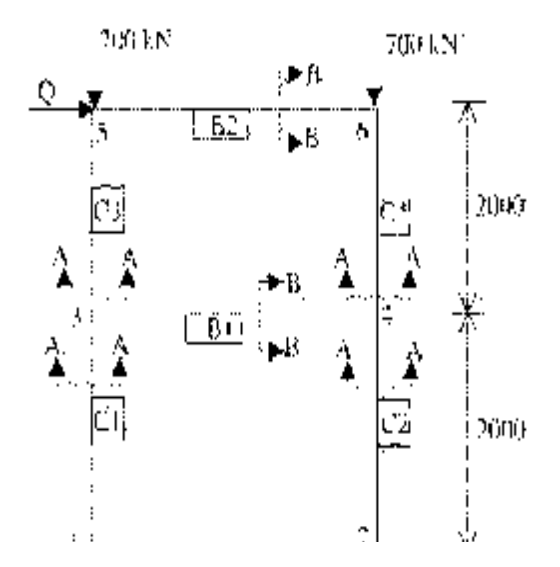

 **Figure IV.21.** La modélisation adoptée pour le portique de Vecchio et Emara

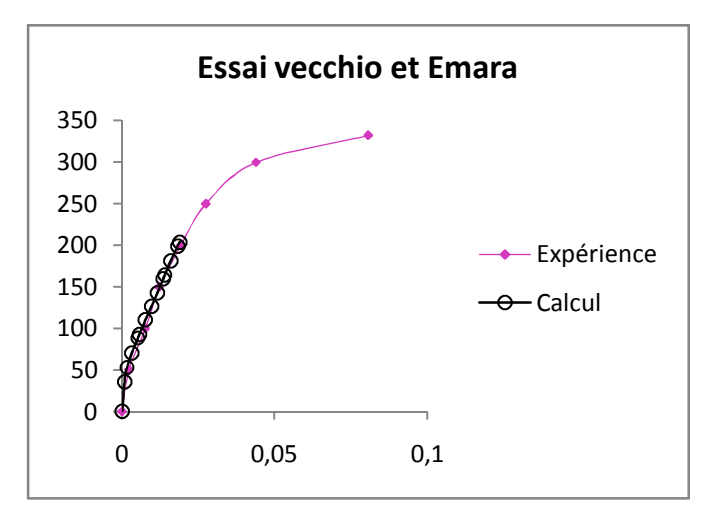

**Figure IV.22.** Evolution déplacement latéral de en fonction de charge latérale

#### **Résultats**

 On constate que la courbe calculée se superpose à la courbe expérimentale jusqu' à une valeur de 200 KN. Au-delà le calcul s'arrête pour des problèmes numériques (divergence).

#### **2. 3 Structure triangulée :**

 Dans cet exemple nous supposerons le comportement du matériau linéaire élastique, cet exemple permet de valider la non linéarité géométrique.

#### **2. 3.1 Ferme métallique de trois compartiments** [42].

 Une ferme avec trois compartiments a été examinée par Lovegrove et analysée par Chan en utilisant la méthode d'élément fini [42].

 La disposition et les dimensions de la ferme sont montrées dans la Figure VI.23**,** ainsi que les propriétés du matériau et les sections des membranes. L'élément noté **''A''** est conçu en tant que le point critique pour dominer la force de la ferme.

 L'évolution de déplacement **v** en fonction de la charge **P** est représentée dans la figure VI.24**.** 

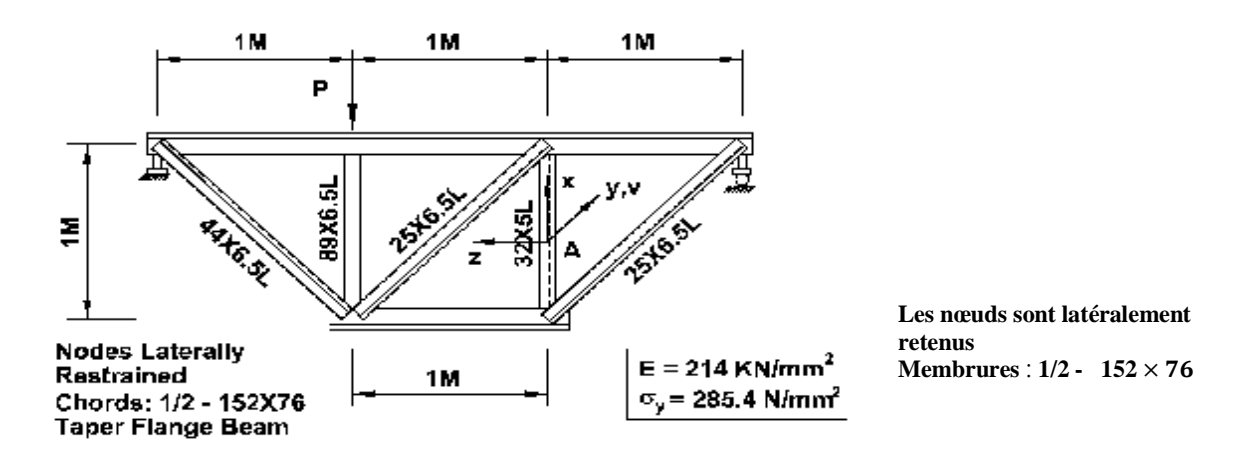

 **Figure VI.23 :** structure de type triangulée

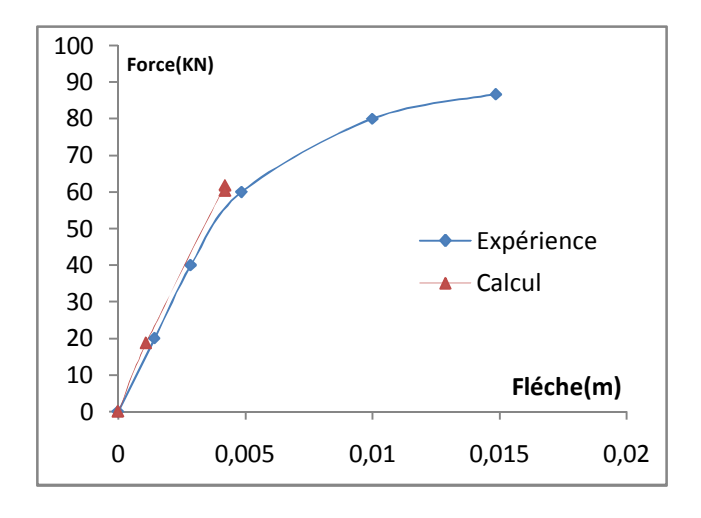

**Figure VI.24 :** Evolution de charge en fonction de la flèche

#### **Résultats**

 La Figure VI.24 présente l'évolution de la charge en fonction de déplacement latéral au point médiane (A), la solution rapporté par Chan dans l'articlé [42] est légèrement plus haut que la charge expérimentale à la ruine. Dans notre calcul, on a supposé un comportement élastique linéaire. On constate que l'allure de la courbe calculée est rapprochée de la courbe expérimentale jusqu' à une valeur 60 KN. Au-delà le calcul s'arrête pour des problèmes numériques.

#### **Conclusion**

 L'application à plusieurs types expérimentaux a montré en général un bon accord entre l'expérience et le calcul numérique, ces applications ont fait l'objet d'étude expérimentale et numérique par d'autres logiciels de calcul par éléments finis.

 Le programme développé a été confronté à des différents résultats expérimentaux, des essais de flexion sur des poutres en béton armé (la poutre de MATTOCK) et la poutre tirée d'une sérié d'expériences mises en place par Fouré a été étudiée.

 L'étude du portique de Cranston donne des résultats numériques proches de la charge expérimentale à la ruine,

 Pour les structures en béton précontraint, on a testé les poutres HZ (un programme d'essais de TRINH)**,** et la poutre OH4 réalisée par BOUAFIA, les résultats ont globalement confirmé la bonne tenue de ce programme.

 Le portique de Vecchio et Emara a été étudié ainsi que la structure triangulée métallique.

 L'écart observé entre les courbes expérimentales et numériques est du essentiellement à la négligence de l'effet de l'effort tranchant dans la phase non linéaire, et aussi les effets différés.

 La modélisation de ces différentes structures et la confrontation avec les résultats expérimentaux à partir de l'évolution de la flèche en fonction de la charge, permettent de valider la capacité de l'outil de calcul.

Conclusion

#### **Conclusion**

La méthode de calcul développée permet de tenir compte du comportement non linéaire des ossatures en béton armé et précontraint et aussi métallique. La programmation de la partie tridimensionnelle du logiciel de calcul non linéaire des structures poteaux – poutres a été faite.

 Les lois de comportement contrainte déformation du béton adoptées dans ce travail représentent la non linéarité matérielle.

 La comparaison des résultats donnés avec les résultats du programme bidimensionnel et tridimensionnel montre une bonne concordance pour les exemples analysés. La confrontation calcul/essai est satisfaisante et décrit correctement le comportement des structures jusqu'à la rupture.

#### **Perspectives**

Les développements futurs du programme de calcul, on peut citer les orientations suivantes :

- introduction des déformations dues à l'effort tranchant.
- introduction des effets différés.
- introduction des effets cycliques.
- introduction du comportement du béton fibré

### **Bibliographie**

- [01]ADJRAD A., KACHI M. S., HAMMOUM H., MERIDJA N., BOUAFIA Y., « Calcul non linéaire des structures ». Colloque International - Caractérisation et Modélisation des matériaux et structures « CMMS08 », Univ. de Tizi-ouzou en collaboration avec les universités de Paris 6 et de Cergy – Pontoise, Tizi Ouzou – Algérie, 16, 17 et 18 Nov. 2008.
- [02] Association Française pour la Construction, les structures triangulées en béton Précontraint**.** AFPC. 18 mai 1983.
- [03] BOUAFIA Y., Analyse non linéaire des structures poteaux poutres dans le plan et béton armé et béton précontraint. Laboratoire LaMoMS – Algérie équipement – janvier 2004.
- [04] BOUAFIA Y. Simulation numérique du comportement moyen jusqu'à rupture d'une zone de poutre. Application au béton armé, au béton précontraint et au béton de fibres. Mémoire de D.E.A., Université Pierre et Marie CURIE, Paris VI, 1987.
- [05] BOUAFIA Y., Résistance à l'effort tranchant des poutres en béton à précontrainte extérieure, Etude expérimentale et calcul à la rupture. Thése de Doctorat, Ecole centrale des Arts et Manufactures, Paris, novembre 1991.
- [06] BOUAFIA, Y., ATLAOUI, D., KACHI, MS., « Etude d'une section en béton armé soumise à une flexion composée déviée hors du domaine linéaire ». Société Marocaine des Sciences Mécaniques - Réseau Universitaire de mécanique, Maroc (Casablanca), 7<sup>è</sup> Congrès de Mécanique, 19 - 22 avril 2005.
- [07] BOUAFIA, Y., FOURE, B., KACHI, MS., « Relation effort ouverture des fissures dans le cas du béton armé de fibres d'acier ». Annales de l'ITB, N° 2, avril 1998, ISSN 1270- 9840, Ed. ESKA, France, pp. 5-14, [http://www.eska.fr.](http://www.eska.fr)
- [08] BOUAFIA, Y., FOURÉ, B., KACHI, MS., « Shear strength of externally prestressed beams ». II. International Symposium on Cement and Concrete Technology in the 2000s. Turkish Cement Manufacturers' Association with European Cement Association. Sept. 6 - 10, 2000, Istanbul - Turkiye, ISBN 975-8136-09-7. Vol. 2, pp. 522-531.
- [09] BOUAFIA, Y., HAMMOUM, H., « Contribution au calcul non linéaire des structures planes en béton de haute performance ». Congrès International en Sciences et Génie des Matériaux, 27- 30 novembre 1999, USTHB.
- [10] BOUAFIA, Y., HAMMOUM, H., « Analyse non linéaire des ossatures planes en béton armé et béton précontraint – Deuxième partie : application ». Algérie Equipement,  $N^{\circ}$  38, déc. 2004, ISSN 111-5211, pp 13-15.
- [11] BOUAFIA, Y., HAMMOUM, H., « Analyse non linéaire des ossatures planes en béton armé et béton précontraint – Première partie : méthode numérique ». Algérie Equipement, N° 38, janv. 2004, ISSN 111-5211, pp 24-32.

- 94 -
- [12] BOUAFIA, Y., HAMMOUM, H., FOURE, B., « Analyse non linéaire des structures planes : flambement des poteaux en béton à hautes performances ». Algérie Equipement, N° 30, mars 1999, ISSN 111-5211, pp 23-25.
- [13] BOUAFIA, Y., HAMMOUM, H., KACHI, MS. « Simulation numérique du comportement non linéaire des structures planes en béton à haute résistance ». 1er Séminaire National, Mécanique des Géomatériaux et Structures', 17 - 18 avril 2000, Guelma.
- [14] BOUAFIA, Y., IDDIR, A., KACHI, MS., « Influence de la prise en compte du confinement dans le calcul non linéaire des sections en béton armé », ACMA, 2010, May 12-14, Marrakech, Morocco.
- [15] BOUAFIA Y, IDDIR A, KACHI M S. "La prise en compte du confinement dans le calcul non linéaire des sections". Colloque International - Caractérisation et Modélisation des matériaux et structures « CMMS08 », Univ. de Tizi-ouzou en collaboration avec les universités de Paris 6 et de Cergy – Pontoise, Tizi Ouzou – Algérie, 16, 17 et 18 Nov. 2008.
- [16] BOUAFIA, Y., KACHI, MS., MULLER P., « Modeling of externally prestressed concrete beams loaded in combined bending, axial load and shear until fracture (in non linear elasticity) ». ICSAAM, 2009, ISBN 978-2-9534804-0-5, September 7 – 10, Tarbes, France.
- [17] BOUAFIA, Y., KACHI, MS., FOURE, B., « Relation contrainte déformation dans le cas du béton armé de fibres d'acier ». Annales de l'ITB, n° 3, juin 2002, ISSN 1270-9840, Ed. ESKA, France, pp. 5-17, <http://www.eska.fr>.
- [18] BOUAFIA, Y., KACHI, MS., FOURÉ, B., « Numerical modeling of the behavior of steel fiber reinforced concrete ». II. International Symposium on Cement and Concrete Technology in the 2000s. Turkish Cement Manufacturers' Association – European Cement Association. Sept. 6 - 10, 2000, Istanbul - Turkiye, ISBN 975-8136-09-7. Vol. 2, pp. 582- 591.
- [19] Cengiz Dundar, Ilker Fatih Kara, Three dimensional analysis of reinforced concrete frames with cracked beam and column elements. Engineering Structures 29 (2007) 2262–2273
- [20] FOURE B**.,** Béton à haute résistance. Rapport interne OG, C.E.B.T.P., Nov. 1985
- [21] ESPION, BERNARD**.** Contribution à l'analyse non linéaire des ossatures planes Application aux structures en béton armé. Thèse de doctorat : Université libre de Bruxelles, 1986. 495 p.
- [22]GRELAT A**.,** Analyse non linéaire des ossatures hyperstatiques en béton armé, Thèse de docteur Ingénieur, Université Paris VI, 1978.
- [23] HAMMOUM., Simulation numérique du comportement non-linéaire des ossatures planes. Thèse de Magister, Université de Tizi–Ouzou, Algérie, Mars 1998.
- [24]KACHI. M.S**.,** Modélisation du comportement jusqu'à rupture des poutres à précontrainte extérieure, Thèse de doctorat d'état, Université Mouloud MAMMERI de Tizi-Ouzou, novembre 2006.
- [25] KACHI, M. S. Calcul non linéaire, jusqu'à rupture, d'une section en béton armé de fibres métalliques. Thèse de Magister, Université de Tizi–Ouzou, Algérie, Février 1997.
- [26] KACHI, MS., BOUAFIA, Y., « Modélisation du comportement jusqu'à rupture en cisaillement d'une section de poutre en béton armé et précontraint ». Cinquième Conférence Internationale sur la Science des Matériaux (CSM5), CNRS France - Beyrouth - Liban, 17- 19 mai 2006, Editeur : T. Hamieh, Volume V.
- [27]KACHI M S, BOUAFIA Y, MULLER P, FOURE B. "Modélisation du comportement jusqu'à rupture des poutres en béton armé et précontraint en élasticité non linéaire". Colloque International - Caractérisation et Modélisation des matériaux et structures « CMMS08 », Univ. de Tizi-ouzou en collaboration avec les universités de Paris 6 et de Cergy – Pontoise, Tizi Ouzou – Algérie, 16, 17 et 18 Nov. 2008.
- [28]KACHI, MS., FOURE, B., BOUAFIA, Y., MULLER, P., « L'effort tranchant dans la modélisation du comportement jusqu'à rupture des poutres en béton armé et précontraint».Revue Européenne de Génie Civil, volume 10, n° 10/2006, déc. 2006, ISSN 1774-7120, Ed. Lavoisier, France, pp. 1235 -1264, [http://www.ejece.revuesonline.com.](http://www.ejece.revuesonline.com)
- [29]KACHI, MS., BOUAFIA, Y., « Modélisation du comportement jusqu'à rupture en cisaillement d'une section de poutre en béton armé et précontraint ». Cinquième Conférence Internationale sur la Science des Matériaux (CSM5), CNRS France – Beyrouth - Liban, 17-19 mai 2006, Editeur : T. Hamieh, Volume V.
- [30]MAHTOUT**.,** Vulnérabilité des structures poteaux-poutres en béton armé vis-à-vis des efforts sismiques. Thèse de Magister, Université de Tizi–Ouzou, Algérie, 2009.
- [31]MAIA ANTONIO CLAUDIO FERRARO, Analyse non linéaire des portiques en béton armé ou précontraint compte tenu du comportement rhéologique du béton, Thèse de Docteur Ingénieur, Université Pierre et Marie CURIE, Paris VI, 1979.
- [32] MERIDJA N**.,** Calcul non linéaire des structures poteaux poutres en béton armé et béton précontraint, Mémoire de Magister, Université A. Mira de Bejaia, 2005.
- [33] NAIT-RABAH, Simulation numérique des ossatures spatiales, Thèse de doctorat, Ecole Centrale de Paris, 1990.
- [34]Règles B.P.E.L. 91, Règles techniques de conception et de calcul des ouvrages et constructions en béton précontraint suivant la méthode des états limites Edition EYROLLES mars 1993.
- [35] Règles B.A.E.L. 91 modifiées 99, Règles techniques de conception et de calcul des ouvrages et constructions en béton armé, suivant la méthode des états limites. Edition EYROLLES 2000.
- [36] SAAD, M., KACHI, MS., BOUAFIA, Y., MULLER, P., FOURE, B., « Influence du Pourcentage d'acier sur le comportement du béton tendu fissuré », European Journal of Environmental and Civil Engineering (EJECE) - Revue européenne de génie civil, Volume 14, N° 3, 2010, ISSN 1964-8189, ISBN 978-2-7462-2946-4, Ed. Lavoisier, Paris, pp. 303- 327, [http://www.ejece.revuesonline.com.](http://www.ejece.revuesonline.com)
- [37] Steffen Mohr, Jesús M. Bairán, Antonio R. Marí**.,** A frame element model for the analysis of reinforced concrete structures under shear and bending ; Engineering Structures 32 (2010) 3936–3954
- [38]TRINH J.L, Précontrainte partielle de la théorie de la pratique. Annales de l'Institut Technique du bâtiment et des travaux publics. Nº 444. Mai, 1986.
- [39]VECCHIO F.,J.,COLLINS MP., The modified compression-field theory for reinforced concrete elements subjected to shear, ACI Journal,vol.83,pp 219-231, USA,english,1986.
- [40] VIRLOGEUX. Michel., Recent evolution of cable-stayed bridges, 24 Rue de la Division Leclere, Bonnelles 78830, France.
- [41 ] VIRLOGEUX Michel et Ahmed M'RAD, étude d'une section de poutre en élasticité non linéaire, application au béton armé ou précontraint, et aux sections mixtes Annales de L'Institut Technique Bâtiment et des travaux publics.
- [42]X.SUN and S.L CHAN**.**, Design and second-order analysis of trusses composed of angle sections; International Journal of Structural Stability and Dynamics. Vol. 2, No. 3 (2002) 315-334. c World Scientic Publishing Company
- [43] Zen Tao Nung, Etude de la déformation diffère et de la redistribution des efforts dans les structures en béton précontraint Thèse de docteur Ingénieur, Université de Piére et Mari Curie Paris VI, 1987.
- [44] Hoai Son PHAM., Optimisation et comportement en fatigue de la connexion bois-BFUP pour de nouveaux ponts mixtes

#### **A. MANUEL D'ENTREES ET SORTIES DU PROGRAMME TRIDIMENSIONNEL**

#### **A.1 Données de programme tridimensionnel**

Les unités employées sont le kilo Newton, le mètre.

Les données sont par lignes et plusieurs caractères, les valeurs sont séparées par un blanc ou une virgule

Les données sont ainsi lues :

- 1) Lecture d'un titre de fichier de donné
- 2) Lecture des données relatives à la structure

```
 NBNOEU NEL NTYPE NPI NIMP ISEC (1 ligne) (voir le chapitre III- 7.4.1)
```
3) POIB(I), POIS(I) (voir le chapitre III- 7.4.1)

4) Introduction des coordonnées de chaque nœud I dans le repère absolu.

i=1,NBNOEU

K,  $(COORD (k,j), j=1,3)$ 

- K numéro d'un noeud
- 5) Lecture de la connectivité

 $k$ ,  $(FCON(k, j), j=1, 2)$ 

6) Introduction des conditions d'appuis.

 $I=1, NIMP$ 

NIMP nombre de type d'appuis

 $XNUM(I),(COMP(XNUM(I),j),j=1,6)$ 

NIMP = numéro du nœud avec déplacement imposé

XNUM(I)= indice qui caractérise si une composante de déplacement est libre ou bien

bloqué.

Direction suivant : X, Y, Z

$$
(COMP(XNUM(I),j),j=1,6) \ \Big| \begin{matrix} 1 - appui \ bloqu\'e \\ 0 - appui \ libre \end{matrix}
$$

7) Chargement :

NBCF,NBCV chargement fixe et le chargement variable. (voir le chapitre III- 7.4.1)

- 98 -

8) lecture des données relatives à la section dans le repère générique (dans la version 3D tout type de section est disponible, soit la section rectangulaire, en Te, en I…, avec différents nombres de types d'armatures principales)

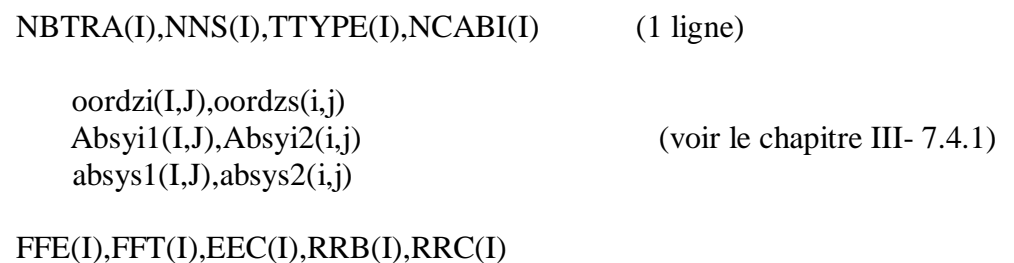

9) Coordonnées des aciers passifs par rapport au repère générique dans la section

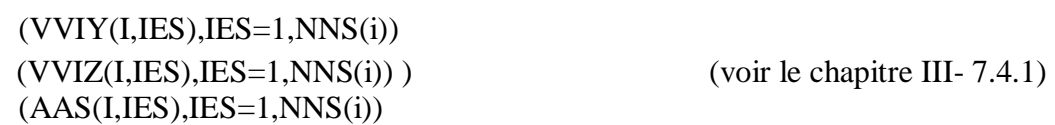

10) Introduction de la précontrainte

 EEPSRT(I),EEPSO(I),EEPSCU(I) EES(I),EEPSU(I),SSR(I),KKS(I)

AAP(I),SSP(I),EEP(I),EEPSUP(I),SSPR(I),TTI(I),KKP(I)

11) Introduction des points de passage des câbles dans les sections et d'extrémité de l'élément

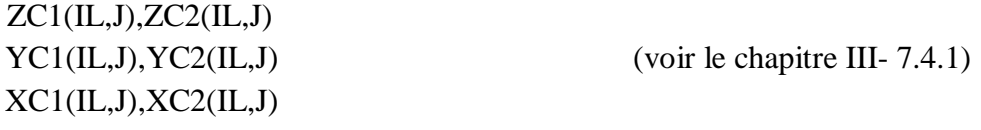

12) Introduction de l'angle que fait le câble avec l'axe des x

(ANGP(IL,J), J=1,NPI) (ANGP c'est Angle de l'élément, et NPI c'est le nombre

de câble)

PFI,PSI,Sigmo,ITP (voir le chapitre III- 7.4.1)

### **A.2 Résumé des entrées du programme tridimensionnel**

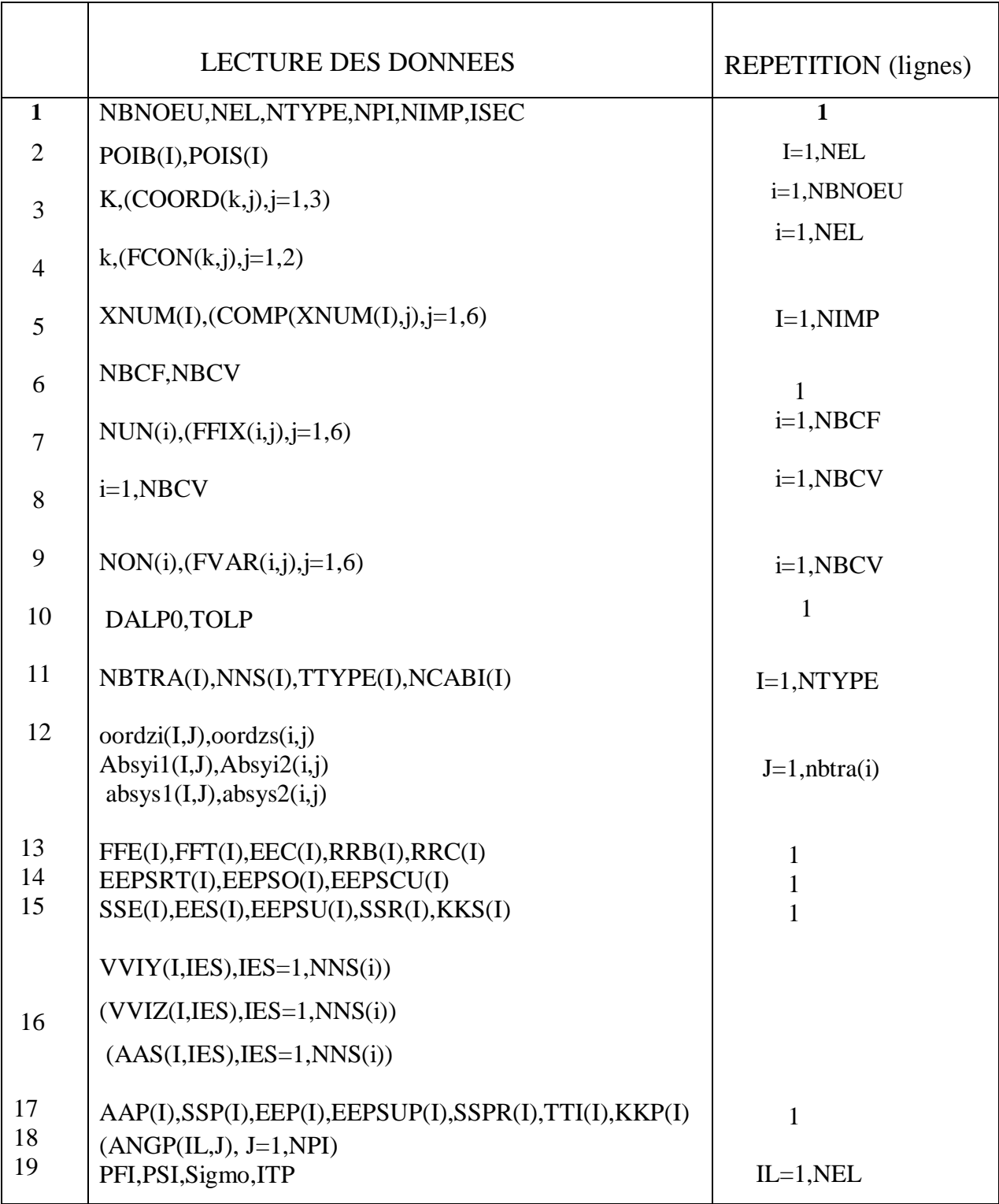

 **Tableau A.1** Données du programme

### **A.3 Exemple de la Mise en données**

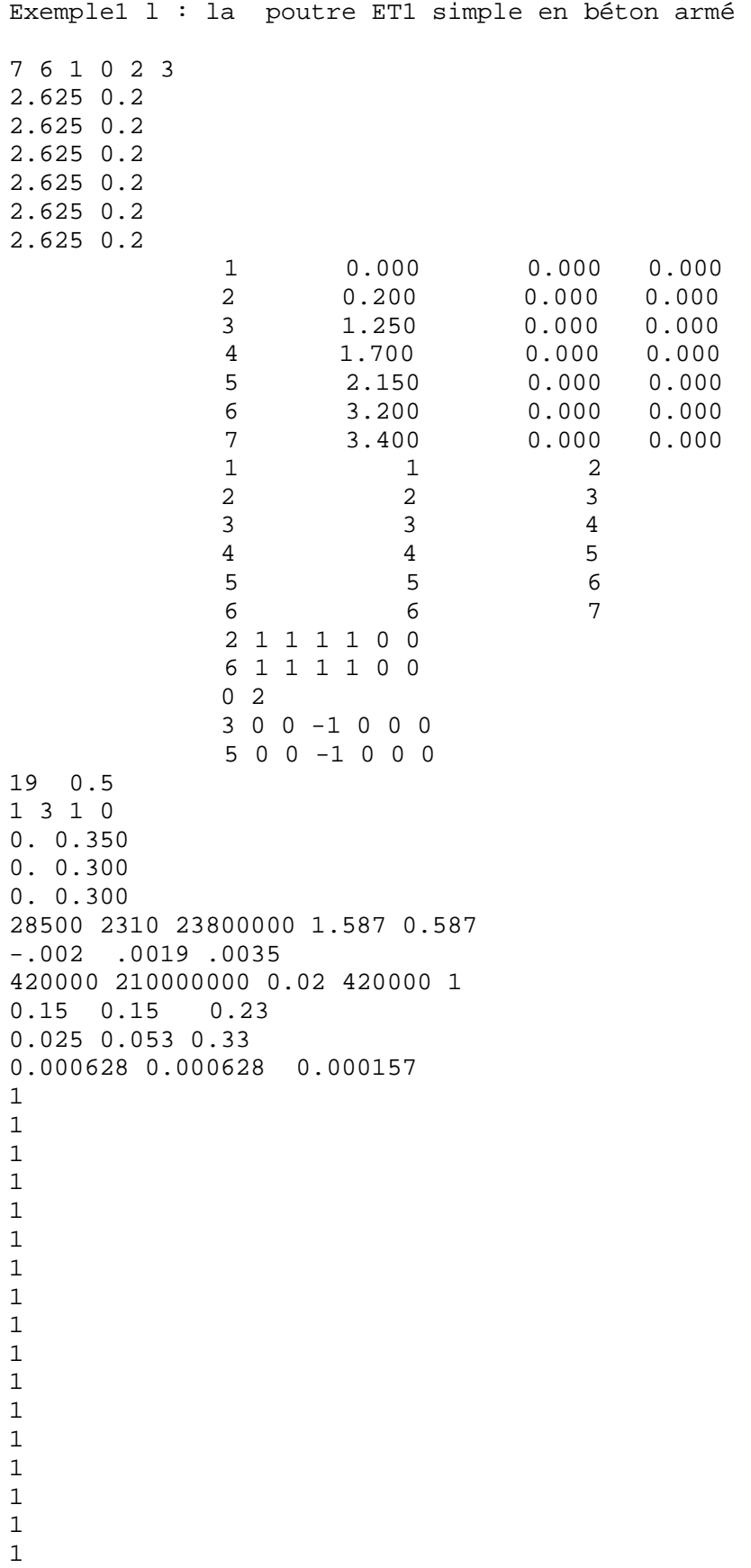

1 1 1 **A.4 Sorties du programme** 

### **1) rappel des données**

 **-**Description des éléments relative à la structure.

-Conditions d'appuis.

-Description du chargement.

-Valeurs de DALP0, TOLP.

-Description des types de section.

-Caractéristiques mécaniques du béton.

-Caractéristiques mécaniques et géométrique de l'acier passif.

-La précontrainte ; caractéristiques mécaniques et géométriques, position du câble et la tension

de précontrainte mesurée à la mise en tension dans les sections.

### **2) Résultats**

A la fin de calcul les résultats donnés sont les suivants :

-Charges extérieures appliquées aux nœuds (repère absolu)

- X Charge selon X
- Y Charge selon Y
- M Moment dans le plan X-Y, X-Z, Y-Z

### - Déplacement des nœuds (repère absolu)

- U Déplacement selon X
- V Déplacements selon Y
- W Déplacement selon Z Rotation

### **B. MANUEL D'ENTREES ET SORTIES DU PROGRAMME BIDIMENSIONNEL**

#### **B.1 Données de programme tridimensionnel**

Les unités employées sont le kilo Newton, le mètre.

Les données sont par lignes de plusieurs caractères, les valeurs sont séparées par un blanc ou une virgule

Les données sont ainsi lues :

1) Lecture d'un titre de fichier de donné

2) Lecture des données relatives à la structure

NBNOEU NEL NTYPE NPI NIMP ISEC (1 ligne) (voir le chapitre III- 7.4.1)

3) BRUTE(i),pois(i),POIB(I),AIRE(i) (voir le chapitre III- 7.4.1)

4) Introduction des coordonnées de chaque nœud I dans le repère absolu.

i=1,NBNOEU

K,  $(COORD (k,j), j=1,2)$ 

K numéro d'un noeud

5) Lecture de la connectivité

 $k$ ,  $(FCON(k, j), j=1, 2)$ 

6) Introduction des conditions d'appuis.

 $I=1$ , NIMP

NIMP nombre de type d'appuis

 $XNUM(I),(COMP(XNUM(I),j),j=1,3)$ 

NIMP = numéro du nœud avec déplacement imposé

XNUM(I)= indice qui caractérise si une composante de déplacement est libre ou bien

bloqué.

Direction suivant : X, Y

$$
(\text{COMP}(\text{XNUM(I),j}), j=1,3) \left| \begin{array}{l} 1 - appui \; bloqu\'e \\ 0 - appui \; libre \end{array} \right|
$$

7) Chargement :

NBCF,NBCV chargement fixe et le chargement variable. (voir le chapitre III- 7.4.1)

103

8) lecture des données relatives à la section dans le repère générique

NNE(I),NNS(I),TTYPE(I),NCABI(I) (1 ligne)

 $(BBL(I,J),J=1,NNE(i))$  $(CBL(I,J),J=1,NNE(i))$  $(OORD(I,J),J=1,NNE(i)+1)$ 

FFE(I),FFT(I),EEC(I),RRB(I),RRC(I) EEPSRT(I),EEPSO(I),EEPSCU(I) SSE(I),EES(I),EEPSU(I),SSR(I),KKS(I)

9) Coordonnées des aciers passifs par rapport au repère générique dans la section  $(VVI(I,IES), IES=1, NNS(i))$  $(AAS(I,IES), IES=1, NNS(i))$ 

10) Introduction des aciers de précontrainte

AAP(I),SSP(I),EEP(I),EEPSUP(I),SSPR(I),TTI(I),KKP(I)

11) Introduction des points de passage des câbles dans les sections et d'extrémité de l'élément

(YC1(IL,J),YC2(IL,J),XC1(IL,J),XC2(IL,J), J=1,NPI)

12) Introduction de l'angle que fait le câble avec l'axe des x

ANGP(IL,J), J=1,NPI) (ANGP c'est Angle de l'élément, et NPI c'est le nombre de câble)

PFI,PSI,Sigmo,ITP (voir le chapitre III- 7.4.1)

### **B.2 Résumé des entrées du programme bidimensionnel**

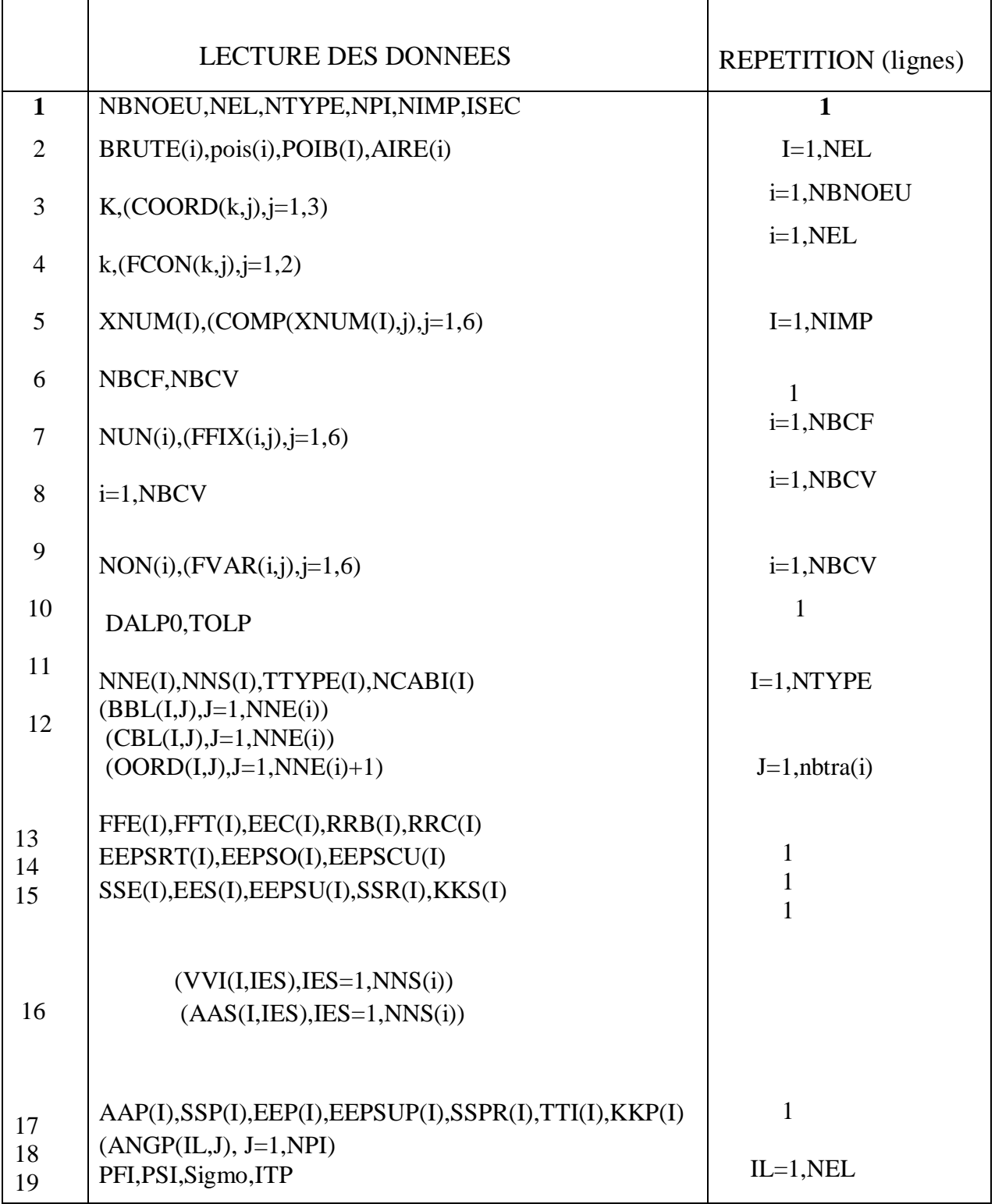

 **Tableau B.1** Données du programme bidimensionnel

**B.3 Exemple d'un fichier de donné**  Exemple de fichier donné de la poutre *MATTOCK* 11 10 2 0 3 3 0.02369 0.2 0.592250 0.0197416 0.02369 0.2 0.592250 0.0197416 0.02369 0.2 0.592250 0.0197416 0.02369 0.2 0.592250 0.0197416 0.02369 0.2 0.592250 0.0197416 0.02369 0.2 0.592250 0.0197416 0.02369 0.2 0.592250 0.0197416 0.02369 0.2 0.592250 0.0197416 0.02369 0.2 0.592250 0.0197416 0.02369 0.2 0.592250 0.0197416 1 0.000 0.0 2 0.183 0.0 3 0.366 0.0 4 0.549 0.0 5 0.732 0.0 6 0.915 0.0 7 1.220 0.0 8 1.525 0.0 9 1.830 0.0

- 10 2.745 0.0
- 11 3.660 0.0
- 1 1 2
- 2 2 3 3 3 4
- 4 4 5 5 5 6
- 6 6 7 7 7 8
- 8 8 9 9 9 10 10 10 11

- 1
- 
- 
- 1
- 1
- 1
- 
- 1
- 1
- 1
- 1
- 1
- 1
- 1
- 1
- 
- 1
- 1
- 1
- 1
- 
- 1
- 1
- 2

## **B.4 Sorties du programme**

## **1) rappel des données**

- Description des éléments relative à la structure.
- Conditions d'appuis.
- Description du chargement.
- Valeurs de DALP0, TOLP.
- Description des types de section.
- Caractéristiques mécaniques du béton.
- Caractéristiques mécaniques et géométrique de l'acier passif

- La précontrainte ; caractéristiques mécaniques et géométriques, position du câble et la tension de précontrainte mesurée à la mise en tension dans les sections.

## **2) Résultats**

A la fin de calcul les résultats donnés sont les suivants :

- Charges extérieures appliquées aux nœuds (repère absolu)
	- X Charge selon X

108

- Y Charge selon Y
- M Moment dans le plan X-Y
- Déplacement des nœuds (repère absolu)
	- U Déplacement selon X
	- V Déplacements selon Y

Rotation

### **C. présentation du calcul dans le cas simplifiée d'une structure 2D**

Le programme de calcul 2D destiné à la modélisation des structures planes en béton armé et précontrainte, écrit en fortran 90, l'ensemble des données et résultats sont accessibles sous la forme d'un fichier texte.

### **C.1 Principes équations d'équilibre**

### **C.1.1 Elément de poutre plan**

On considère un élément de poutre 2D décrit à la figure c1

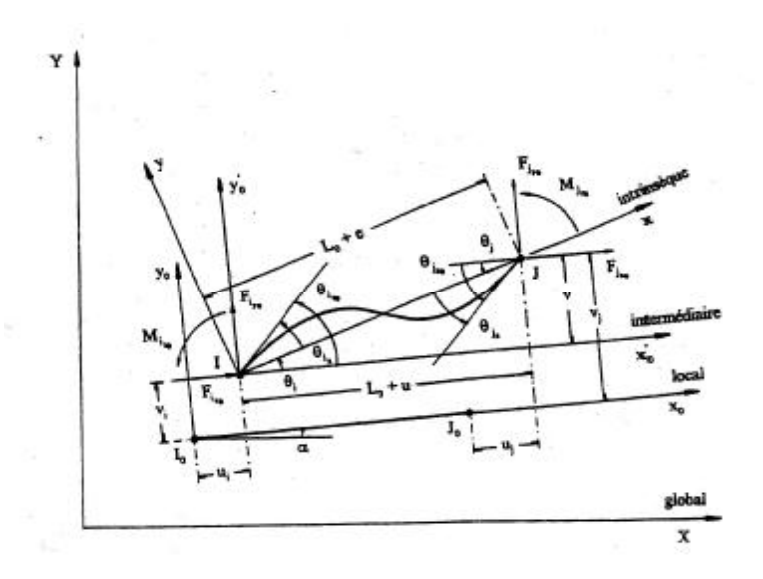

**Figure C1** : Coordonnées naturels planes

Dans le repère global XY, on positionne le repère local  $x_0y_0$  de l'élément lié à la position initiale de cet élément. Sous l'effet de chargement, les nœuds  $I_0$   $I_0$  de l'élément sont déplacés respectivement en *I J*. Le premier axe dans le repère intrinsèque relie le nœud I au nœud J.

Dans le plan l'axe *y* se déduit directement de l'axe *x*, les inconnues nodales sont au nombre 6 :  $(u_i, v_i, \theta_{i0})$  pour le premier nœud d'origine, et  $(u_j, v_j, \theta_{j20})$  pour le nœud d'extrémité.

Au passage de repère local au repère intrinsèque de l'élément on a :  $(u_i$  ,  $v_i)$  et  $(u_j, v_j)$ sont respectivement les composantes du vecteur  $I_0I^{\dagger}$  et  $J_0J^{\dagger}$  respectivement dans le repère et que  $\theta_{iz0}$  et  $\theta_{jz0}$  sont les rotations de nœud I et J respectivement dans le même repère. Toute configuration est décrite par les seules inconnues qui créent une déformation. Ces inconnues sont les coordonnées convectées, ou coordonnées naturelles. Elles sont au nombre 3 pour une poutre plane : dans le cas spatial ces coordonnées sont décrites au chapitre III.

- 110 -

: allongement longitudinal de l'élément

 $\theta_{iz}, \theta_{jz}$ : rotations nodales.

Les rotations  $\theta_{iz}, \theta_{jz}$  sont les rotations qui permettent de passer du repère intrinsèque au repère tangente à la poutre déformée en I et J respectivement.

Les coordonnés convectées sont  $S_n = (e, \theta_{iz}, \theta_{jz})$  et leurs expressions sont les suivantes

$$
e = \sqrt{(L+u)^2 + v^2} - L
$$
  
\n
$$
\theta_{iz} = \theta_{iz0} - Arctg \frac{v}{L+u}
$$
  
\n
$$
\theta_{jz} = \theta_{jz0} - Arctg \frac{v}{L+u}
$$
\n(C.1)

### **C.2. Matrice de rigidité de l'élément dans le repère absolu**

 La relation liant les grandeurs dans le repère local est indépendante des efforts et déplacements. Elle ne dépend que de que de l'orientation initiale de la barre. Un élément de la structure, de nœud origine  $i_0$  et de nœud extrémité  $j_0$  lié au repère local de référence  $(X_0, Y_0)$ , est représenté dans le repère absolu  $(X, Y)$  lié à la structure comme schématisé a la fig. C.2

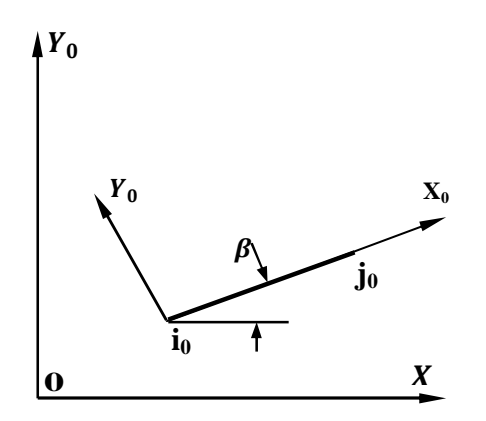

**Fig. C2.** Repère absolu

$$
\{F_{x}\} = (F_{ix}, F_{iz}, M_{i}, F_{jx}, F_{jz}, M_{j})^{T}
$$
 (C2)

$$
\{S_x\} = (X_i, Z_i, \zeta_i, X_j, Z_j, \zeta_j)^T
$$
 (C3)

- 111 -

 Annexe C  ${F_x}$ ,  ${S_x}$  matrices colonne (6× 1) contenant respectivement les efforts et les déplacements appliqués aux extrémités d'un élément dans le repère absolu (X, Y)

Les incréments d'efforts et de déplacement dans le repère absolu sont

$$
\{\Delta F_{x}\} = (\Delta F_{ix}, \Delta F_{iz}, \Delta M_{i}, \Delta F_{jx}, \Delta F_{jz}, \Delta M_{j})^{T}
$$
 (C4)

$$
\{\Delta S_x\} = (\Delta X_i, \Delta Z_i, \Delta \zeta_i, \Delta X_j, \Delta Z_j, \Delta \zeta_j)^T
$$
\n(C5)

Soit  $\beta$  l'angle de la direction initiale de l'élément avec l'axe ox.

La relation entre accroissement des efforts et des déplacements dans le repère absolu s'obtient au moyen de la matrice de rotation[ $RT$ ], fonction de l'inclinaison de la barre ( $\beta$ ).

$$
[RT] = \begin{bmatrix} \cos\beta & \sin\beta & 0 & 0 & 0 & 0 \\ -\sin\beta & \cos\beta & 0 & 0 & 0 & 0 \\ 0 & 0 & 1 & 0 & 0 & 0 \\ 0 & 0 & 0 & \cos\beta & \sin\beta & 0 \\ 0 & 0 & 0 & -\sin\beta & \cos\beta & 0 \\ 0 & 0 & 0 & 0 & 0 & 1 \end{bmatrix}
$$
(C6)

La relation matricielle entre les déplacements de nœuds  $\{S_L\}$  dans le repère local et les déplacements des nœuds  $\{S_x\}$  dans le repère absolu s'écrit

$$
\{S_L\} = [RT].\{S_x\} \tag{C7}
$$

On peut écrire pour la transformation d'efforts, par analogie à l'équation

$$
\{F_x\} = [RT]^T. \{F_L\} \tag{C8}
$$

La différenciation de l'équation, nous amène à :

$$
\{\Delta F_x\} + \{A_x\} = [RT]^T. [K_L]. \{\Delta S_x\} \tag{C9}
$$

Ou

 ${A_x}$ : Matrice colonne (6× 1), définie par l'équation dans la thèse [24]

$$
\{A_x\} = [RT]^T \cdot \{A_L\} \tag{C10}
$$

- 112 -

### PDF created with pdfFactory Pro trial version [www.pdffactory.com](http://www.pdffactory.com)

 ${A_L}$  : Matrice colonne (6× 1), définie par l'équation dans la thése [24]

La différenciation de l'équation (C7) nous amène à

# $\{\Delta S_L\} = [RT] \cdot \{\Delta S_x\}$

En substituant à l'équation (C23), l'équation (C25) on arrive à la relation matricielle liant les accroissements de déplacements aux extrémités d'un élément dans le repère absolu OXZ, lé à la structure :

 ${\{\Delta F_{\mathbf{x}}\}} + {\{A_{\mathbf{x}}\}} = [RT]^T$ . [K<sub>L</sub>]. { $\Delta S_{\mathbf{x}}$ }

Avec

 $[K_X]$ : Matrice de rigidité (6×6) d'un élément dans le repère absolu OXY, et qui a pour

expression

 $[K_X] = [RT]^T$ .  $[K_L]$  $[RT]$  (C11)